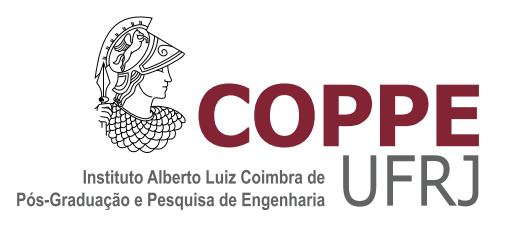

### ANÁLISE DA UTILIZAÇÃO DO SYNCHRONVERTER NA GERAÇÃO FOTOVOLTAICA

Stephanie Marcia Cardoso Cançado

Dissertação de Mestrado apresentada ao Programa de Pós-graduação em Engenharia Elétrica, COPPE, da Universidade Federal do Rio de Janeiro, como parte dos requisitos necessários à obtenção do título de Mestre em Engenharia Elétrica.

Orientador: Maurício Aredes

Rio de Janeiro Março de 2018

### ANÁLISE DA UTILIZAÇÃO DO SYNCHRONVERTER NA GERAÇÃO FOTOVOLTAICA

Stephanie Marcia Cardoso Cançado

DISSERTAÇÃO SUBMETIDA AO CORPO DOCENTE DO INSTITUTO ALBERTO LUIZ COIMBRA DE PÓS-GRADUAÇÃO E PESQUISA DE ENGENHARIA (COPPE) DA UNIVERSIDADE FEDERAL DO RIO DE JANEIRO COMO PARTE DOS REQUISITOS NECESSARIOS PARA A ´ OBTENÇÃO DO GRAU DE MESTRE EM CIÊNCIAS EM ENGENHARIA ELÉTRICA.

Examinada por:

Prof. Maurício Aredes, Dr.-Ing.

Prof. Luís Guilherme Barbosa Rolim, Dr.-Ing.

Prof. Lucas Frizera Encarnação, D.Sc

RIO DE JANEIRO, RJ – BRASIL MARCO DE 2018

Cançado, Stephanie Marcia Cardoso

Análise da utilização do synchronverter na geração fotovoltaica/Stephanie Marcia Cardoso Cançado. – Rio de Janeiro: UFRJ/COPPE, 2018.

[XIV,](#page-13-0) [70](#page-83-0) p[.: il.;](#page-8-0) 29, 7cm.

Orientador: Maurício Aredes

Dissertação (mestrado) – UFRJ/COPPE/Programa de Engenharia Elétrica, 2018.

Referências Bibliográficas: p.  $52 - 56$ .

1. Synchronverter. 2. Conversor Boost. 3. Máquina Síncrona Virtual. 4. Fonte Fotovoltaica. I. Aredes, Maurício. II. Universidade Federal do Rio de Janeiro, COPPE, Programa de Engenharia Elétrica. III. Título.

per aspera ad astra

 $\hat{A}$  minha mãe, por todo apoio,  $dedicação e amor incondicionais.$ 

 $\dot{A}$  Elisa e a Jéssica, minhas meninas super-poderosas, pela ajuda, encorajamento e parceria durante esse trabalho.

Amo vocês.

Resumo da Dissertação apresentada à COPPE/UFRJ como parte dos requisitos necessários para a obtenção do grau de Mestre em Ciências (M.Sc.)

### ANÁLISE DA UTILIZACÃO DO SYNCHRONVERTER NA GERACÃO FOTOVOLTAICA

Stephanie Marcia Cardoso Cancado

 $\rm Mar_{CO}/2018$ 

Orientador: Maurício Aredes

Programa: Engenharia Elétrica

Essa dissertação analisa a utilização da estratégia de controle para inversores, que o fazem atuar como máquinas síncronas virtuais, conhecido como Synchronverter, na ligação de uma estrutura fotovoltaica com a rede convencional. A estrutura fotovoltaica ´e dimensionada, estudada e foi feito o controle do conversor CC-CC, tipo Boost, utilizado para seguir o ponto de máxima potência. O estudo proposto utiliza o controle na forma de um algoritmo, incorporando os diferentes modos de operação de forma automática, além do controle do limite da corrente de saída, para proteção do componentes do inversor, o controle do elo de corrente contínua (CC), para o bom funcionamento do conversor CC-CC, e auto-sincronização com rede. Os parâmetros para o controle do elo são calculados baseado em um teste em loop para características específicas da máquina síncrona virtual proposta. Os testes são feitos em ambiente de simulação no PSIM 9.3.2. Os resultados mostram que a utilização do algoritmo é eficiente e que o *Synchronverter* consegue sincronizar com a rede rapidamente e controlar o elo CC, podendo ser utilizado como controle no inversor que conecta a fonte fotovoltaica à rede.

Abstract of Dissertation presented to COPPE/UFRJ as a partial fulfillment of the requirements for the degree of Master of Science (M.Sc.)

### ANALYSIS OF THE USE OF SYNCHRONVERTER IN THE PHOTOVOLTAIC **GENERATION**

Stephanie Marcia Cardoso Cancado

March/2018

Advisor: Maurício Aredes

Department: Electrical Engineering

This dissertation analyzes the use of control strategy for inverters, which make it acts as virtual synchronous machines, known as Synchronverter, in the connection of a photovoltaic structure with the conventional power grid. The photovoltaic structure is dimensioned, studied and has the control of the DC-DC Boost converter used to follow the maximum power point. The study proposes to use the control in the format of an algorithm, incorporating the different modes of operation automatically, in addition to the control of the output current limit, to protect the inverter components, direct current (DC) link control, for the proper functioning of the DC-DC converter, and self-synchronization with the network. The parameters for this control of the link are calculated based on a loop-test for specific characteristics of the proposed virtual synchronous machine. The tests are done in a simulation environment in PSIM 9.3.2. The results show that the use of the algorithm is efficient and that the Synchronverter can synchronize with the grid quickly and control the DC link, and that it can be used as a control in the inverter that connects the photovoltaic source to the network.

# Sumário

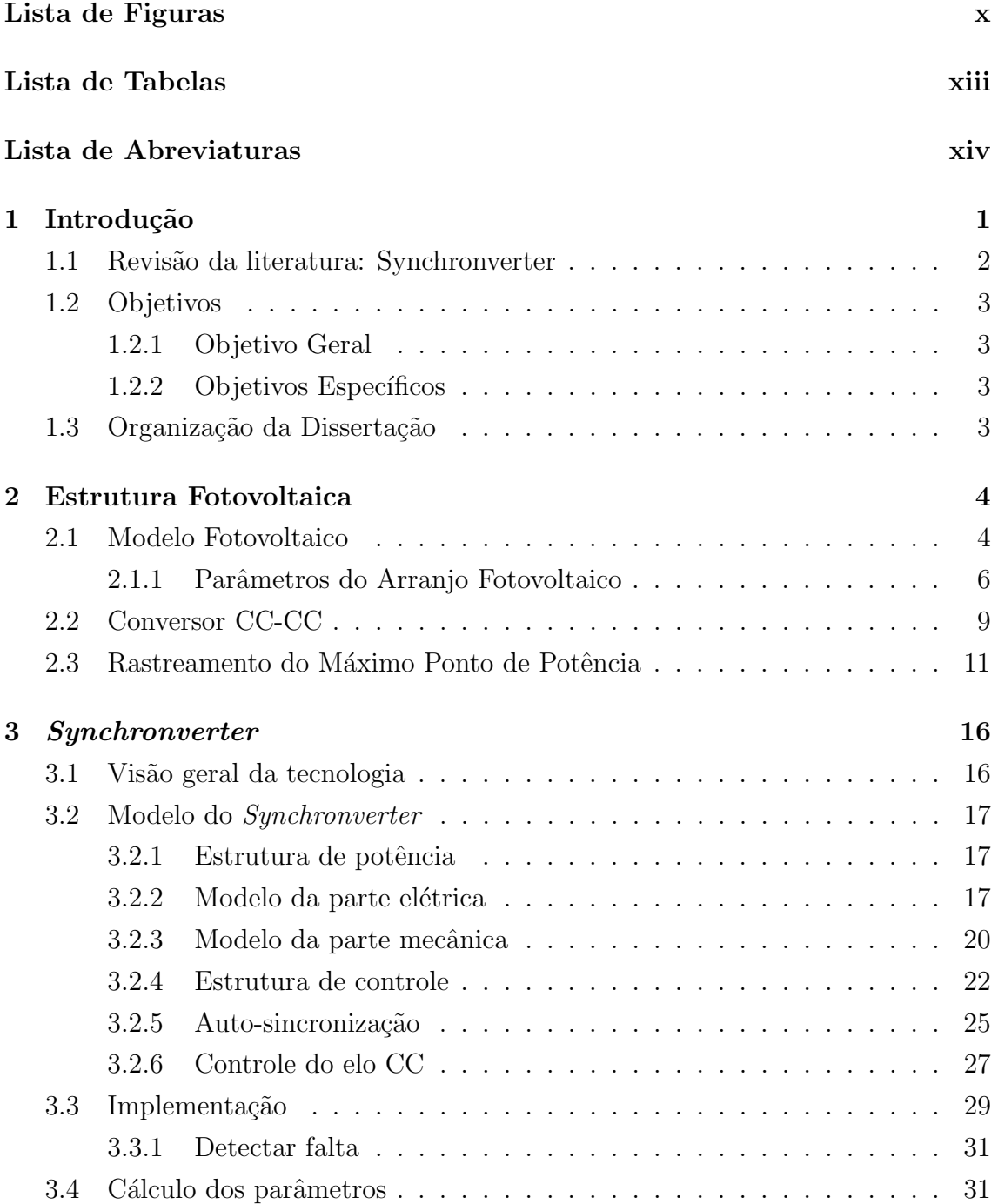

<span id="page-8-0"></span>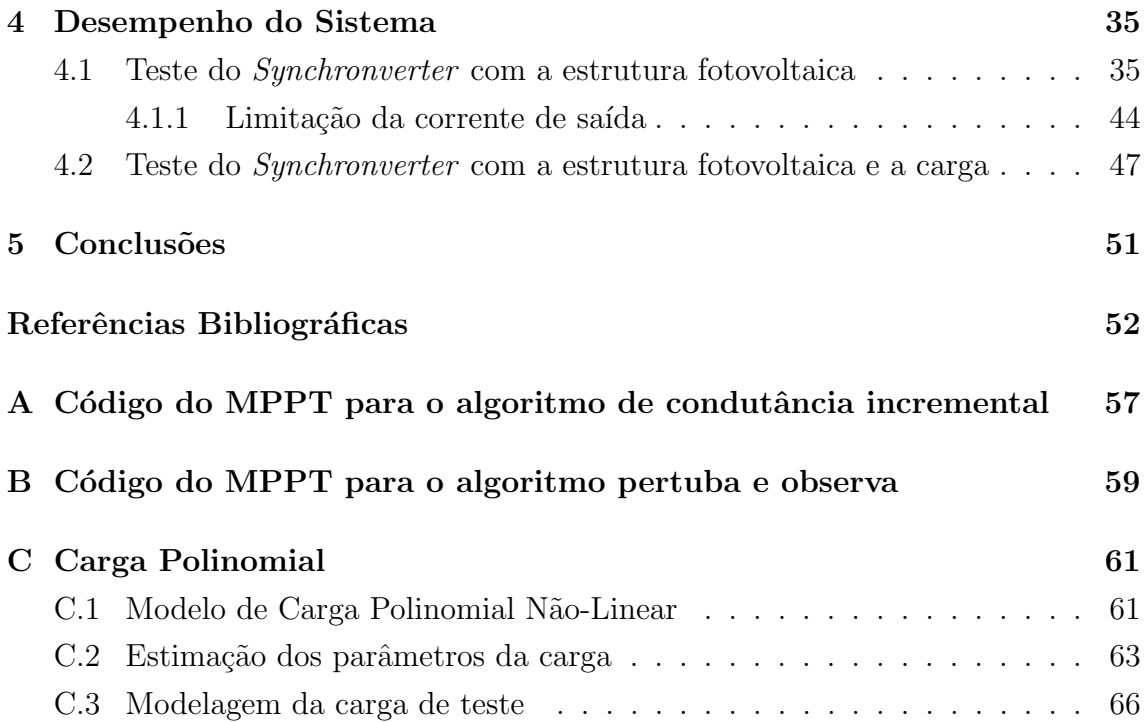

# <span id="page-9-0"></span>Lista de Figuras

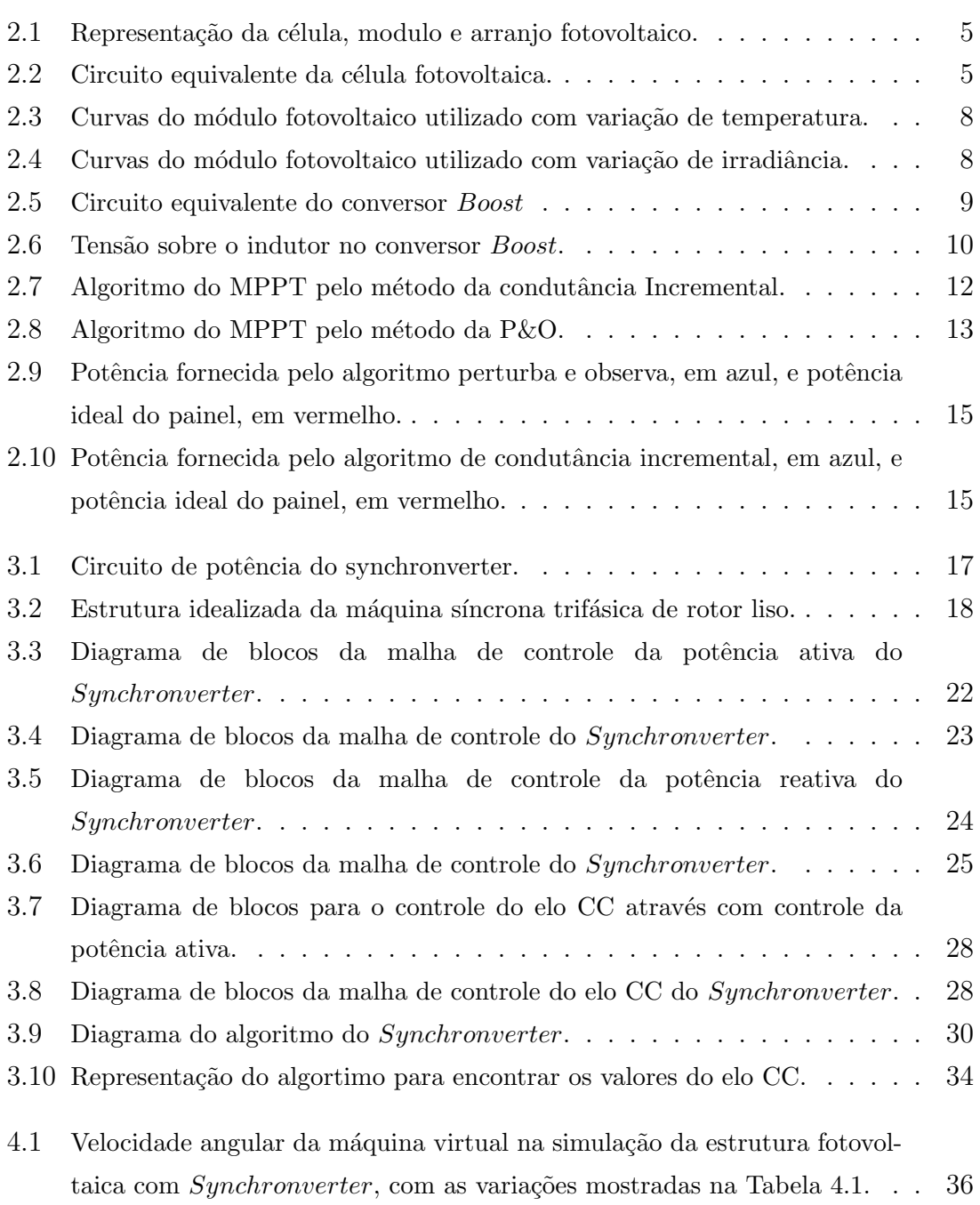

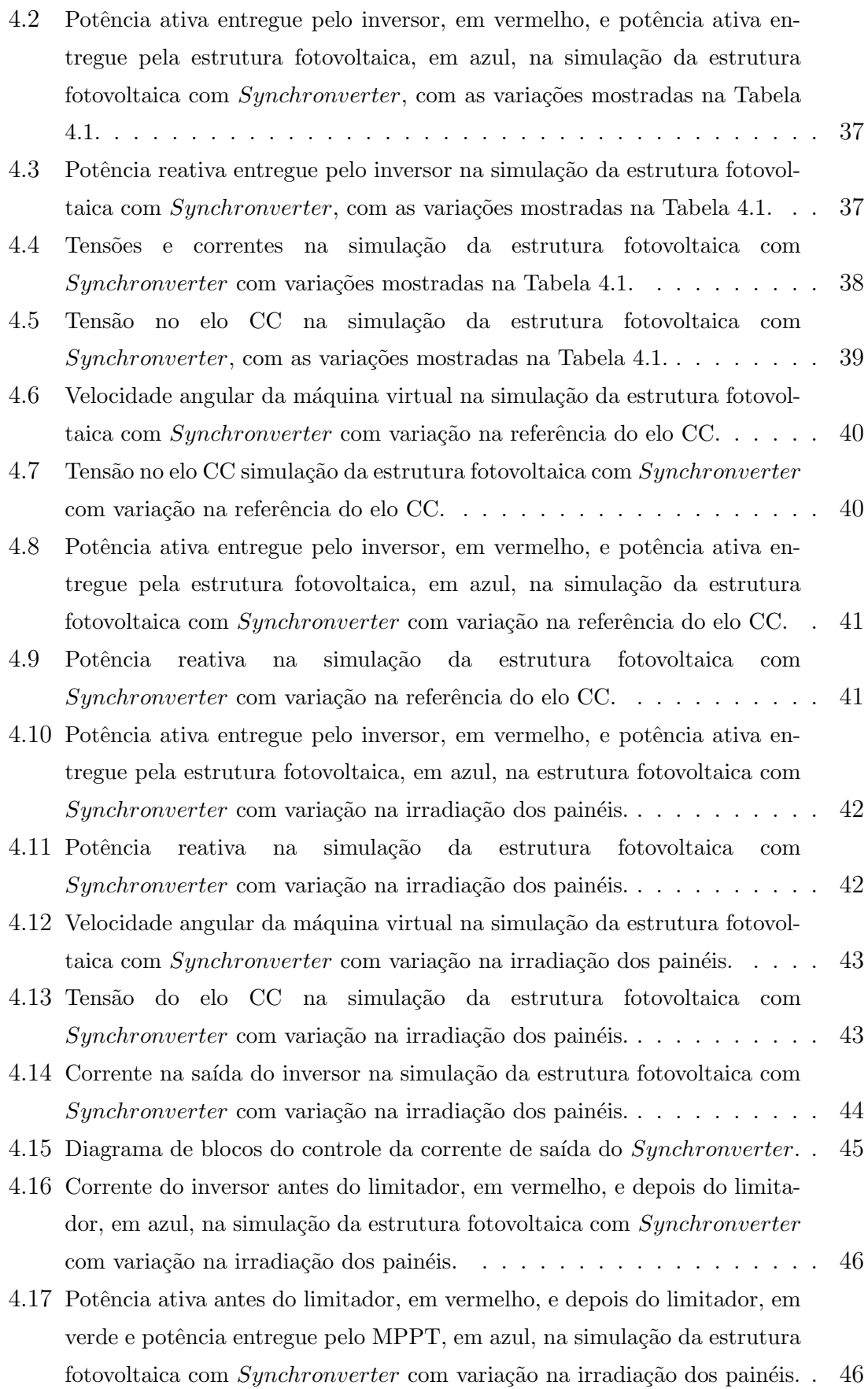

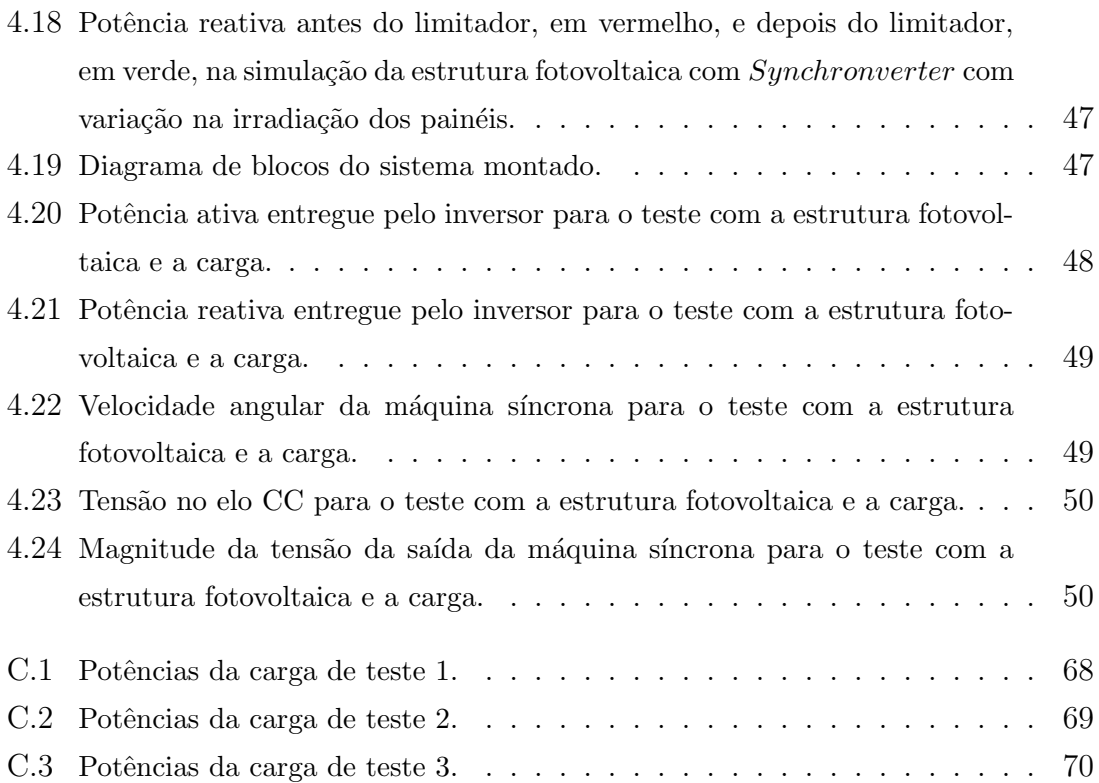

# <span id="page-12-0"></span>Lista de Tabelas

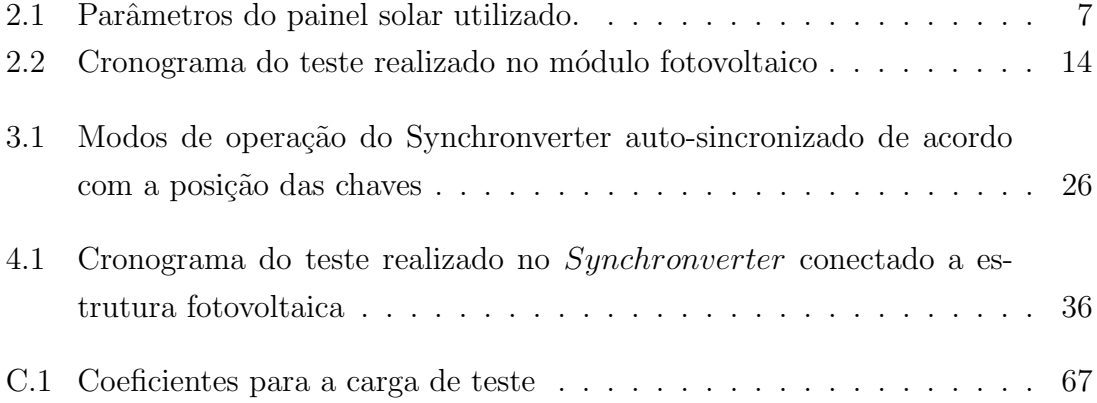

# <span id="page-13-1"></span><span id="page-13-0"></span>Lista de Abreviaturas

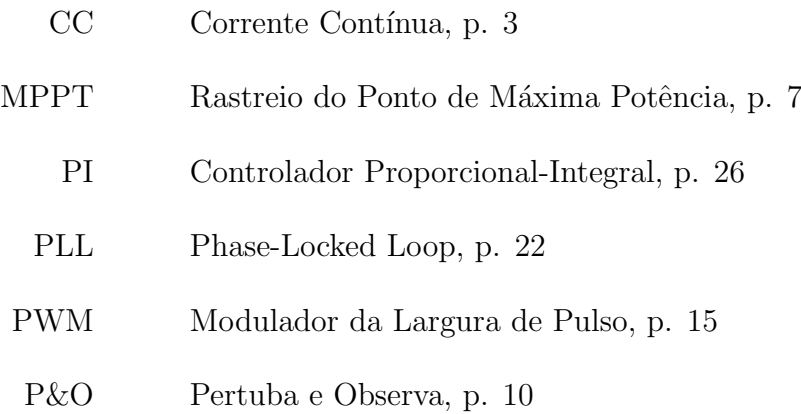

## <span id="page-14-0"></span>Capítulo 1

## Introdução

Grande parte da energia gerada atualmente é decorrente da queima de combustíveis fósseis. Hoje, em decorrência da poluição do ar e do custo crescente de tais combustíveis, o mundo se volta cada dia mais para energias renováveis. Dentre essas fontes as mais populares, na atualidade, são a energia fotovoltaica, eólica e a hidrelétrica. Até 2020, a porção dessas energias renováveis terá crescido 20% do total da produção mundial.

A fonte fotovoltaica e a eólica são fontes intermitentes, sendo a primeira de baixa eficiência e controlabilidade. A sua conexão com a rede, quando não há a presença de um controle, pode levar a instabilidade.

Tradicionalmente, é utilizado um inversor como interface de tal conexão, para a adequação do tipo de energia gerada pelas fontes, normalmente em corrente contínua  $(CC)$  ou corrente alternada  $(CA)$ assíncrona, com a da rede elétrica convencional, que  $\acute{\text{e}}$  CA síncrona.

Se essas fontes formarem uma grande porcentagem da potência injetada na rede, será vantajoso ter os inversores emulando características de uma gerador síncrono convencional, como no caso do controle conhecido como Synchronverter [\[1\]](#page-65-2).

O *Synchronveter* consiste de um sistema, que força o inversor PWM a emular gerador síncrono, pois seu controle inclui o modelo matemático de uma máquina síncrona ideal. Com isso a dinâmica vista pela rede será como a de uma dessas máquinas. Seu controle, a princípio, é de potência com capacidade de regular frequência e tensão entregue pelo inversor, em um circuito compacto.

Nesse trabalho, a implementação do Synchronverter é feita a partir de um algoritmo para garantir o melhor funcionamento do mesmo. Além de suas funções de emular uma máquina síncrona, mostradas em [\[1\]](#page-65-2), o mesmo terá que controlar o elo CC, além de sincronizar com a rede sem auxílio externo.

Também foi preciso dimensionar a fonte de energia e o conversor CC-CC, que terá o papel de obter a máxima potência da estrutura fotovoltaica.

### <span id="page-15-0"></span>1.1 Revisão da literatura: Synchronverter

O conceito de m´aquina virtual ´e antigo e usado em outras ´areas, como a computa¸c˜ao, por exemplo. Esse conceito vem ganhando, a cada dia mais popularidade quando aplicado a sistemas el´etricos, sendo que a quantidade de artigos publicados no assunto praticamente dobrou nos últimos dois anos.

O primeiro artigo, [\[1\]](#page-65-2), publicado apresentando o inversor que imita o funcionamento de uma máquina virtual foi publicado em 2011. Desde então, em pesquisa no banco de dados da IEEE em março de 2018 já foram publicados mais de 60 artigos sobre o tema.

Desde o lançamento de  $[1]$ , o *synchronverter* já foi modificado para atendar a diversas necessidades e em muitas aplicações diferenciadas.

Em 2013, [\[2\]](#page-65-3) apresenta a comparação das respostas dinâmicas em diferentes estados de operação entre a máquina virtual e a real. Comprovando suas similaridades.

Já em 2014, foi apresentado não a possibilidade do inversor sincronizar com a rede sem a necessidade de auxílio externo, em [\[3\]](#page-65-4), como também, em sua versão monofásica, foi visto que é possível utilizar o controle como interface de uma fonte fotovoltaica, em [\[4\]](#page-65-5).

Nos anos seguintes, pode-se perceber várias publicações utilizando o synchronverter em HVDC, sendo a mais antiga de 2015. O método de controle foi utilizado em HVDC multiterminal, em [\[5\]](#page-65-6) e em sistemas HVDC baseados em conversores multi-níveis modulares, em [\[6\]](#page-65-7), entre outros.

Em [\[7\]](#page-65-8), é possível ver a demonstração matemática do modelo de pequenos sinais do controle.

O *synchronverter* também se mostrou eficiente como interface da fonte eólica, tendo mais de 10 publicações sobre o assunto na base de dados da IEEE, em março de 2018, entre elas é válido ressaltar [\[8\]](#page-65-9), que avalia um sistema composto pela fonte eólica de velocidade variável com a fonte fotovoltaica.

Algumas das últimas publicações vista são desse ano, 2018, que contemplam temas como: a performance da máquina virtual funcionando de maneira autônoma, como pode ser vista em [\[9\]](#page-66-0) e o desenvolvimento de um m´etodo para lidar com harmônicos distribuidos na corrente de microgrids utilizando o *synchronverter* com um controle repetitivo de ganho finito, em [\[10\]](#page-66-1).

Ainda há muito a ser desenvolvido na área, já que há uma crescente demanda de formas de integrar fontes renováveis em larga escala no sistema já existente, sem a degradação da estabilidade.

### <span id="page-16-4"></span><span id="page-16-0"></span>1.2 Objetivos

#### <span id="page-16-1"></span>1.2.1 Objetivo Geral

Utilizar o método de controle Synchronverter para controlar o inversor responsável pela conexão de uma fonte fotovoltaica a rede e carga.

### <span id="page-16-2"></span>1.2.2 Objetivos Específicos

- Estudar o funcionamento da fonte fotovoltaica e suas partes integrantes, aplicando o rastreio de máxima potência ao conversor CC-CC;
- Implementar o controle do inversor utilizado para que o mesmo emule uma máquina síncrona e atenda as necessidades da fonte;
- Implementação dos controles em forma de algoritmo de programação;
- Verificar a validade do uso do m´etodo de controle do inversor frente a um fonte fotovoltaica.

## <span id="page-16-3"></span>1.3 Organização da Dissertação

O trabalho em quest˜ao foi dividido em cinco cap´ıtulos. Os principais temas abordados por cada um são apresentados a nos prágrafos em seguida.

No Capítulo 2, será visto os conceitos básicos sobre a fonte de energia, além do seu dimensionamento e o controle do conversor CC-CC, responsável pela entrega da máxima potência da fonte.

No Capítulo 3, é feita a modelagem da máquina síncrona virtual, apresentado o controle do inversor, bem como a descrição do algoritmo implementado e o seu funcionamento.

No Capítulo 4, será visto testes de simulação da estrutura fotovoltaica com o Synchronverter em seus diferentes modos de operação, como também a conexão de ambos com uma carga na presença de uma falta.

O Capítulo 5 apresenta as conclusões obtidas no trabalho.

O Apˆendice A e B apresentam os c´odigos utilizados para o controle do conversor CC-CC com o rastreio de máxima potência por meio do algoritmo incremental e do algoritmo pertuba e observa, respectivamente.

No Apêndice C, pode-se encontrar a modelagem matemática da carga polinomial, assim como o teste do modelo de cálculo utilizado.

## <span id="page-17-0"></span>Capítulo 2

## Estrutura Fotovoltaica

Neste capítulo é descrito em detalhes a estrutura fotovoltaica utilizada. Começando pelo modelo do painel e suas características principais, seguido da descrição do arranjo fotovoltaico, da estrutura do conversor CC-CC utilizado para elevar a tensão do elo e fazer o rastreamento da máxima potência. Por fim, tem-se um estudo dos métodos de rastreio testados.

### <span id="page-17-1"></span>2.1 Modelo Fotovoltaico

A fonte de energia mais abundante e inesgotável disponível no planeta é o sol. Esse é a maior fonte de energia térmica existente, sendo responsável pela manutenção da vida e sua existência na Terra.

A energia fotovoltaica é a que resulta da conversão da energia solar em elétrica. A estrutura responsável por tal conversão é a célula fotovoltaica, que normalmente  $\acute{e}$  composta de materiais semicondutores, principalmente o silício, abundante no Brasil.

Uma única célula, normalmente, não produz energia relevante o suficiente, sendo necessário agrupá-las para obter um volume maior e suprir a demanda de energia necessária.

Um conjunto de células agrupadas em série e paralelo compõem um módulo fotovoltaico, ou seja, um painel. Já a conexão dos painéis tanto em série quanto em paralelo forma um arranjo fotovoltaico, como pode-se ver na Fig. [2.1.](#page-18-0)

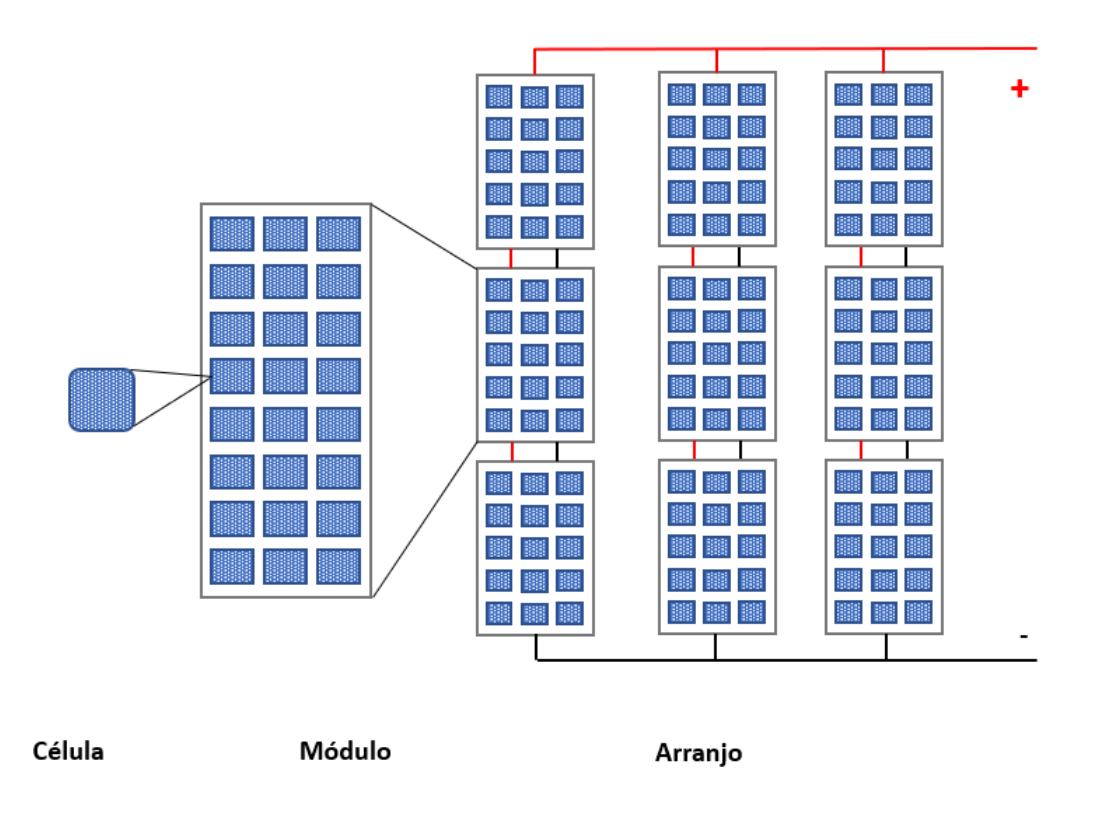

<span id="page-18-0"></span>Figura 2.1: Representação da célula, modulo e arranjo fotovoltaico.

Para entender melhor como funciona a conversão da radiação eletromagnética do sol em eletricidade feita pela célula é necessário estudar seu modelo de circuito equivalente.

Esse dispositivo fotovoltaico é não-linear e sofre com a influência da irradiação solar, que gera a energia, e temperatura do ambiente, por ser um semicondutor. A quantidade de luz que incide afeta diretamente a corrente gerada pelo dispositivo.

Em [\[11\]](#page-66-2), é utilizado a equação da teoria de semicondutores para representar matematicamente a característica de um módulo fotovoltaico ideal. A Fig[.2.2](#page-18-1) retrata o modelo de um painel com uma fonte e um diodo, além das resistências internas em série e em paralelo, que aproximam o modelo do dispositivo real.

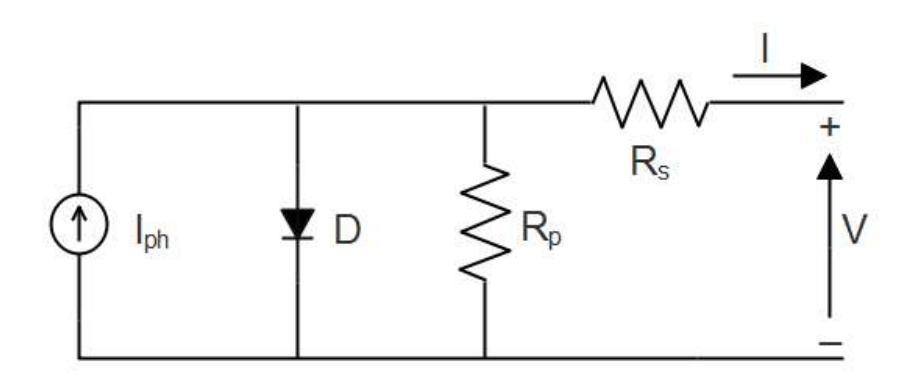

<span id="page-18-1"></span>Figura 2.2: Circuito equivalente da célula fotovoltaica.

A equação que resulta do modelo é:

<span id="page-19-1"></span>
$$
I = I_{ph} - I_r[e^{\frac{q(V + I.R_s)}{\eta \kappa TN}} - 1] - \frac{V + I.R_s}{R_p}
$$
\n(2.1)

onde:

- $I_{ph}$ : corrente gerada pelo incidência da irradiação (A)
- $I_r$ : corrente de saturação (A)
- q: carga do elétron, 1, 6.10<sup>-19</sup>C
- $V$ : tensão de saída da célula fotovoltaica  $(V)$
- $I$ : corrente de saída da célula fotovoltaica  $(A)$
- $\eta$ : fator de qualidade da junção dos semicondutores do tipo p
- κ: constante de Boltzmann, 1, 38.10<sup>−</sup><sup>23</sup>J/K
- $T:$  temperatura da junção p-n da célula  $(K)$
- $R_s$ : resistência em série  $(\Omega)$
- $R_p$ : resistência em paralelo  $(\Omega)$

Pela equação  $(2.1)$  pode-se obter a curva característica I-V do dispositivo fotovoltaico, que dependerá das características internas, como a resistências  $R_s$  e  $R_p$ , e externas, como a irradiação solar e a temperatura.

A solução dessa equação pode ser feita pelo método de Newton-Raphson [\[12\]](#page-66-3) para obter as curvas I-V e P-V para uma dada célula. O único empecilho é o valor das resistências  $R_s$  e  $R_p$ , sendo  $R_s$  decorrente da soma de várias resistências estruturais do dispositivo e  $R_p$ , da existência da corrente de fuga da junção p-n e depende da fabricação do painel. Ambas, em geral, não estão presentes no datasheet do painel.

Em [\[11\]](#page-66-2), é proposto que há um único par de  $R_s$  e  $R_p$  que faria a potência máxima calculada pela equação [2.1](#page-19-1) e potência máxima fornecidade pelo datasheet do painel serem iguais, no ponto de máxima potência.

Um método similar de obter as curvas se apresenta em  $[13]$ , onde a equação  $(2.1)$  $\acute{e}$  escrita em função da tensão, como pode-se ver na equação  $(2.2)$ .

<span id="page-19-2"></span>
$$
V = \frac{\eta \kappa T N}{e} ln \left( \frac{I_{ph} + I_r - I}{I_r} - R_s I \right)
$$
 (2.2)

#### <span id="page-19-0"></span>2.1.1 Parˆametros do Arranjo Fotovoltaico

As placas solares utilizadas nesse trabalho são do fabricante Yingli Solar do mo-delo YL245-29b, cujas características encontram-se na Tabela [2.1](#page-20-0) e foram montadas em arranjos de 8 linhas em paralelo, com 6 módulos em série em cada.

<span id="page-20-1"></span><span id="page-20-0"></span>

| Tensão de circuito aberto $(V_{oc})$                        | 34.5 V              |
|-------------------------------------------------------------|---------------------|
| Corrente de curto circuito $(I_{sc})$                       | 7.12 A              |
| Tensão de máxima potência $(V_{mpp})$                       | 27.6 V              |
| Corrente de máxima potência $(I_{m\nu\nu})$                 | 6.56 A              |
| Máxima Potência $(P_{m\nu\nu})$                             | 181.6 W             |
| Coeficiente de temperatura de $V_{oc}$ ( $\beta_{V_{oc}}$ ) | $-0.33\% / {}^{o}C$ |
| Coeficiente de temperatura de $I_{sc}(\alpha_{I_{sc}})$     | $0.06\%/^{\circ}C$  |

Tabela 2.1: Parˆametros do painel solar utilizado.

Com esses dados, é possível calcular a resistência em série,  $R_s$ , fazendo a derivada da equação [\(2.1\)](#page-19-1) em função da tensão durante o circuito aberto, resultando na equação  $(2.3)$ .

<span id="page-20-2"></span>
$$
R_s = -\frac{dV}{dI}ln\left(\frac{I_{ph} + I_r - I}{I_r} - R_sI\right)
$$
\n(2.3)

Em [\[14\]](#page-66-5), o valor de  $R_s$  e  $R_p$  são a partir das equações [\(2.1\)](#page-19-1) e [\(2.3\)](#page-20-2). Os cálculos são feitos para os valores fornecidos pelo datasheet para  $V_{mpp}$  e  $I_{mpp}$ , a tensão e corrente do ponto de máxima potência, respectivamente.

Em [\[11\]](#page-66-2), é discutido que a maior parte dos métodos apresentados na literatura negligencia o valor de  $R_s$ , pois estão com suas atenções voltadas para a curva I-V e n˜ao para a curva P-V. No caso desse trabalho, foi utilizado o valor encontrado para a plotagem de ambas as curvas.

Foi obtido um valor de 0.00645 $\Omega$  e 21090.624 $\Omega$  para  $R_s$  e de  $R_p$ , respectivamente. A partir desses valores é possível obter o gráfico  $P-V$  e I-V, variando a temperatura, como podemos ver em Fig. 2.3 e variando a irradiância, como podemos ver em Fig. 2.4. Ambos os gráficos possuem todos os pontos marcados com valores similares aos fornecidos pelo datasheet do painel.

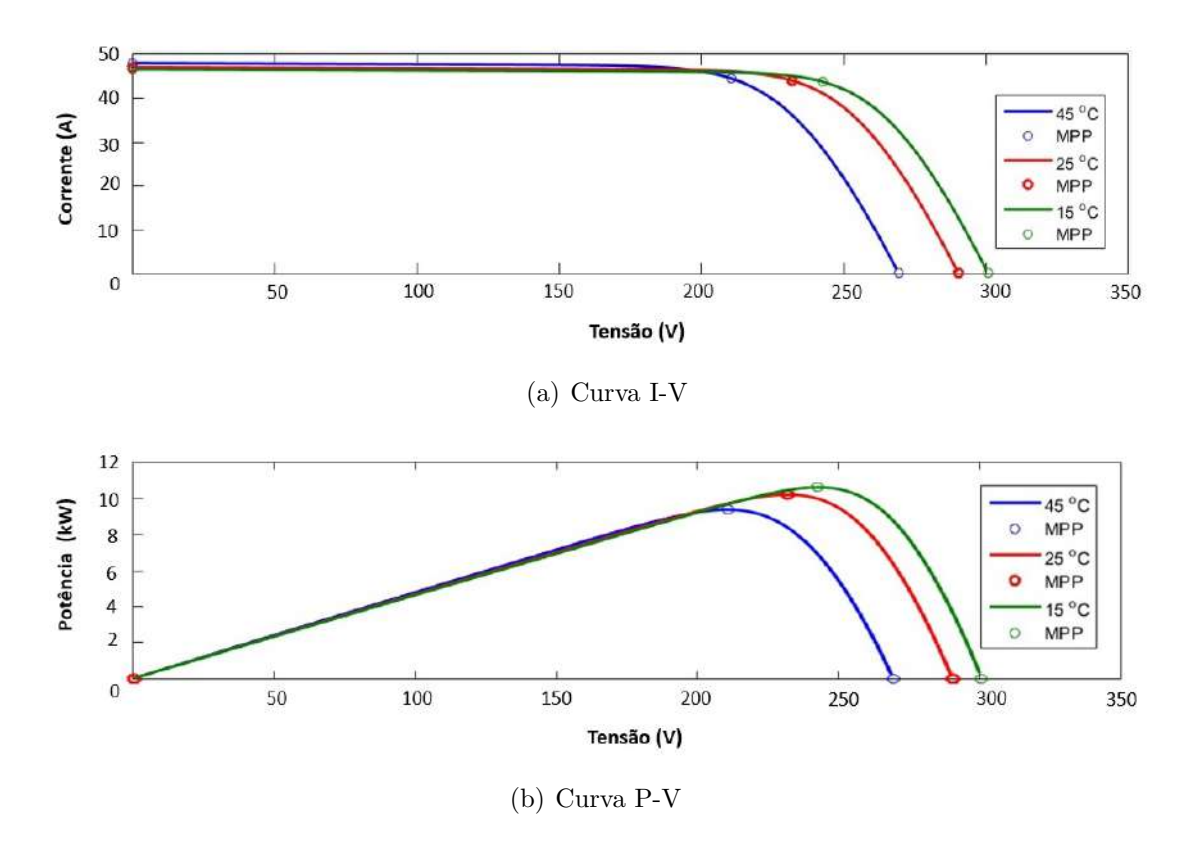

<span id="page-21-0"></span>Figura 2.3: Curvas do módulo fotovoltaico utilizado com variação de temperatura.

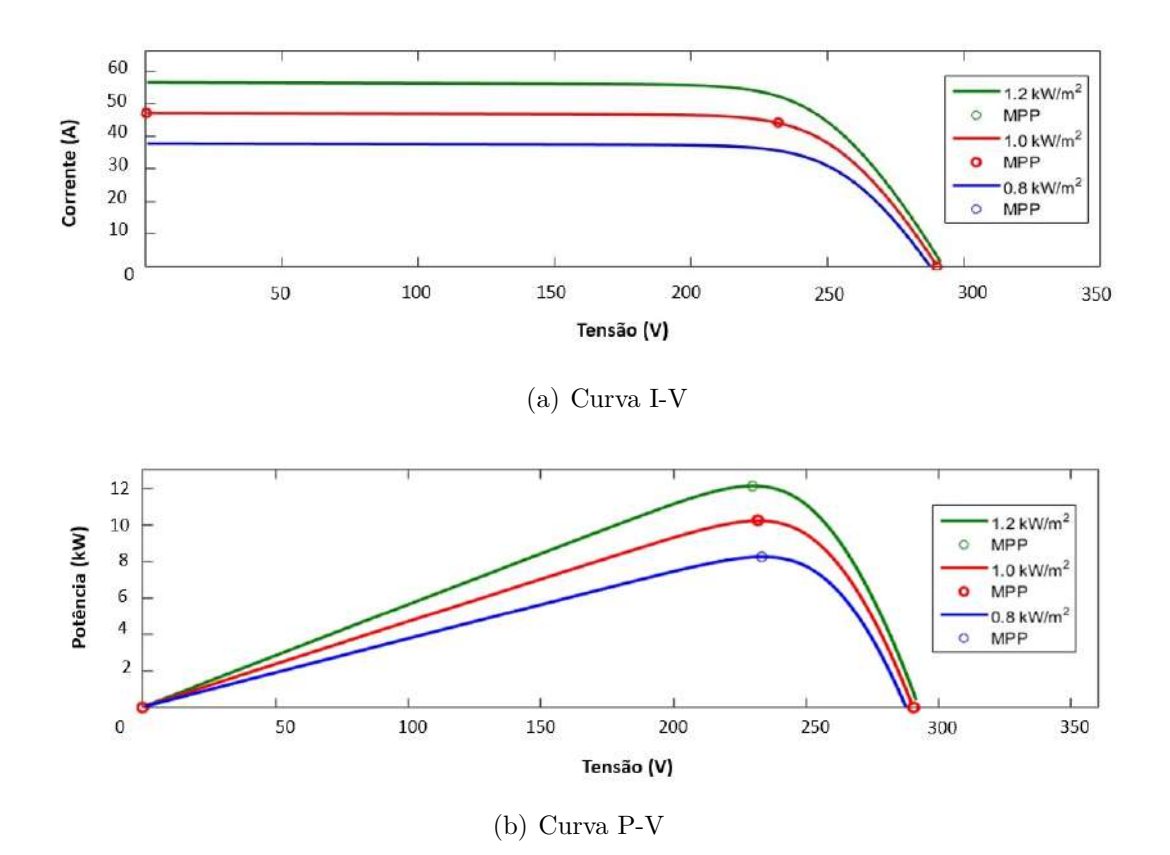

<span id="page-21-1"></span>Figura 2.4: Curvas do módulo fotovoltaico utilizado com variação de irradiância.

### <span id="page-22-0"></span>2.2 Conversor CC-CC

O conversor CC-CC é responsável pelo processamento da energia fornecida pelo arranjo fotovoltaico. O controle de tal conversor será responsável pelo rastreio do ponto de máxima potência fornecida (MPPT, do inglês, Maximum Power Point  $\text{Tracking}$ ) pelo conjunto de painéis, o que será abordado na seção [2.3.](#page-24-0) A topologias mais utilizadas são elevador de tensão, denominado *boost*, o abaixador de tensão, buck e o buck-boost que pode operar nas duas formas. Todas as topologias podem ser encontradas em [\[15\]](#page-66-6).

Em função do nível de tensão especificados, sendo a tensão de saída do painel menor que a de entrada do inversor, e para ter uma corrente de entrada, absorvida pelo arranjo, contínua, nsse trabalho, foi implementado um conversor boost, mostrado na Fig[.2.5.](#page-22-1)

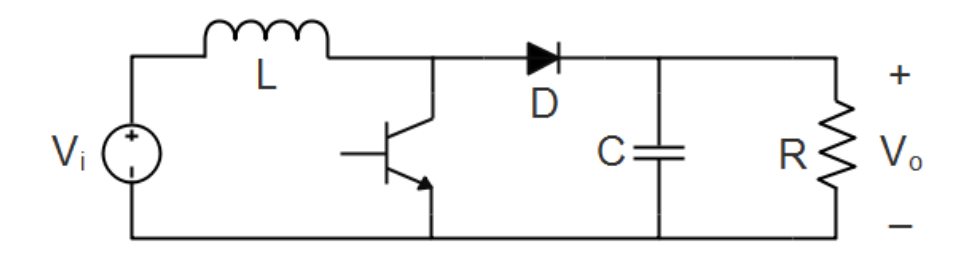

<span id="page-22-1"></span>Figura 2.5: Circuito equivalente do conversor Boost

Em seu estado inicial, quando a chave semicondutora está fechada, a corrente, que passa pelo indutor, proveniente da fonte, aumenta linearmente, magnetizando-o. Em um segundo momento, com a mesma chave em aberto, a corrente, então, flui pelo diodo carregando o capacitor e desmagnetizando o indutor. O próximo passo será como o primeiro, em que, além do processo descrito, tem-se que o capacitor irá fornecer energia para a carga, descarregando-se.

A Fig. 2.6 representa a tensão do indutor ao longo do tempo, em que  $D$  é a razão cíclica (do inglês, duty cycle), T, o período e  $V_L$ , a tensão no indutor.

<span id="page-23-1"></span>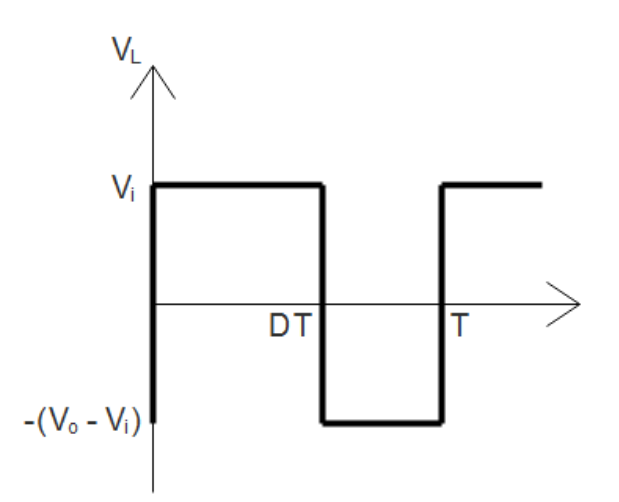

Figura 2.6: Tensão sobre o indutor no conversor Boost.

Em regime permanente, como visto na Fig. 2.6, a média da tensão no indutor é nula, então consegue-se escrever a equação  $(2.4)$ , o que resultaria na equação  $(2.5)$ .

<span id="page-23-2"></span>
$$
\frac{1}{T} \int_{0}^{DT} V_i dt = \frac{1}{T} \int_{DT}^{T} (V_o - V_i) dt
$$
\n(2.4)

<span id="page-23-3"></span><span id="page-23-0"></span>
$$
\frac{V_o}{V_i} = \frac{1}{1 - D} \tag{2.5}
$$

onde:

 $V<sub>o</sub>$ : tensão de saída do conversor

 $V_i$ : tensão de entrada do conversor

O projeto do conversor usado deve ser feito levando em consideração todas as possibilidades de *duty cycle*, como é visto em [\[16\]](#page-66-7). Pois esse será modificado para o rastreio da máxima potência, como será visto na seção [2.3.](#page-24-0)

Em  $[15]$ , é demonstrado como calcular a indutância presente no *boost*, representada na equação  $(2.6)$ .

<span id="page-23-4"></span>
$$
L = \frac{V_o (1 - D_{nom}) D_{nom}}{\Delta i_L f_s}
$$
\n(2.6)

onde:

L: Indutor utilizado no conversor

 $D_{nom}:$  duty cycle nominal

 $\Delta i_L$ : máximo ripple da corrente do indutor

 $f_s$ : frequência de chaveamento do conversor

Para esse trabalho foram definidas os seguintes parâmetros:

 $\bullet~$  Tensão de entrada nominal:  $150\mathrm{V}$ 

- Tensão de saída nominal: 450V
- $\bullet$  Máxima Potência: 11500W
- Frequência de chaveamento  $(f_s)$ : 5kHz
- Máxima variação da corrente do indutor ( $\Delta i_L$ ): 1.5A
- Corrente Máxima  $(I_{max})$ : 40A
- Máxima variação da tensão no capacitor: 50V

Para calcular  $D_{nom}$ , foi substituído as duas tensões nominais na equação [\(2.5\)](#page-23-3) e encontrado o valor de 0,67.

Substituindo os valores citados acima na equação [\(2.6\)](#page-23-4), teremos um valor de 4.8mH. Então o indutor deve ser maior que esse valor para que o valor máximo da variação de corrente seja menor que o indicado. O valor escolhido foi de 5mH

Para o valor do capacitor de saída do conversor,  $C$ , tem-se a seguinte relação:

$$
C = \frac{I_{max} D_{nom} T}{\Delta V_o} \tag{2.7}
$$

Para os valores já apresentados, o valor do capacitor seria  $4500 \mu$ F, mas, assim como no caso do indutor, para uma variação menor na tensão em seus terminais, será utilizado um valor maior e comercial,  $4700 \mu$ F.

### <span id="page-24-0"></span>2.3 Rastreamento do Máximo Ponto de Potência

A geração elétrica por meio de arranjos fotovoltaicos é inconstante e não-linear devido a natureza intermitente da temperatura ambiente e irradiação solar. Considerando a curva P-V apresentada na Fig[.2.4](#page-21-1) e na Fig[.2.3,](#page-21-0) tem-se que para cada variação dos dois parâmetros o ponto de máxima potência é único, como pode ser visto em [\[17\]](#page-66-8).

O MPPT  $\acute{e}$  um algoritmo, que  $\acute{e}$  respons $\acute{a}$ vel por gerar o *duty cycle* para o chaveamento do conversor CC-CC. Dois dos m´etodos, amplamente utilizados para tal rastreio, são o da condutância incremental e perturba e observa (P&O).

No método da condutância incremental, visto em [\[18](#page-66-9)[–20\]](#page-67-0), o controle compara a sua condutância instantânea do módulo fotovoltaico,  $\frac{I}{V}$ , com a condutância incremental,  $\frac{\Delta I}{\Delta V}$ . No ponto de máxima potência a derivada da potência é zero, o que significa que a soma das condutância instantânea e a condutância incremental é zero nesse ponto. Se a soma das duas for menor, o *duty cycle* é incrementada e vice-versa, como pode ser visto na Fig[.2.7.](#page-25-0)

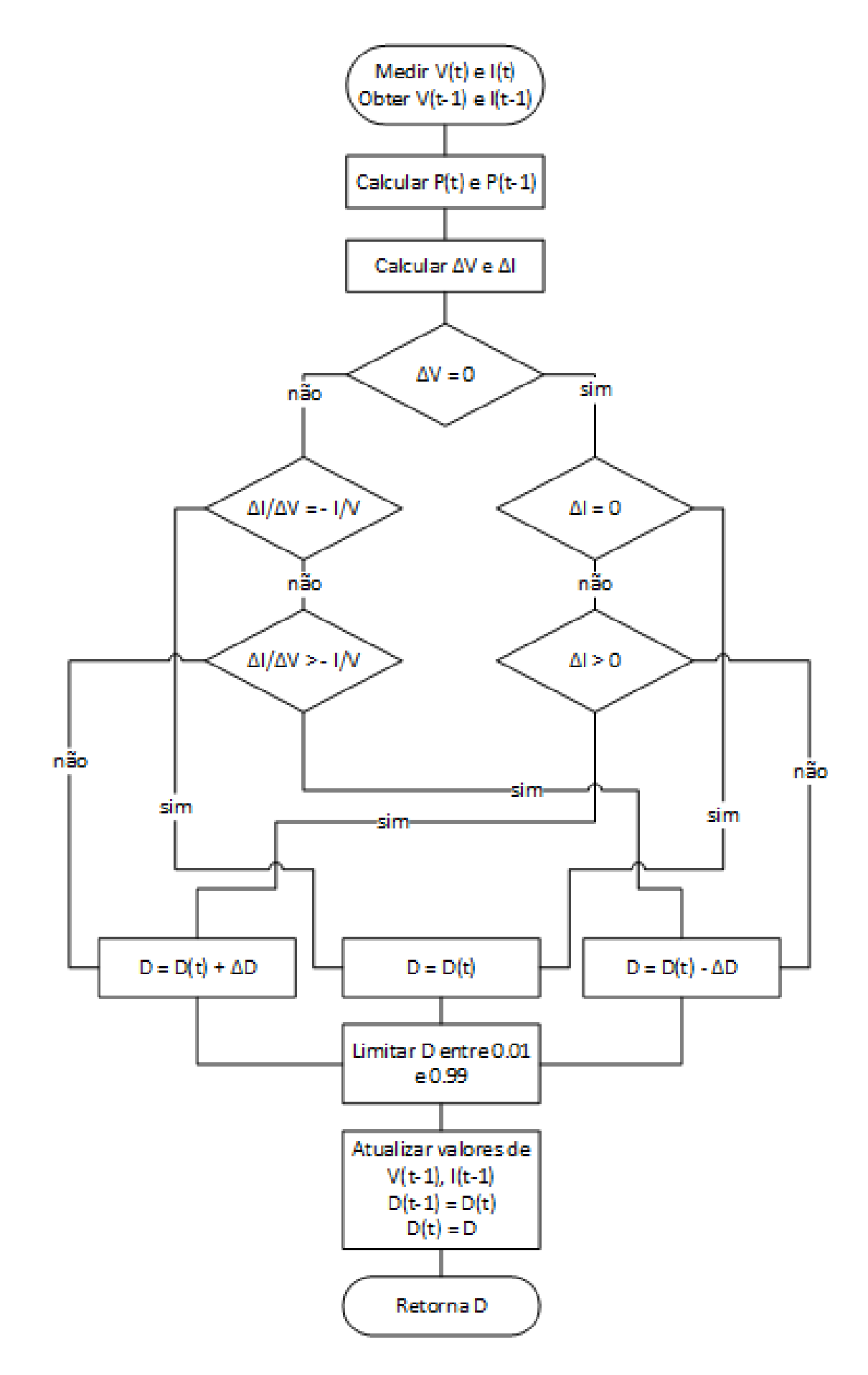

<span id="page-25-0"></span>Figura 2.7: Algoritmo do MPPT pelo método da condutância Incremental.

Pode-se salientar que, se o valor desse acréscimo for muito grande, o algoritmo pode não encontrar o ponto de máxima potência e até oscilar em torno do mesmo, em contraponto, um passo maior define uma maior velocidade para o algoritmo.

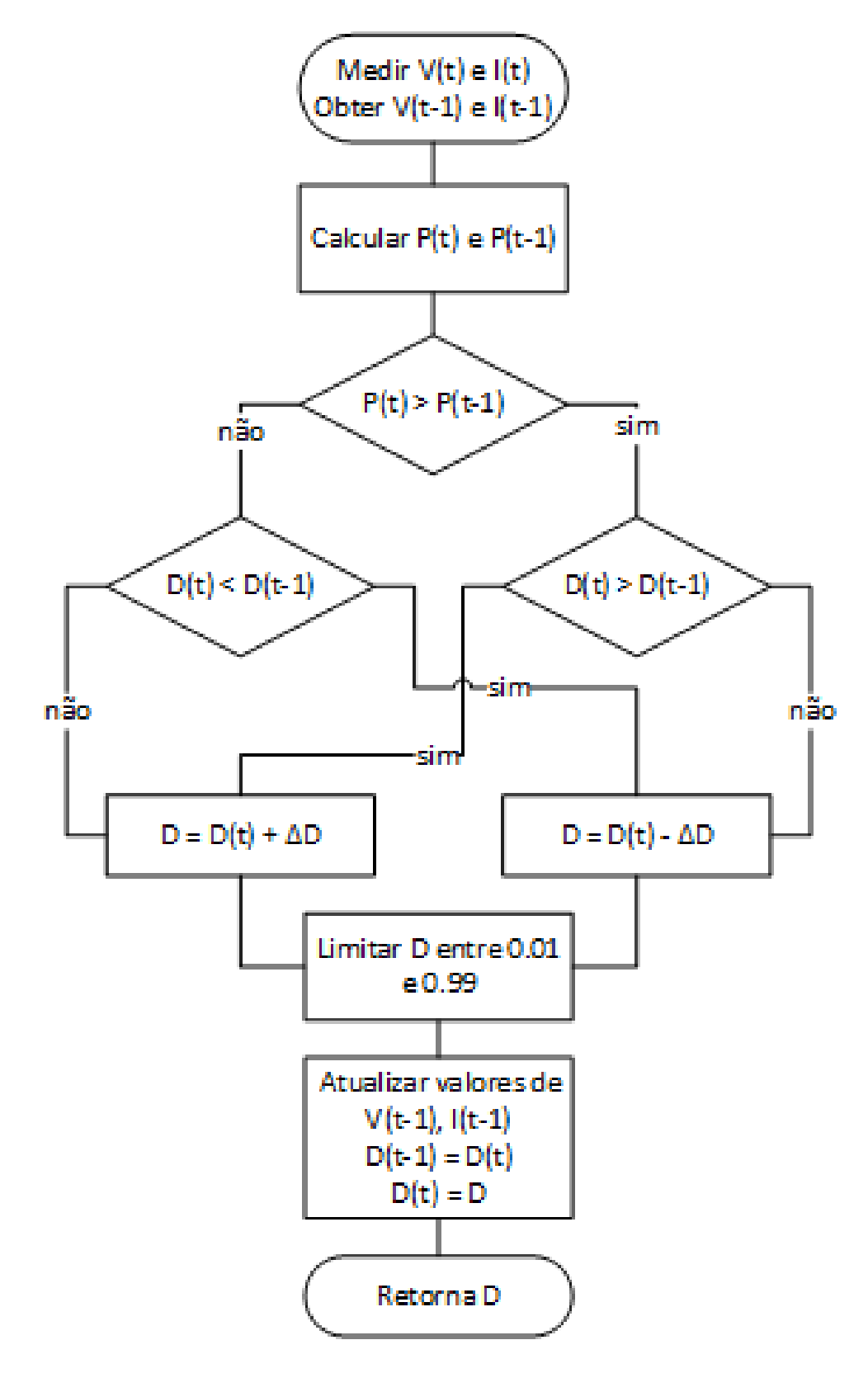

<span id="page-26-0"></span>Figura 2.8: Algoritmo do MPPT pelo método da P&O.

Já o método P&O, visto em [\[19,](#page-66-10) [20\]](#page-67-0), consiste em perturbar o ponto de operação do duty cycle, aumentando-o ou diminuindo-o. Se a potˆencia aumentar, o controle continua a mesma perturbação até que a potência seja a mesma ou menor, se for menor começa a perturbação oposta. Quando o ponto de máxima potência é encontrado, o controle permanece oscilando em torno do mesmo. Seu algoritmo pode ser visto na Fig. [2.8.](#page-26-0)

Ao se trabalhar com esse algoritmo, é válido ressaltar que, similar ao caso anterior, uma perturbação muito pequena pode atrasar o controle, mas, ao mesmo tempo, diminui os *ripples* associados a essa oscilação.

Ambos algoritmos podem ser implementados utilizando uma tensão de referência, como pode ser visto em [\[18\]](#page-66-9). Aqui será discutido o método com a utilização do duty cycle, como foi mostrado.

Em ambiente de simulação no PSIM, foi possível comparar os dois métodos apresentados acima. As simulações foram feitas considerando somente um módulo fotovoltaico, para poupar esforço computacional. A temperatura e a irradiação solar foram modificadas a extremos, como visto na Tabela [2.2](#page-27-0) para testar a eficácia dos métodos. O passo utilizado para o incremento ou a perturbação do *duty cycle* foi de 0,05. Os algoritmos utilizados para os métodos encontram-se nos apêndices  $A \in B$  $A \in B$ 

| tempo(s) | irradiação $(W/m^2)$ | temperatura $({}^oC)$ |
|----------|----------------------|-----------------------|
| 0        | 1000                 | 50                    |
|          | 1000                 | 25                    |
| 6        | 5000                 | 25                    |
| 8        | 5000                 | 5                     |
| 10       | 1000                 | 5                     |
| 12       | 1000                 | 25                    |
| 14       | 100                  | 25                    |

<span id="page-27-0"></span>Tabela 2.2: Cronograma do teste realizado no módulo fotovoltaico

Na Fig. 2.9 e na Fig. 2.10, vê-se o resultado para o algoritmo P&O e o de condutância incremental, respectivamente.

O primeiro procura continuamente pelo ponto de m´axima potˆencia, o que causa uma maior oscilação na resposta obtida, mesmo partes mais lineares, com poucas mudanças na potência fornecida pelo painel, pode-se notar uma pequena flutuação.

O segundo método consegue encontrar o ponto de máxima potência mais rapidamente, principalmente frente a mudanças bruscas e possui oscilações muito menores que o método anterior, o que pode ser visto entre os tempos de 5 e 10 segundos.

Com isso, é possível perceber que o método da condutância incremental rastreia o ponto desejado com mais eficiência que o P&O, já que oferece um desempenho

<span id="page-28-2"></span>melhor durante os momentos em que a temperatura e a irradiância do módulo varia pouco. Pode-se perceber também que, como esperado, a condutância incremental segue melhor uma mudança de potência, pois em sua lógica é levada em consideração não só a mudança na potência, como também na tensão e corrente.

E possível destacar que o esforço computacional do algoritmo  $P\&O$  é menor, já que precisa avaliar menos variáveis. Isso pode fazer diferença dependendo do tamanho do arranjo a ser utilizado e do processador.

Nesse trabalho, será utilizado o método de condutância incremental, dado que o mesmo possui melhores resultados.

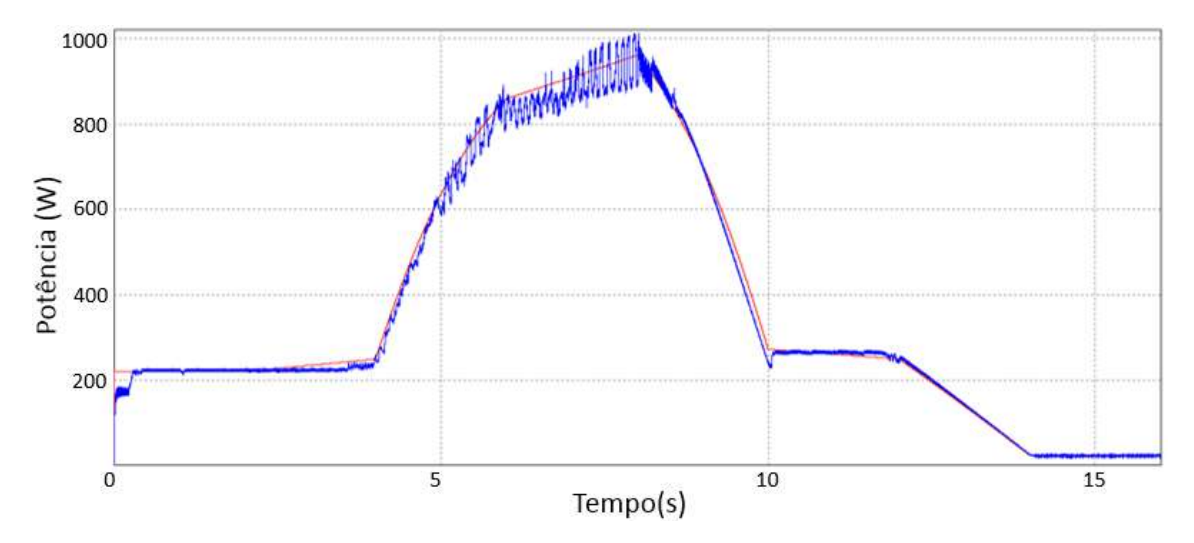

<span id="page-28-0"></span>Figura 2.9: Potência fornecida pelo algoritmo perturba e observa, em azul, e potência ideal do painel, em vermelho.

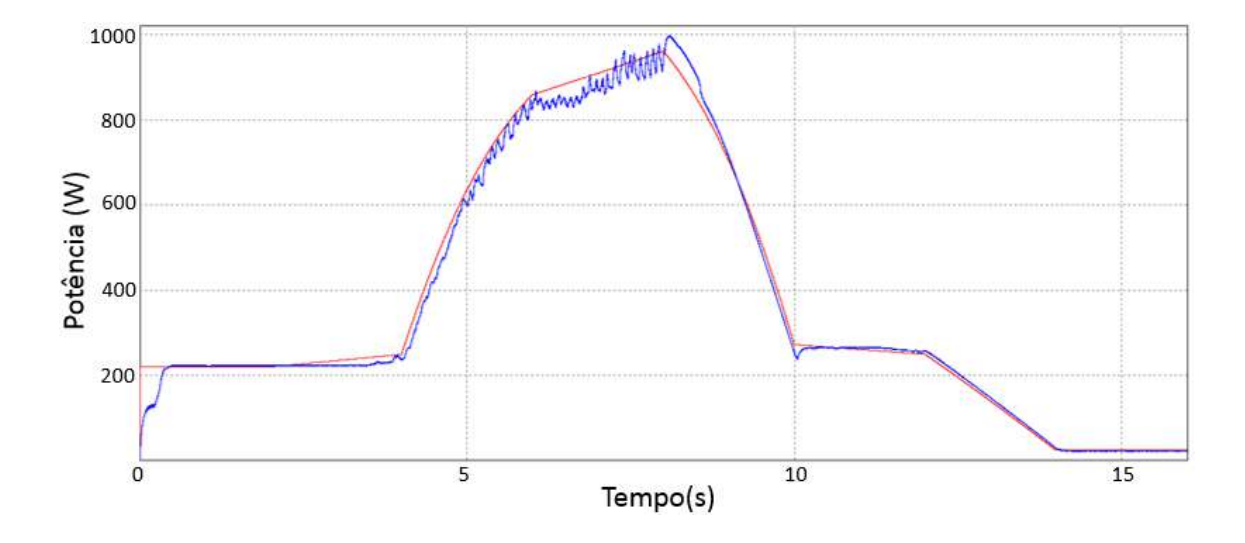

<span id="page-28-1"></span>Figura 2.10: Potência fornecida pelo algoritmo de condutância incremental, em azul, e potência ideal do painel, em vermelho.

## <span id="page-29-0"></span>Capítulo 3

## Synchronverter

Nesse capítulo será visto a construção teórica do Synchronverter clássico, bem como a sua modelagem, as considerações para chegar a tal modelo e o funcionamento do controle em si. Além disso, veremos melhorias feitas ao modelo clássico e o cálculo do filtro LCL que o acompanha quando conectado ao sistema completo.

### <span id="page-29-1"></span>3.1 Visão geral da tecnologia

O Synchronverter é uma método de controle do inversor para que o mesmo emule uma máquina síncrona, como pode ser visto em [\[1\]](#page-65-2). Com essa estratégia controle, o sistema ao qual o inversor está conectado verá um gerador ou motor síncrono, como no caso apresentado em  $[21]$ , já que a mesma figura as dinâmicas eletromecânicas de uma máquina síncrona.

O Synchronverter é constituído de duas partes: um circuito de potência, onde temos o inversor e o filtro LCL a ser utilizado e o controle, que, a partir de relações derivadas da máquina síncrona, gera os sinais que serão utilizado no chaveamento do inversor.

Aqui, nesse trabalho, será implementado um inversor trifásico, mas o mesmo também pode ser implementado para um sistema monofásico, como pode ser vislumbrado em [\[4\]](#page-65-5), que mostra que o controle dos dois ramos pode ser independente, o que o torna mais fácil de ser projetado.

O m´etodo em quest˜ao ainda pode ser utilizado como controle de um STATCOM (do inglês, compensador estático síncrono), com as modificações necessárias para que o Synchronverter emule um gerador s´ıncrono sendo operado como compensador, o que permitiria trabalhar em paralelo com outros compensadores, como foi discutido em [\[22,](#page-67-2) [23\]](#page-67-3).

### <span id="page-30-0"></span>3.2 Modelo do Synchronverter

O modelo de controle utilizado no Synchronverter, apresentado na seção [3.2.4,](#page-35-0) utiliza primordialmente três equações, uma referente a parte elétrica da modelagem e duas da mecânica, como será visto a seguir.

#### <span id="page-30-1"></span>3.2.1 Estrutura de potência

Antes da modelagem da estrutura de controle, é necessário conhecer a estrutura de potência que será utilizada. Aqui é utilizado um inversor trifásico convencional que será controlado por um PWM (do inglês, modulador da largura de pulso). O circuito pode ser visto na Fig[.3.1,](#page-30-3) em que as tensões do capacitor,  $v_a$ ,  $v_b$  e  $v_c$ representariam as tensões do terminal da máquina.

Para o funcionamento adequado do dispositivo e a obtenção de uma tensão de saída senoidal, foi necessária a utilização de um filtro. O escolhido, nesse caso, foi o filtro LCL, pois possui uma eficaz filtragem para valores relativamente pequenos de indutores, como pode ser visto em  $[24]$ . O cálculo de tal filtro será visto na seção [3.4.](#page-44-1)

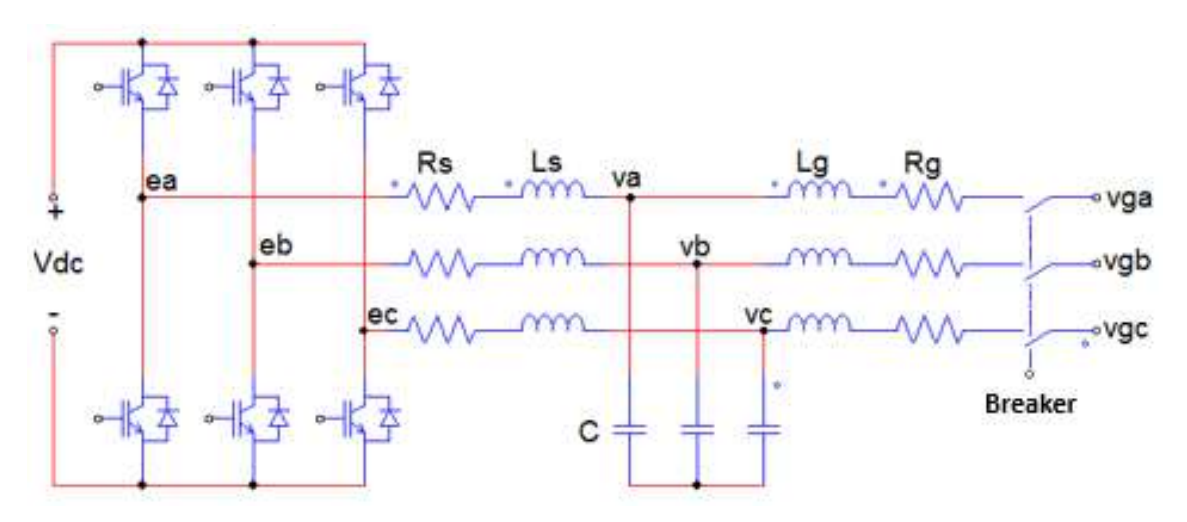

<span id="page-30-3"></span>Figura 3.1: Circuito de potência do synchronverter.

#### <span id="page-30-2"></span>3.2.2 Modelo da parte elétrica

Para que o inversor opere como um gerador síncrono, é necessário que o seu controle incorpore as características do mesmo. Para a modelagem de tal gerador foram feitas as seguintes suposições:

- $\bullet$  A máquina possui rotor liso:
- Todas as indutâncias do estator são constantes;
- Há somente um par de pólo por fase, o que faz com que a velocidade mecânica seja a mesma da velocidade elétrica do campo magnético;
- Há somente um par de pólo no rotor;
- A saturação é negligenciada;
- Os circuitos magnéticos são considerados lineares;
- São desprezadas as correntes induzidas no rotor;
- O rotor não possui nenhum enrolamento amortecedor.

Na Fig[.3.2,](#page-31-0) tem-se a representação dos enrolamentos de campo e da armadura. Tanto o rotor quando o estator são considerados como bobinas concentradas e possuem autoindutâncias  $L_f$  e  $L$ , respectivamente.

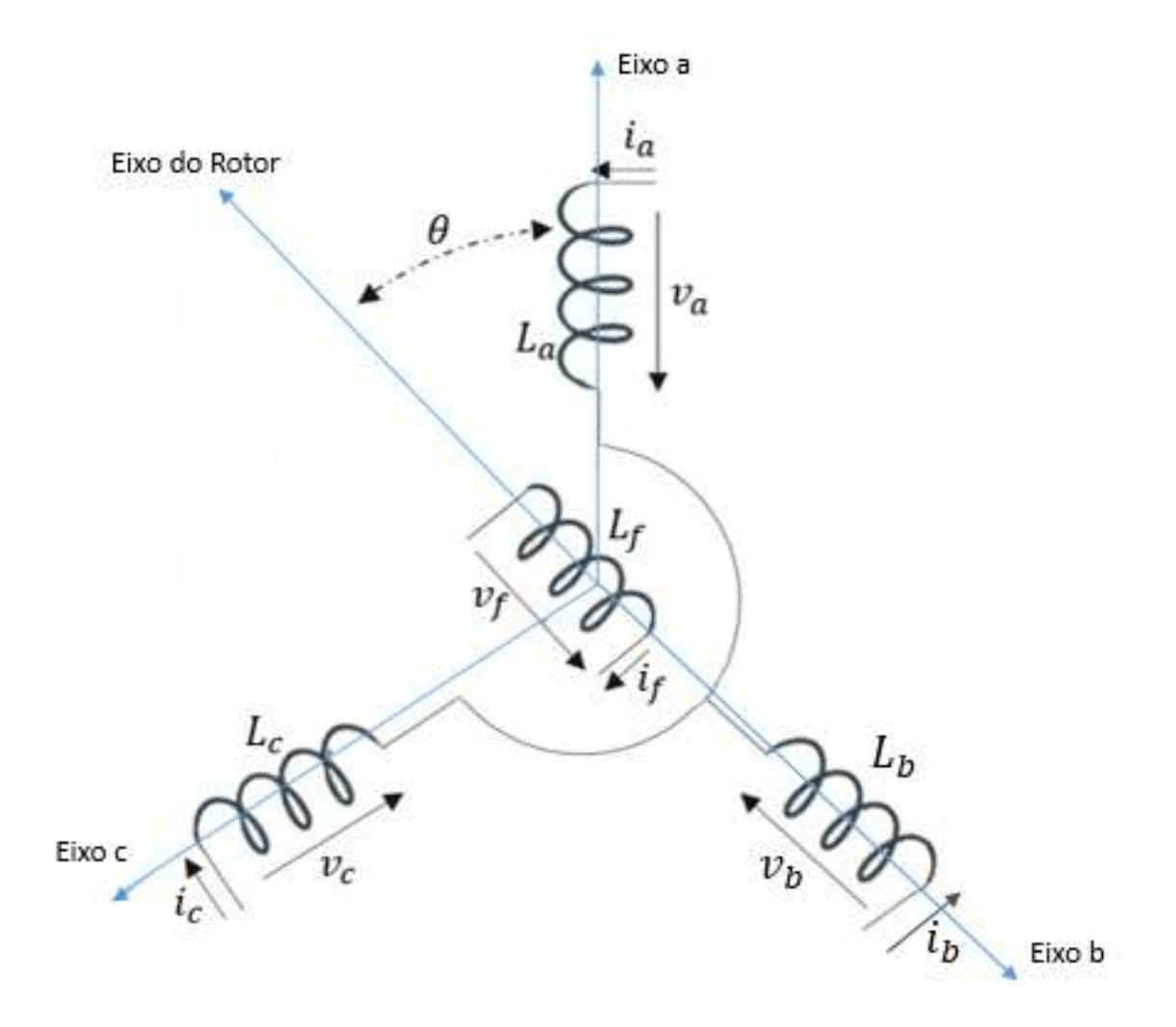

<span id="page-31-0"></span>Figura 3.2: Estrutura idealizada da máquina síncrona trifásica de rotor liso.

As indutâncias mútuas entre as fases possuem um valor máximo de  $M_f$ , sendo sempre maior que zero, e podem ser vistas nas seguintes equações:

$$
M_{af} = M_f \cos \theta
$$
  
\n
$$
M_{bf} = M_f \cos(\theta - \frac{2\pi}{3})
$$
  
\n
$$
M_{cf} = M_f \cos(\theta + \frac{2\pi}{3})
$$
\n(3.1)

<span id="page-32-0"></span>A partir das equações [\(3.1\)](#page-32-0), podemos encontrar os fluxos concatenados de cada fase do estator e o do rotor, representados, respectivamente, nas equações abaixo:

$$
\Phi_a = Li_a - Mi_b - Mi_c + M_{af}i_f
$$
\n
$$
\Phi_b = -Mi_a + Li_b - Mi_c + M_{bf}i_f
$$
\n
$$
\Phi_c = -Mi_a - Mi_b + Li_c + M_{cf}i_f
$$
\n
$$
\Phi_f = M_{af}i_a + M_{bf}i_b + M_{cf}i_c + L_{f}i_f
$$
\n(3.2)

onde:

 $i_a,\,i_b$ e $i_c{:}$  correntes de cada uma das fases do estator

 $M:$  indutância mútua entre as bobinas do estator

 $i_f$ : corrente de excitação do rotor

Considerando que não há neutro, podemos escrever a equação [\(3.3\)](#page-32-1), então as equações de fluxo podem ser escritas na forma mostrada na equação  $(3.4)$ .

<span id="page-32-1"></span>
$$
i_a + i_b + i_c = 0 \tag{3.3}
$$

$$
\Phi = L_s i + M_f i_f \widehat{\cos} \theta
$$
\n
$$
\Phi_f = L_f i_f + M_f \langle i, \widehat{\cos} \theta \rangle
$$
\n(3.4)

<span id="page-32-2"></span>onde  $\langle .,.\rangle$  denota o produto interno entre dois vetores em  $R^3$  e:

$$
\Phi = \begin{bmatrix} \Phi_a \\ \Phi_b \\ \Phi_c \end{bmatrix}
$$

$$
i = \begin{bmatrix} i_a \\ i_b \\ i_c \end{bmatrix}
$$

$$
L_s = L + M
$$

$$
\widehat{\cos \theta} = \begin{bmatrix} \cos(\theta) \\ \cos(\theta - \frac{2\pi}{3}) \\ \cos(\theta + \frac{2\pi}{3}) \end{bmatrix}
$$

O termo  $M_f \langle i, \cos \theta \rangle$  é denominado reação da armadura é um termo constante se as correntes são balanceadas e senoidais.

Assumindo  $R_s$  como a resistência das bobinas do estator, a tensão do terminal da máquina  $v$  pode ser obtida como:

$$
v = \begin{bmatrix} v_a \\ v_b \\ v_c \end{bmatrix} = -R_s i - \frac{d\Phi}{dt} = -R_s i - L_s \frac{di}{dt} + e \qquad (3.5)
$$

onde  $e \notin a$  força contra eletromotriz devido a rotação do rotor, vista na equação [\(3.6\)](#page-33-1).

<span id="page-33-1"></span>
$$
e = \begin{bmatrix} e_a \\ e_b \\ e_c \end{bmatrix} = M_f i_f \dot{\theta} \widehat{\sin \theta} - M_f \frac{di_f}{dt} \widehat{\cos \theta}
$$
 (3.6)

onde

$$
\widehat{sin\theta} = \begin{bmatrix} \sin(\theta) \\ \sin(\theta - \frac{2\pi}{3}) \\ \sin(\theta + \frac{2\pi}{3}) \end{bmatrix}
$$

Pode-se também expressar uma equação para  $v_f$ , a tensão do terminal do campo, mas não há necessidade, já que, no controle, será utilizado somente a corrente  $i_f$ .

#### <span id="page-33-0"></span>3.2.3 Modelo da parte mecânica

Como dito anteriormente, duas equações utilizadas no controlador provêm do equacionamento da dinâmica da parte mecânica do gerador síncrono.

Antes, porém, é necessário apresentar a expressão o momento de inércia de todas as parte girantes,  $J$ , vista a seguir, que será também muito importante para a modelagem do controle.

<span id="page-33-2"></span>
$$
J\ddot{\theta} = T_m - T_e - D_p\dot{\theta}
$$
\n(3.7)

em que

- $T_m$ : torque mecânico
- $T_e$ : torque elétrico
- $D_p$ : fator de amortecimento
- $\theta$ : ângulo do rotor
- $\ddot{\theta}$ : aceleração angular
- $\dot{\theta}$ : velocidade angular, que também pode ser representada por  $\omega$

A primeira equação, a ser utilizada no controle, expressa o torque elétrico,  $T_e$ . Essa pode ser derivada da energia,  $E$ , armazenada em forma de campo elétrico na máquina síncrona. Sabendo que os fluxos concatenados são constantes, tem-se que:

$$
T_e = \frac{\partial E}{\partial \theta}\Big|_{\Phi, \Phi_{f} constants} = \frac{\partial E}{\partial \theta}\Big|_{i, i_{f} constants}
$$
\n(3.8)

$$
E = \frac{1}{2} \langle i, \Phi \rangle + \frac{1}{2} i_f \Phi_f = \frac{1}{2} \langle i, L_s i \rangle + M_f i_f \langle i, \widehat{\cos} \theta \rangle + \frac{1}{2} L_f i_f^2 \tag{3.9}
$$

então:

$$
T_e = M_f i_f \left\langle i, \widehat{sin}\theta \right\rangle \tag{3.10}
$$

A partir do torque elétrico é possível expressar a potência ativa e reativa a partir das equações a seguir. Note que a expressão para a potência reativa é negativa, ou seja, se a mesma for positiva, denotará uma carga indutiva.

$$
P = T_e \omega \tag{3.11}
$$

então

$$
P = M_f i_f \omega \left\langle i, \widehat{\sin \theta} \right\rangle \tag{3.12}
$$

$$
Q = -M_f i_f \omega \langle i, \widehat{\cos} \theta \rangle \tag{3.13}
$$

Ainda levando em consideração que os fluxos concatenados da máquina são constantes, é possível reescrever a equação  $(3.6)$  na equação  $(3.14)$ , que será a terceira equação utilizada no controle.

<span id="page-34-0"></span>
$$
e = M_f i_f \omega \sin \theta \tag{3.14}
$$

#### <span id="page-35-2"></span><span id="page-35-0"></span>3.2.4 Estrutura de controle

A estrutura de controle é composta por dois mecanismos primordiais: o controle de potência ativa e o controle de potência reativa, além de possuir, em seu centro, as três equações citada anteriormente.

Começando pelo controle de potência ativa, que é um importante mecanismo encontrado em máquinas síncronas, tem-se a Fig[.3.3.](#page-35-1)

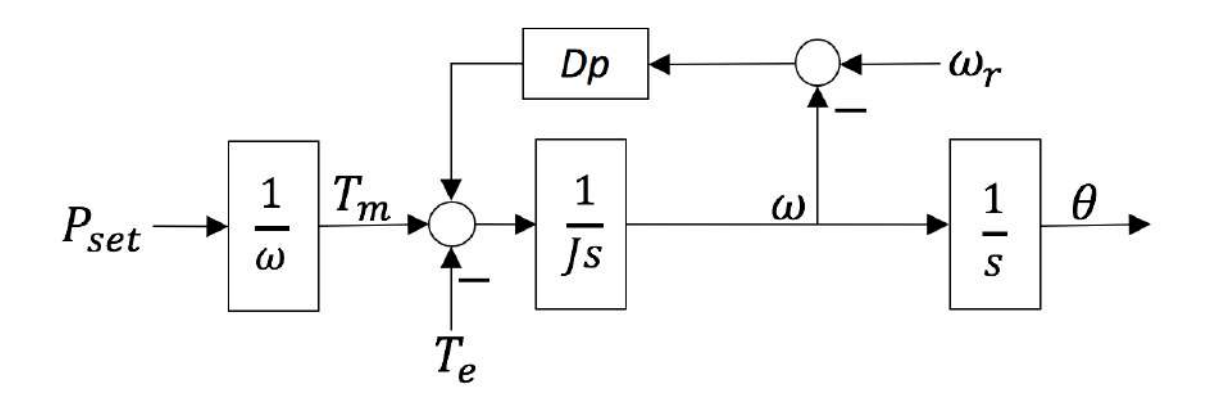

<span id="page-35-1"></span>Figura 3.3: Diagrama de blocos da malha de controle da potência ativa do Synchronverter.

A malha apresentada é um controle por curva de decaimento. Ela utiliza a frequência da rede como uma variável para regular a potência ativa a partir de uma constante,  $D_p$ , que representaria o fator de amortecimento em uma máquina síncrona, simbolizando o atrito mecânico virtual somado ao coeficiente do decaimento.

Na Fig[.3.3,](#page-35-1) é possível notar que utiliza-se a equação  $(3.7)$  para encontrar tanto o ângulo do rotor, quanto a frequência angular. A frequência gerada, que será a frequência na máquina virtual,  $\omega$ , tem sua diferença em relação a frequência de referência,  $\omega_r$ , multiplicada pelo fator  $D_p$ , que então gera um erro de torque. Esse é somado ao torque mecânico,  $T_m$ , e subtraído ao torque elétrico,  $T_e$ , gerando o sinal que é utilizado para gerar a nova frequência.

Essa constante  $D_p$ , pode ser calculada a partir de quanto da mudança de torque que seria necessária,  $\Delta T$  para haver uma variação  $\Delta \omega$  na velocidade angular da máquina síncrona. Essa relação é expressada abaixo.

$$
D_p = -\frac{\Delta T}{\Delta \omega} \tag{3.15}
$$

O valor do torque mecânico é gerado a partir de uma potência ativa de referência,  $P_{set}$ , que é utilizado no caso em que a máquina síncrona virtual está operando como
seguidor de rede, que tem como objetivo inserir inércia em uma fonte que usualmente n˜ao teria, como a fotovoltaica, no caso.

Para o computação do momento de inércia, como foi apontado em [\[1\]](#page-65-0), pode ser calculado a partir da constante de tempo dessa malha de controle,  $\tau_f$ , e a expressão da equação [\(3.16\)](#page-36-0). Também é discutido que, como não há atrasos gerados por limitações físicas, essa constante pode ser feita muito menor que seria em uma máquina não virtual.

<span id="page-36-0"></span>
$$
J = D_p \tau_f \tag{3.16}
$$

Em [\[25\]](#page-67-0), é visto que esse mecanismo para regular a potência ativa do Synchronverter faz com que ele seja capaz de partilhar a carga com outras m´aquinas, virtuais ou n˜ao, que possuam o mesmo mecanismo e estejam ligadas na mesma rede.

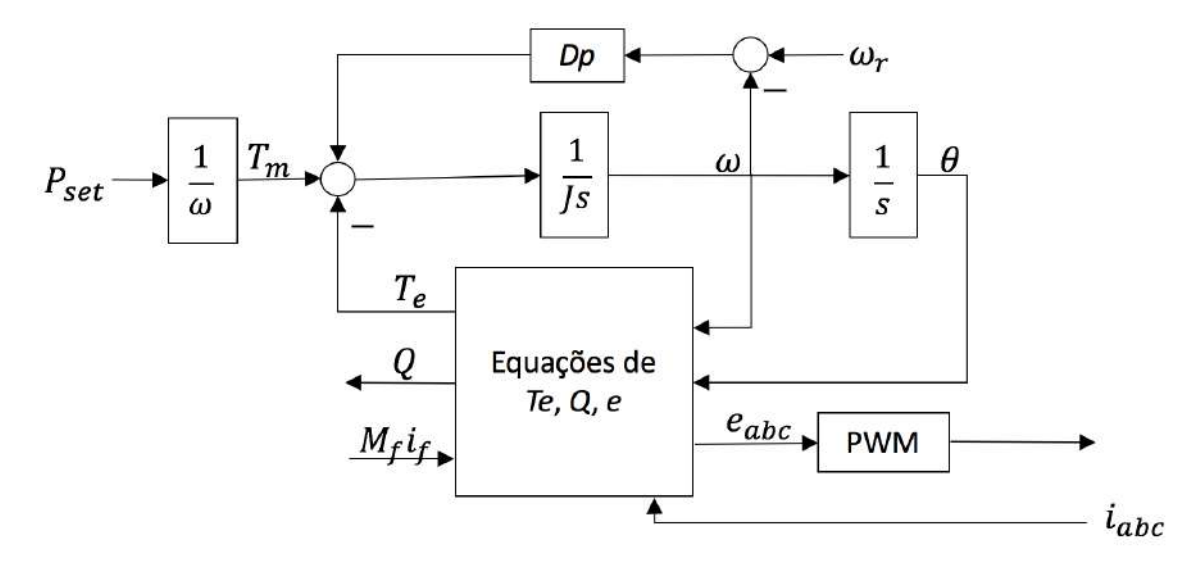

<span id="page-36-1"></span>Figura 3.4: Diagrama de blocos da malha de controle do Synchronverter.

O cálculo do torque elétrico é feito a partir do bloco central do controle, como pode-se ver pela Fig[.3.4.](#page-36-1) Esse bloco utiliza a equação  $(3.10)$  para gerar esse torque, assim como usa a equação  $(3.14)$  para gerar a referência de tensão, no caso e, que passar´a por um PWM para gerar os pulsos para o chaveamento do inversor.

O bloco em questão também produz a potência reativa, a partir da equação  $(3.13)$ . Essa é controlada em um mecanismo similar ao da potência ativa, como vemos na Fig. [3.5.](#page-37-0)

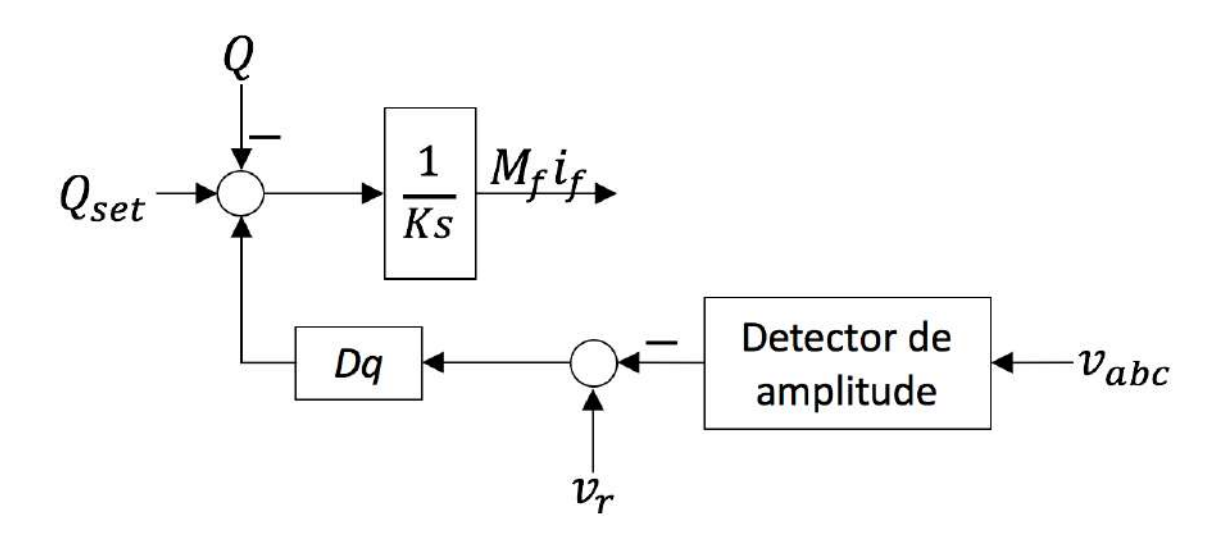

Figura 3.5: Diagrama de blocos da malha de controle da potência reativa do Synchronverter.

O decaimento, nesse caso, ocorre entre a variação de potência reativa,  $\Delta Q$ , e a variação de tensão,  $\Delta v$  e se definirmos uma constante de decaimento,  $D_q$ , tem-se que o seu cálculo pode ser feito a partir do quanto que a tensão decairá para um dado acréscimo na potência reativa, como pode-se ver a seguir.

<span id="page-37-0"></span>
$$
D_q = -\frac{\Delta Q}{\Delta v} \tag{3.17}
$$

O controle, nesse caso, ocorre a partir da comparação da magnitude da tensão medida nos terminais da máquina virtual e de uma tensão de referência. Esse erro gerado é multiplicado pela constante  $D_q$  e gera um erro de potência reativa, que é deduzido da soma da potência gerada,  $Q$ , com a potência de referência  $Q_{set}$ . O resultado é, então, convertido em fluxo virtual,  $M_f i_f$  por uma constante K.

Essa constante, de forma similar a J, pode ser calculada utilizando a constante de tempo dessa malha,  $\tau_v$ , através da equação [\(3.18\)](#page-37-1). Como a variação apresentada por  $\omega$  é muito pequena em relação ao valor de referência,  $\omega_r$ , podemos escrever a equação  $(3.19)$ .

<span id="page-37-1"></span>
$$
\tau_v = \frac{K}{\omega D_q} \tag{3.18}
$$

<span id="page-37-2"></span>
$$
\tau_v \approx \frac{K}{\omega_r D_q} \tag{3.19}
$$

Para a obtenção da magnitude da tensão, podemos utilizar o um PLL (phase locked loop). No caso desse trabalho, a amplitude foi calculada trigonometricamente, a partir da soma da multiplicação das componentes, mostrada na equação [\(3.20\)](#page-38-0), como é demonstrado em [\[26\]](#page-67-1), que ressalta a necessidade de se utilizar um filtro passabaixas para atenuar ondulações da amplitude de tensão,  $v_m$ , pois essa se encontra no dobro da frequência da rede, já que é proveniente da multiplicação de duas componentes da mesma.

<span id="page-38-0"></span>
$$
v_a v_b + v_b v_c + v_c v_a = -\frac{3}{4} v_m^2 \tag{3.20}
$$

#### 3.2.5 Auto-sincronização

Normalmente, para sincronizar com a rede, os inversores utilizam um PLL para encontrar a fase, amplitude e frequência da mesma, para utilizar como referência. Em [\[3\]](#page-65-1), é debatido que a não-linearidade do PLL faz com que seja mais trabalhoso ajustar seus parâmetros de forma satisfatória, além de problemas de lenta sincronização e complexidade.

Para isso, os autores propõem o método de auto-sincronização, que é possível ser alcançado com algumas pequenas mudanças no controle, que podem ser vista na Fig[.3.6,](#page-38-1) em vermelho.

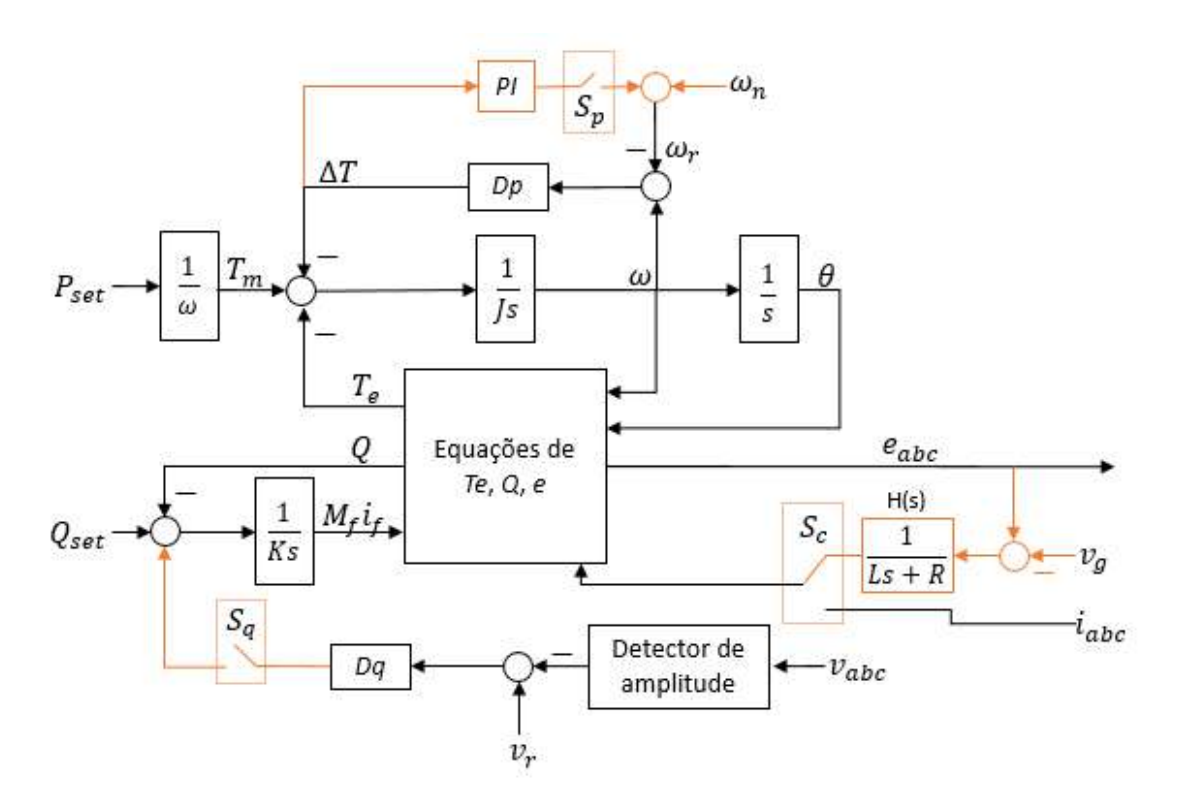

<span id="page-38-1"></span>Figura 3.6: Diagrama de blocos da malha de controle do Synchronverter.

A primeira mudança é o acréscimo de uma chave,  $S_c$ , que escolhe a entrada do controle entre a corrente do inversor,  $i_{abc}$  ou a corrente virtual de sincronização,  $i_s$ ,

criada a partir do erro entre a tensão gerada pelo controle,  $e$ , e a tensão da rede,  $v_g$ . Como é conveniente sincronizar inversor antes de conectá-lo a rede,  $i_s$  agirá como a corrente que sai do inversor, se o mesmo n˜ao estivesse aberto.

A segunda mudança é a possibilidade de tirar o ramo de comparação da amplitude de tensão gerada efetivamente pelo inversor,  $v_{abc}$ , com a nominal, com a chave  $S_q$ , para que as mudanças ocorridas na tensão durante a fase de sincronização não alterem o valor da potência reativa e, consequentemente, venham a alterar a frequência e amplitude da tensão gerada.

A última mudança é o acréscimo da chave  $S_p$  e do PI, que possui a função de fazer  $\Delta T$  ir para zero e ajustar a referência de  $\omega_r$  para ocorrer a sincronização.

As múltiplas possibilidades de combinação entre as posições das chaves encontram-se na tabela abaixo.

| $S_c$          | $S_p$ | $S_q$ | Modos de Operação       |
|----------------|-------|-------|-------------------------|
| 1              | ON    | ON    |                         |
| 1              | ON    | OFF   | Sincronização           |
| 1              | OFF   | ON    |                         |
| 1              | OFF   | OFF   |                         |
| $\overline{2}$ | ON    | ON    | Modo P, Modo $Q_D$      |
| $\overline{2}$ | ON    | OFF   | Modo $P$ , Modo $Q$     |
| $\overline{2}$ | OFF   | ON    | Modo $P_D$ , Modo $Q_D$ |
| $\overline{2}$ | OFF   | OFF   | Modo $P_D$ , Modo $Q$   |

Tabela 3.1: Modos de operação do Synchronverter auto-sincronizado de acordo com a posição das chaves

O modo de sincronização é caracterizado pela chave  $S_c$  em posição 1, o que permitiria que a corrente de sincronização entrasse no controle, bem como  $S_p$  deve estar ligada, permitindo que o PI aja sobre o controle, e  $S_q$ , desligada, para não haver a comparação da tensão gerada com a tensão da rede.

Além disso, é necessário, também, que  $P_{set}$  e  $Q_{set}$  sejam colocados para zero. Esses valores são necessários para que a amplitude, frequência e a fase de da tensão e possam se igualar a da rede. Se houver  $P_{set}$ , teríamos um torque mecânico virtual, que ampliaria a diferença entre as duas fases, para aumentar a potência entregue para a rede, como visto da seção anterior. A potência reativa influencia diretamente, da mesma forma, a amplitude da tensão gerada.

A sincronização ocorre quando a corrente  $i_s$  chega a seu menor valor possível, o que viria do fato de que o erro entre  $e$  e a tensão da rede,  $v<sub>g</sub>$  seria o menor possível, em muitos casos, zero. É possível notar, experimentalmente, que o valor de  $i_s$ , a corrente virtual usada na sincronização, chega a um valor mínimo e, muitas vezes,

não a zero exatamente. Isso se deve a escolha dos parâmetros de  $H(s)$ .

Essa função  $H(s)$  é um filtro RL, como o que se tem com  $R_s$  e  $L_s$  no circuito de potência. Em [\[3\]](#page-65-1), é citado que os valores para esse filtro podem ser escolhidos para serem menores que os valores correspondentes no circuito. A proporção  $R/L$ define a frequência de corte do filtro  $H(s)$ , o que determina a capacidade de filtrar harmônicos presentes em  $v<sub>a</sub>$ , que influenciariam no erro de tensão.

Após a sincronização, é possível conectar o Synchronverter a rede e mudar a chave  $S_c$  para a posição 2. Além disso, consegue-se escolher em quatro modos de operação, que seria a combinação das duas possíveis posições para  $S_p$  e  $S_q$ .

O modo P, com a chave  $S_p$  fechada, é caracterizado pela presença do PI, que está controlando  $\Delta T$  para zero, ou seja, fazendo com que o torque mecânico,  $T_m$ , e o torque elétrico,  $T_e$ , sejam iguais. Durante a sincronização, como não haverá potência sendo fornecida pelo inversor, o modo P é aplicado aliado ao valor de nulo em  $P_{set}$  e a retirada do controle do elo CC, que será visto na próxima seção.

Ademais, a velocidade  $\omega$  é controlada para ser  $\omega_r + \Delta \omega$ , sendo  $\Delta \omega$  a saída do PI. Se  $P_{set}$  for zero, então o  $\Delta\omega$  também o será, fazendo com que  $\omega_r$  seja a velocidade da máquina, o que é desejável durante a sincronização.

Quando a chave  $S_p$  é aberta, teremos o modo  $P_D$ . Nesse modo, o PI é retirado do controlador e tem-se a operação como vista na seção anterior.

O modo Q é dado quando temos a chave  $S_q$  aberta. Nesse modo o fator  $M_f i_f$  é gerado a partir da diferença entre a potência reativa gerada pela máquina,  $Q$ , e o  $Q_{set}$ . Com isso, Q segue  $Q_{set}$  independente da tensão nos terminais da máquina ou na rede. Quando a chave é fechada, tem-se o modo  $Q_D$ , que é o método de controle visto anteriormente.

#### 3.2.6 Controle do elo CC

Para garantir o funcionamento correto do conversor Boost, que fornece o máximo ponto de potência da fonte fotovoltaica, visto no capítulo anterior, é necessário que o inversor controle o elo CC para um nível de tensão ideal.

Em [\[27,](#page-67-2) [28\]](#page-67-3), é apresentado quatro formas de fazer tal controle, duas com entrada de potência ativa e duas com entrada de corrente. Quanto às saídas, é possível obtê-las na forma  $v$  ou  $v^2$ .

Para o caso desse trabalho, foi escolhido a entrada de potência ativa e saída de tensão v, semelhante a aplicada ao *Synchronverter* na forma de retificador, na configuração *back-to-back*, encontrado em [\[29\]](#page-67-4).

O diagrama encontra-se na Fig[.3.7.](#page-41-0)

$$
V_{DCT} = \sqrt{k \left(1 + \frac{1}{Ts}\right) P_{ref}} \left( \frac{1}{\tau_f s + 1} \right) P \left( \frac{1}{V_{DCT} f} \right) \longrightarrow \left( \frac{1}{C_{DC} s} \right) V_{DC}
$$

<span id="page-41-0"></span>Figura 3.7: Diagrama de blocos para o controle do elo CC através com controle da potência ativa.

A malha composta do momento de inércia,  $J$ , e a constante  $D_p$  é representada por um atraso de  $\tau_f$ , que é o retardo que tal malha acrescenta nesse sistema. O controlador proporcional integral (PI) seria acrescentado a referência de potência para controlar a tensão CC para o valor de referência. Já a corrente proveniente do Boost será tratada como uma pertubação do sistema, assim pode-se escrever uma função de transferência para tal sistema.

<span id="page-41-2"></span>
$$
\frac{V_{DC}}{V_{DCref}}(s) = \frac{k(Ts+1)}{C_{DC}TV_{DCref}\tau_f s^3 + C_{DC}TV_{DCref}s^2 + kTs + k}
$$
(3.21)

onde:

k: ganho proporcional do PI  $k_i$ : ganho integral do PI T: Período do PI, ou seja,  $\frac{k}{k_i}$  $V_{DC}$ : tensão medida no elo CC  $V_{DCref}$ : tensão de referência do elo CC  $C_{DC}$ : capacitor do elo CC

<span id="page-41-1"></span>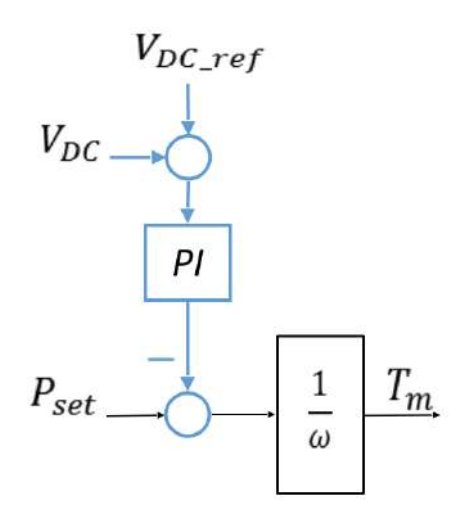

Figura 3.8: Diagrama de blocos da malha de controle do elo CC do Synchronverter.

No diagrama do controle, bastaria acrescentar um controlador PI na referência de potência ativa,  $P_{set}$ , como pode ser visto na Fig[.3.8.](#page-41-1) O controle é aplicado após a sincronização da máquina virtual com a rede. Após a estabilização do elo CC, é então ligado o chaveamento do conversor boost.

E válido salientar que a máquina virtual precisa de torque suficiente para manter o controle no elo, ou seja, é preciso que a potência gerada seja maior ou igual ao  $P_{set}$ . O que foi feito para esse trabalho foi a utilização da potência medida no MPPT como o  $P_{set}$ , para garantir que a potência gerada estará sendo entregue pelo inversor.

#### 3.3 Implementação

O Synchronverter utilizado nesse trabalho teve a sua implementação feita em código C, com seu algoritmo mostrado na Fig. 3.9.

Usualmente, em ambiente de simulação, o controle é implementado por blocos de funções do próprio simulador, o que não pode ser exportado para outros simuladores, caso seja necessário. A linguagem em C foi escolhida para haver essa portabilidade, já que a maioria dos programas de simulação atuais a aceitam.

O seu funcionamente se dá da seguinte forma: primeiramente, há a captação dos dados, medidos do circuito de potência, necessários ao cálculo da variável que queremos obter, que seria o  $e$ , utilizado no chaveamento do inversor. As variáveis de entrada são as medições de  $V_{DC}$ ,  $v_{inv}$ ,  $v_g$  e  $i_{inv}$ . Pode-se colocar um valor de referência para  $P_{set}$  e  $Q_{set}$  e a posição das chaves,  $Breaker$ ,  $S_p$  e  $S_q$ , caso algum modo de operação específico seja requerido.

O algoritmo primeiro detecta se h´a alguma falta. O que pode ser feito de maneira simples, mostrada na subseção [3.3.1.](#page-44-0) Se houver falta, ele abrirá o breaker, que separa o inversor da rede e entrará em modo de sincronização. Se não houver, será escolhido o modo de operação.

Para o modo de operação, é possível escolher algum modo específico colocando valores para as chaves  $S_p$  e  $S_q$ . Caso não tenham sido escolhidas, haverá um teste para saber se  $P_{\text{set}}$  e  $Q_{\text{set}}$ encontram iguais ao  $P$  e  $Q.$  Se não forem, os modos de  $\text{drop } (S_p \text{ aberto } e \text{ } S_q \text{ feedback})$  serão ativados.

Com o modo de operação escolhido e de posse das medições do circuito, são calculados os valores de  $w, \theta \in M_f i_f$ . A partir deles os valores das potências P e Q são atualizados, bem como o valor do torque  $T_e$ . O bloco tem como saída a tensão trifásica e, que será utilizada pelo PWM para gerar os pulsos para chaveamento o inversor.

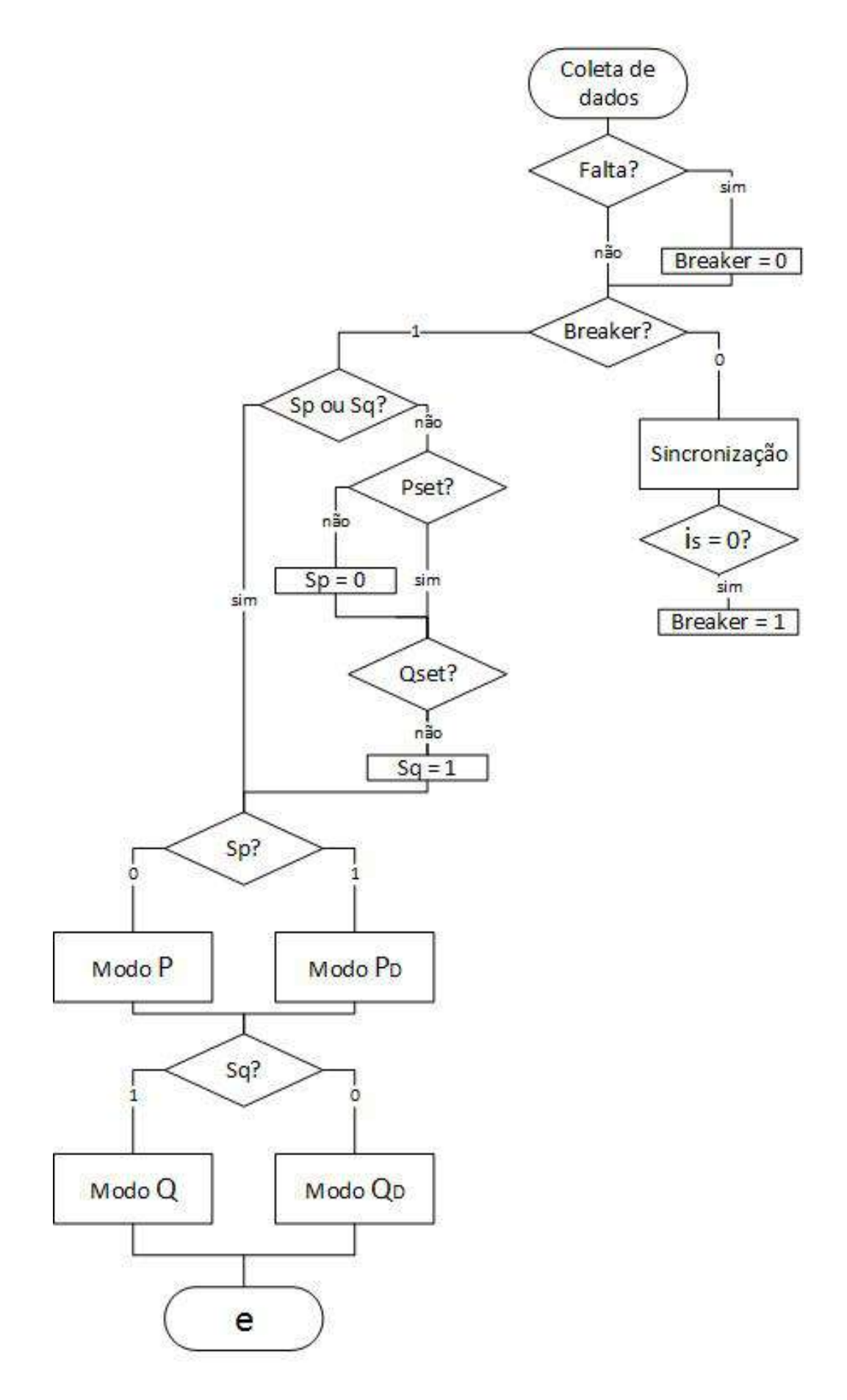

<span id="page-43-0"></span>Figura 3.9: Diagrama do algoritmo do Synchronverter.

#### <span id="page-44-0"></span>3.3.1 Detectar falta

Para a detecção da falta, aqui será implementado um procedimento simples, que, em simulação, funciona para testar o algoritmo do controle, porém esse pode ser trocado por um mais sofiscado futuramente.

Nesse trabalho, o controle do *Synchronverter* é feito para abrir o *Breaker* somente quando a tens˜ao estiver abaixo de 35% do valor nominal, por mais de 10 períodos, o que é aproximadamente 170ms ou caso a frequência decaia 5% do valor nominal.

Caso o inversor seja desconectado, no algoritmo já descrito, ele entra em sincroniza¸c˜ao. Para isso, foi acrescentado uma medida a mais a ser tomada, que seria verificar que a rede tenha mais de  $90\%$  do valor de amplitude e que a frequência (ou no caso o  $\omega$ ), esteja entre 95% e 105% do valor nominal. Isso garantiria que a falta teria acabado.

Para detectar se a frequência mudou, o valor de  $\omega$  é checado para ver se ele se encontra dentro dos limites. Se não for, o *Breaker* é aberto.

Para detectar a mudança na tensão é muito mais simples. Como ela já é uma variável medida pelo controle, se ela for inferior ao valor estabelecido, é usado um contador para a quantidade de períodos que ela passa assim. Se for superior a 10, então o Breaker é aberto.

#### 3.4 Cálculo dos parâmetros

Para o cálculo dos parâmetro do synchronverter utilizado, tem-se que a frequência nominal e tensão nominal da saída do inversor seguirão o padrão da rede, ou seja, 60Hz ( $\omega_r \approx 377$ ) e 220V (linha, RMS). No terminal CC, a tensão será de 450V. A potência a ser entregue por ele será a gerada pelo arranjo solar, que, em condições padrão de temperatura e irradição,  $25^{\circ}C$  e  $1000w/m^2$ , gera 11.5KW, aproximadamente.

Foi escolhido um  $D_p$  de 1.407, pois para cada variação de 0.5% da frequência, teríamos uma variação de 100% da potência nominal.  $D_q$  foi escolhido como 454.54, visando variar o  $\Delta Q$  de 100% para uma mudança de 10% na tensão.

Para o valor de J, para o Synchronverter, é ideal que o valor seja o menor possível, já que um valor maior causaria um retardo no sistema. Se as constantes de tempo forem consideradas ambas como  $\tau_f = 0.002$  e  $\tau_v = 0.02$ , teremos que  $J = 0.0028$  e  $K = 3426.93$ , levando em consideração as equações  $(3.16)$  e  $(3.19)$ , respectivamente.

O PI utilizado no modo P, para sincronização, possui os valores de ganho proporcional de 5 e período 0.25.

Para os valores do filtro LCL, foi utilizado a metodologia de cálculo, que pode ser encontrado em [\[30](#page-68-0)[–32\]](#page-68-1). Sendo a frequência de chaveamento,  $f_{ch}$ , 10kHz, a frequência da rede,  $f_n$ , como dito anteriormente, é 60Hz, pode-se escrever para a frequência de ressonância,  $f_r$ , a equação abaixo.

$$
10f_n < f_r < 0.5f_{ch} \\ 600 < f_r < 5000 \tag{3.22}
$$

<span id="page-45-5"></span>Para o cálculo do valor do capacitor, foi utilizado a equação [\(3.23\)](#page-45-0), que apresenta o valor m´aximo que essa vari´avel pode assumir, dados os parˆametros propostos.

<span id="page-45-0"></span>
$$
C_{max} = 0.05 \frac{P}{2\pi f_n V_g^2}
$$
\n(3.23)

onde  $V_g$  é a tensão de linha RMS da rede (220V).

Com seu valor máximo de  $3\mu$ F, foi escolhido um capacitor de 2.7 $\mu$ F.

Para os indutores, tem-se que a sua soma total é dada pela equação [\(3.24\)](#page-45-1), o indutor do lado do conversor,  $L_s$ , tem seu valor mínimo dado pela equação [\(3.25\)](#page-45-2), já o valor indutor do lado da rede,  $L_g$ , é visto na equação [\(3.26\)](#page-45-3).

<span id="page-45-1"></span>
$$
L_{Tmax} = (L_{smax} + L_{gmax}) = 0.1 \frac{V_g^2}{2\pi f_n P}
$$
\n(3.24)

<span id="page-45-2"></span>
$$
L_s min > \frac{V_g}{2\sqrt{6}f_{ch}\Delta i_{max}}\tag{3.25}
$$

<span id="page-45-3"></span>
$$
L_{gmax} = L_s \left( \frac{L_{Tmax}}{L_s} - 1 \right) \tag{3.26}
$$

onde  $\Delta i_{max}$  é a ondulação da corrente.

Substituindo os valores já apresentados e para uma oscilação  $\Delta i_{max}$  de 5A, temse que o valor mínimo para  $L_s$  é de 0.9mH. O valor utilizado para tal variável foi 1.2mH. Com isso pode-se obter um valor máximo para  $L_g$  de 0.22mH. Então foi escolhido o valor comercial de 0.18mH.

E possível relacionar a  $f_r$  com o valor dos indutores do capacitor com a equação  $(3.27)$ . Pelo valores obtidos, teríamos um  $f_r$  de, aproximadamente, 2350Hz, que se encontra dentro da margem estabelecida na equação [\(3.22\)](#page-45-5)

<span id="page-45-4"></span>
$$
f_r = \frac{1}{2\pi} \sqrt{\frac{L_s + L_g}{L_s L_g C}}\tag{3.27}
$$

Para começar o cálculo dos parâmetros do PI do controle do elo CC, foi o utilizado o método do lugar geométrico das raízes (*root locus*), na equação [\(3.21\)](#page-41-2), para encontrar o valor mínimo e máximo para os ganhos do contolador em questão.

Com é discutido em [\[8\]](#page-65-2), com um valor de inércia reduzido, a rapidez com a qual a potência ativa é injetada aumenta, mas o elo CC sofre uma piora na regulação. O ideal seria achar valores que não comprometessem ambos os lados.

Para um dado valor de inércia, é possível achar o melhor valor para os ganhos do PI. A partir da iteração mostrada na Fig. 3.10, pode-se obter esse valor dentro de limites pré-estabelecidos.

Foram feitas simulações sucessivas de 3 segundos para testar valores do PI. Elas consistem em ligar o inversor com a fotovoltaica e rede, sendo que a fonte forneceria uma potência constante (sem variação de irradiação ou temperatura). Em 3s, o Synchronverter, supostamente, deveria sincronizar com a rede e estabilizar o valor do elo CC e da potência.

Nos moldes de um algoritmo genético, inicialmente, um dos ganhos é fixado,  $K_p$ , por exemplo, no menor valor possível e o outro,  $K_i$ , é variado entre o menor e o maior valor possível. Dentre as amostras geradas, são excluídas as que possuem o overshoot superior ao valor m´aximo suportado pelo conversor Boost, em seguida as que n˜ao estabilizam no valor requerido para o elo, 450V, no caso. Uma lista das melhores é feita por ordem do valor de regime permanente e em segundo, tempo para chegar a esse valor. Quanto mais próximo do 450V, mais alto na lista. Entre duas amostras com valores relativamente iguais, a de menor tempo de regime permanente ´e considerada melhor. As 5 melhores amostras permanencem na lista. O mesmo procedimento é feito para  $K_i$ .

De posse dessa lista, as amostras de melhor resultado geradas nas duas listas s˜ao recombinadas para encontrar o melhor resultado dentre as novas amostras obitidas. Esse processo é repetido até que todos os exemplares sejam repetidas pelo menos uma vez ou que n˜ao hajam mais amostras a serem combinadas.

Dentre os valores selecionados, aquele com o valor de potência com o menor overshoot e menor tempo para chegar ao regime permanente é dada como a melhor amostra.

Após isso, foi obtido um valor para as constantes do PI de  $K_p = 57.5 \text{ e } T = 4$ .

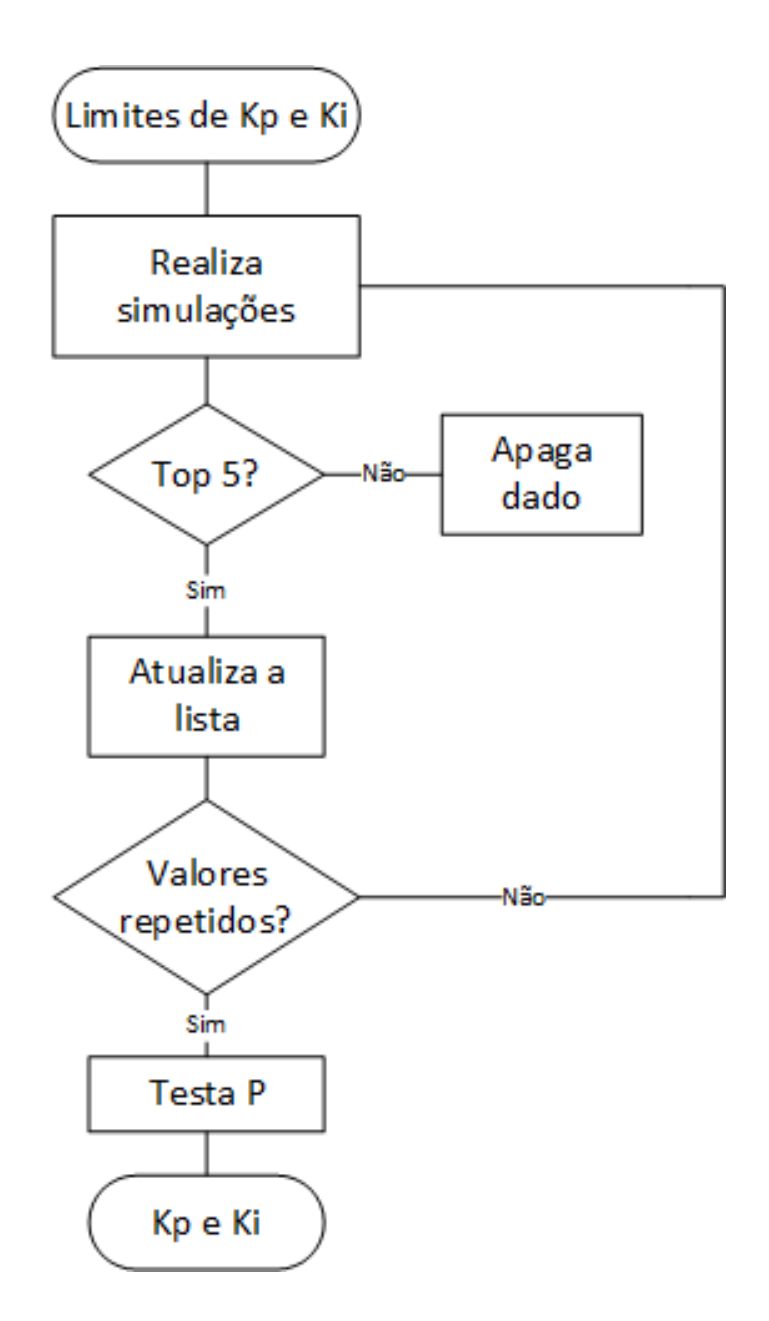

<span id="page-47-0"></span>Figura 3.10: Representação do algortimo para encontrar os valores do elo CC.

# Capítulo 4

### Desempenho do Sistema

Nesse capítulo, serão apresentados teste feitos com o algoritmo do Synchronverter, bem como o seu funcionamento em fornecer a potência desejada quando conectado a estrutura fotovoltaica e uma carga.

### 4.1 Teste do Synchronverter com a estrutura fotovoltaica

Para o teste da estrutura do Synchronverter foi montado no programa PSIM versão 9.3.2 e possui três cenários diferentes.

O primeiro cenário tem seu cronograma de mudança relacionado na tabela [4.1.](#page-49-0) Esse teste tem por objetivo analisar se o Synchronverter entrega a potência pedida e como ´e o seu desempenho em geral nos diferentes modos de funcionamento.

Nesse caso, o fechamento das chaves foi feito manualmente para garantir que todos os modos seriam vistos por uma dada quantidade de tempo.

A sincronização, nesse caso, ocorre antes do tempo de 1s, quando o  $breaker$ , que separa o inversor da rede será fechado, bem como  $P_{set}$  é aplicado ao controle com o valor fornecido pelo *Boost*, que pode sua vez segue a máxima potência do painel, como visto no Capítulo 2.

Em relação a temperatura e irradiação dos painéis, elas foram mantidas em valores padrões de  $25^{\circ}$ C e  $1000$ W/m<sup>2</sup>.

| tempo | $P_{\text{set}}$ | $Q_{set}$ | $S_p$ | $S_q$ | da rede   |
|-------|------------------|-----------|-------|-------|-----------|
| 0s    | $\Omega$         | 0         | ON    | OFF   | 60Hz      |
| 1s    | <b>MPP</b>       | 0         | ON    | OFF   | 60Hz      |
| 2s    | <b>MPP</b>       | 0         | OFF   | ON    | 60Hz      |
| 4s    | <b>MPP</b>       | 1KVar     | OFF   | ON    | 60Hz      |
| 6s    | <b>MPP</b>       | 1KVar     | OFF   | ON    | $60.3$ Hz |
| 8s    | <b>MPP</b>       | 1KVar     | OFF   | ON    | 60Hz      |

<span id="page-49-0"></span>Tabela 4.1: Cronograma do teste realizado no Synchronverter conectado a estrutura fotovoltaica

Na Fig[.4.1,](#page-49-1) pode-se perceber que a frequência da máquina virtual, e consequentemente a velocidade angular,  $\omega$ , segue a frequência da rede de forma esperada e antes da conexão com a rede. Há a presença de pequenos transientes quando há o fechamento da chaves ou mudança em  $P_{set}$ , mas logo se restabelece no valor da rede.

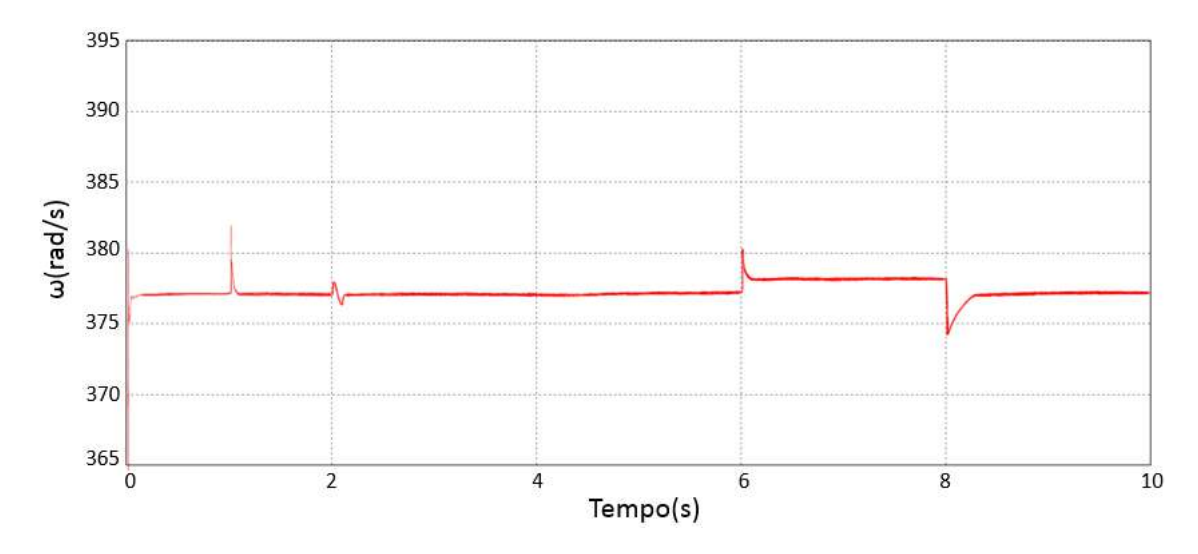

<span id="page-49-1"></span>Figura 4.1: Velocidade angular da máquina virtual na simulação da estrutura fotovoltaica com Synchronverter, com as variações mostradas na Tabela [4.1.](#page-49-0)

Na Fig[.4.2](#page-50-0) e na Fig[.4.3,](#page-50-1) percebe-se que P e Q segue o valor estabelecido, no caso de P, o valor de máxima potência da estrutura fotovoltaica. É possível perceber uma diferença anterior ao momento de mudança das chaves no tempo de 2s. Isso se deve ao fato de ambas as malhas estarem no modo de sincronização (modo P e modo Q), e a partir desse tempo, temos a mudança das malhas para as de controle mostradas na subseção 3.2.4. Além disso, pode-se ver uma pequena queda no valor de P quando há o aumento da frequência, devido a curva de decaimento da potência ativa.

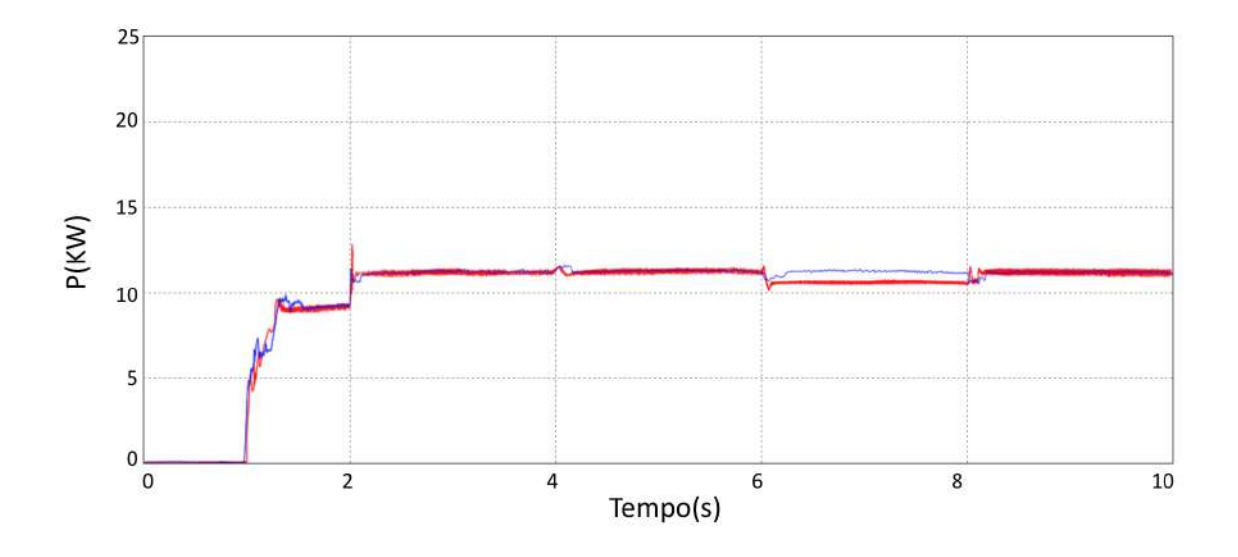

<span id="page-50-0"></span>Figura 4.2: Potência ativa entregue pelo inversor, em vermelho, e potência ativa entregue pela estrutura fotovoltaica, em azul, na simulação da estrutura fotovoltaica com Synchronverter, com as variações mostradas na Tabela [4.1.](#page-49-0)

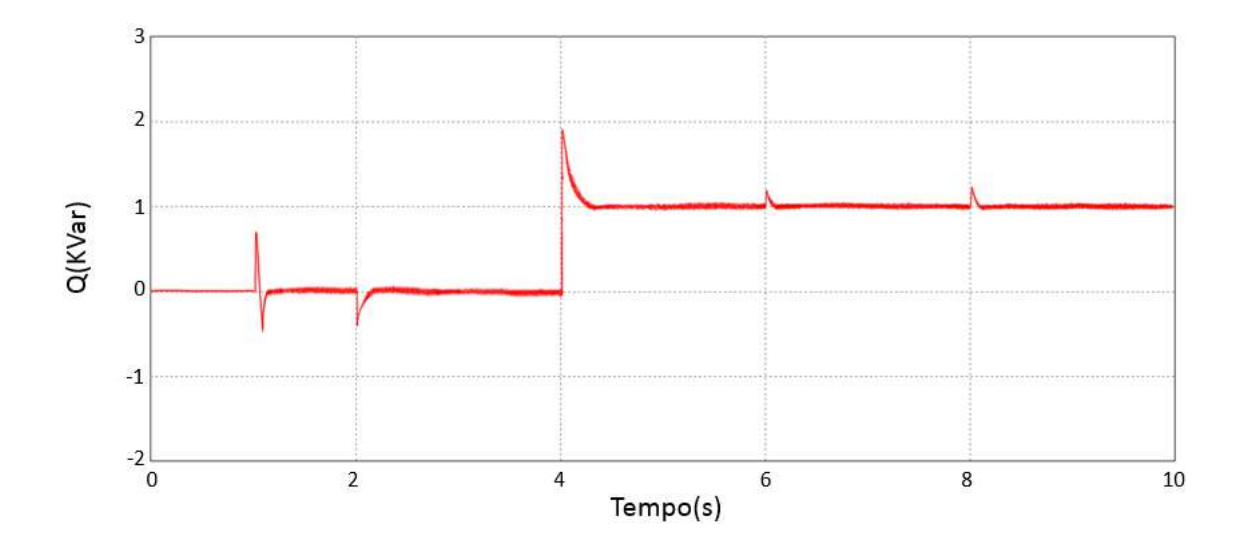

<span id="page-50-1"></span>Figura 4.3: Potência reativa entregue pelo inversor na simulação da estrutura fotovoltaica com Synchronverter, com as variações mostradas na Tabela [4.1.](#page-49-0)

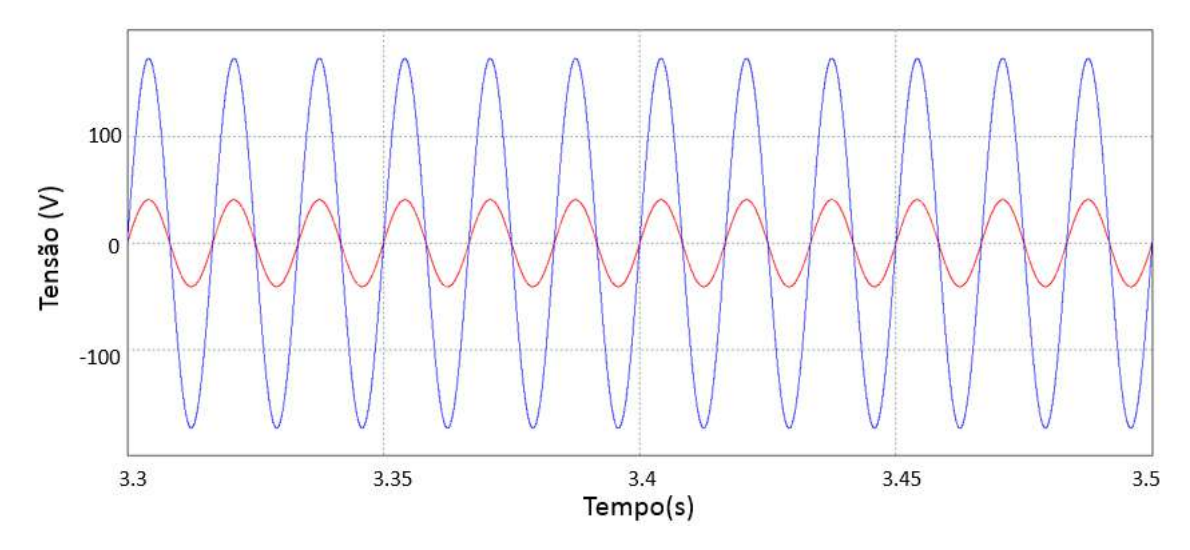

(a) Tensão, em vermelho, e corrente, em azul, na saída da máquina virtual antes da aplicação de  $Q_{set}$ .

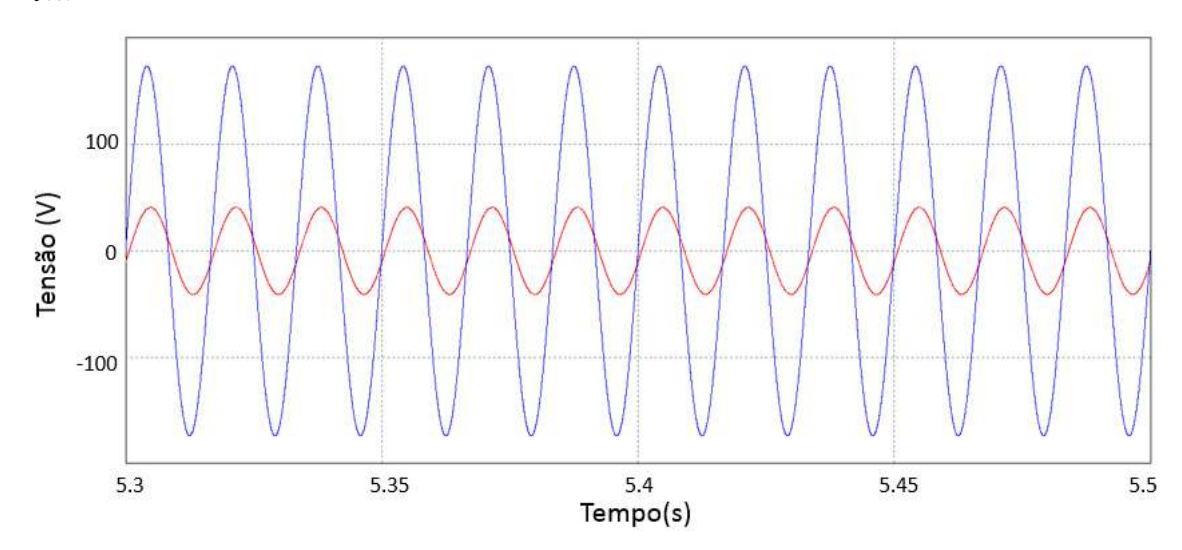

(b) Tensão, em vermelho, e corrente, em azul, na saída da máquina virtual depois da aplicação de  $Q_{set}$ .

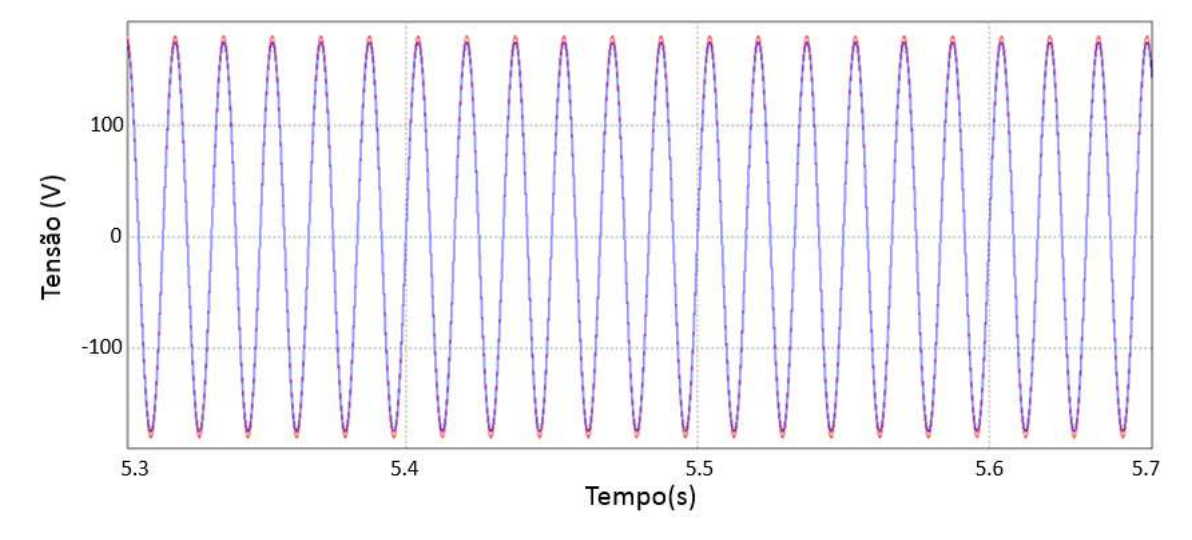

 $(c)$  Tensão na saída da máquina virtual, em vermelho, e tensão da rede, em azul.

<span id="page-51-0"></span>Figura 4.4: Tensões e correntes na simulação da estrutura fotovoltaica com Synchronverter com variações mostradas na Tabela [4.1.](#page-49-0)

Antes de ter a entrada da potência reativa de referência,  $Q_{set}$ , tem-se a corrente e a tensão em fase, o que confirma o fator de potência unitário. Quando há potência reativa sendo entregue pelo sistema, vê-se que uma está atrasada em relação a outra, como era esperado. Vale ressaltar também que a tensão da rede e a do inversor estão com a mesma fase, ângulo e uma diferença muito pequena em relação a amplitude, o que confirma que a m´aquina virtual conseguiu sincronizar com a rede, como podemos ver na Fig[.4.4.](#page-51-0)

Em relação a tensão no elo CC, tem-se que ela encontra o valor esperado e permanece no mesmo, como podemos ver na Fig[.4.5.](#page-52-0) Há pequenos distúrbios no seu valor, quando tem-se alguma mudança na potência ativa, mas é esperado, já que ambos os controles encontram-se na mesma malha, al´em disso, por seus valores serem baixos, essa não afeta o fornecimento de energia do conversor *Boost*.

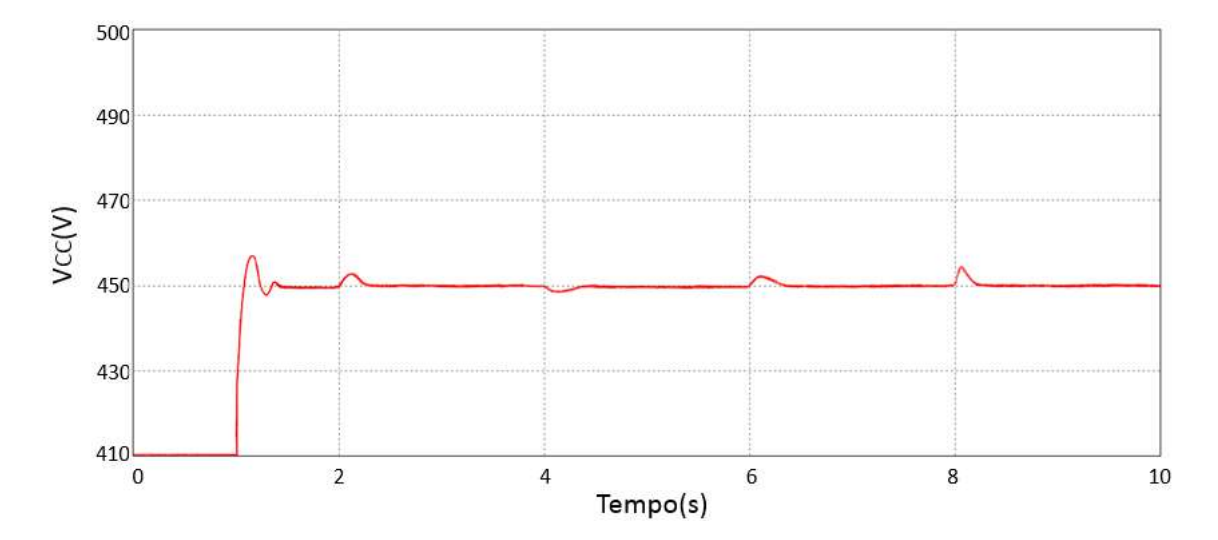

<span id="page-52-0"></span>Figura 4.5: Tensão no elo CC na simulação da estrutura fotovoltaica com Synchronverter, com as variações mostradas na Tabela [4.1.](#page-49-0)

O segundo cenário testado foi a variação da referência de tensão do elo CC. Ele foi variado do valor inicial de 430V para 470V em  $t = 2s$  e, no segundo seguinte para 450V e, por fim, de volta para 430V. Todos esses valores encontram-se na margem aceitável pelo projeto do conversor Boost.

Assim como no caso anterior, o circuito é forçado a esperar para conectar a rede em  $t = 1s$ . No mesmo tempo, o  $P_{set}$ , vindo do algoritmo do MPPT, e  $Q_{set} = 0$  são aplicados. Nesse momento, também, tem-se as mudanças das chaves para o modo  $P_D$  e  $Q_D$ .

A velocidade angular continua em seu valor de referˆencia, ocorrendo, como no caso anterior, pequenos transitórios, nesse caso com a mudança de  $V_{cc}$ , mas, em menos de 0.3 segundo, volta ao valor esperado.

A potência ativa sofre, também de pequenos transitórios, além das mudanças de  $V_{cc}$  tanto diretamente, quanto indiretamente com a mudança da sua referência, a potência transmitida pelo conversor *Boost*. Ambas as potências voltam para o valor esperado rapidamente.

A potência reativa permanece no valor nulo, a menos dos momentos em que há mudanças na referência de tensão. Esses ocorrem devido a dependência que seu cálculo tem com a velocidade angular.

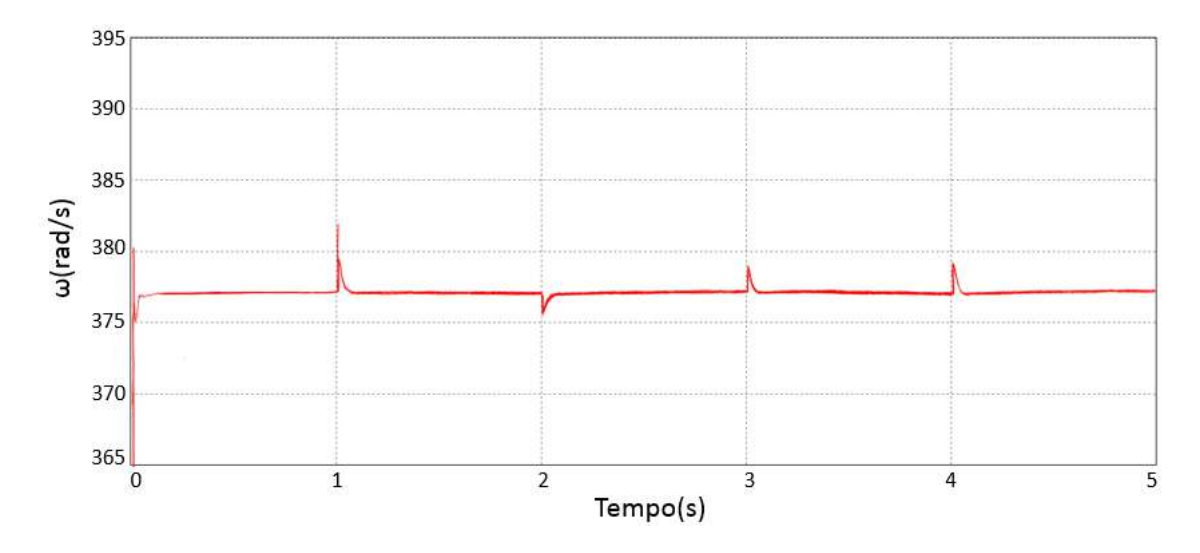

Figura 4.6: Velocidade angular da máquina virtual na simulação da estrutura fotovoltaica com Synchronverter com variação na referência do elo CC.

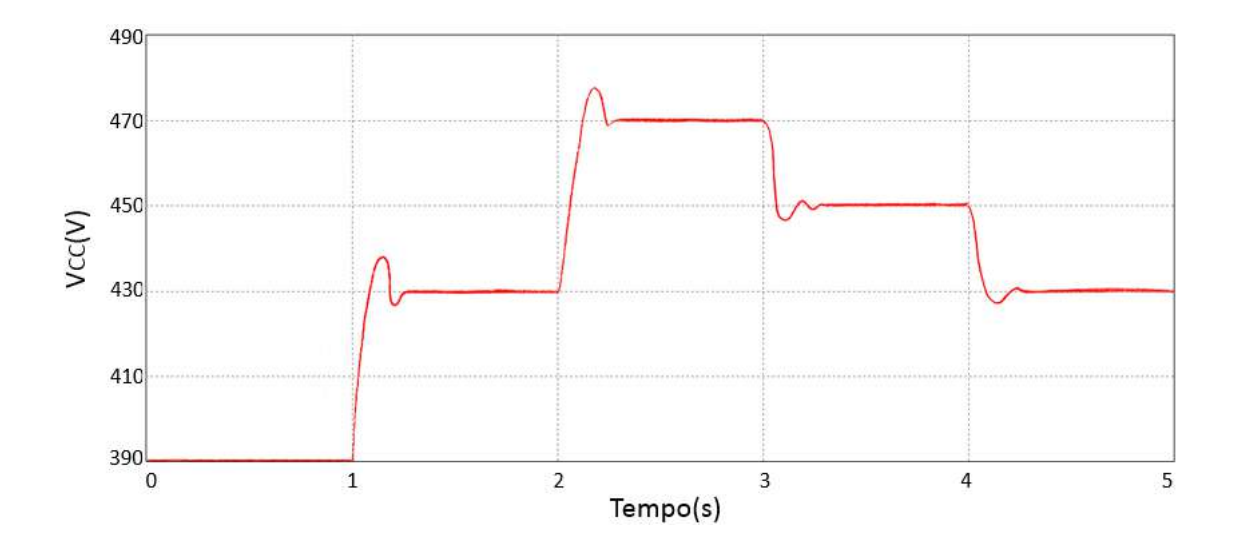

Figura 4.7: Tensão no elo CC simulação da estrutura fotovoltaica com Synchronverter com variação na referência do elo CC.

Enquanto isso, a tensão no elo CC muda gradualmente com cada mudança de

referência, por causa não só do controlador PI, comentado na seção 3.2.6, como também pelo capacitor presente no elo.

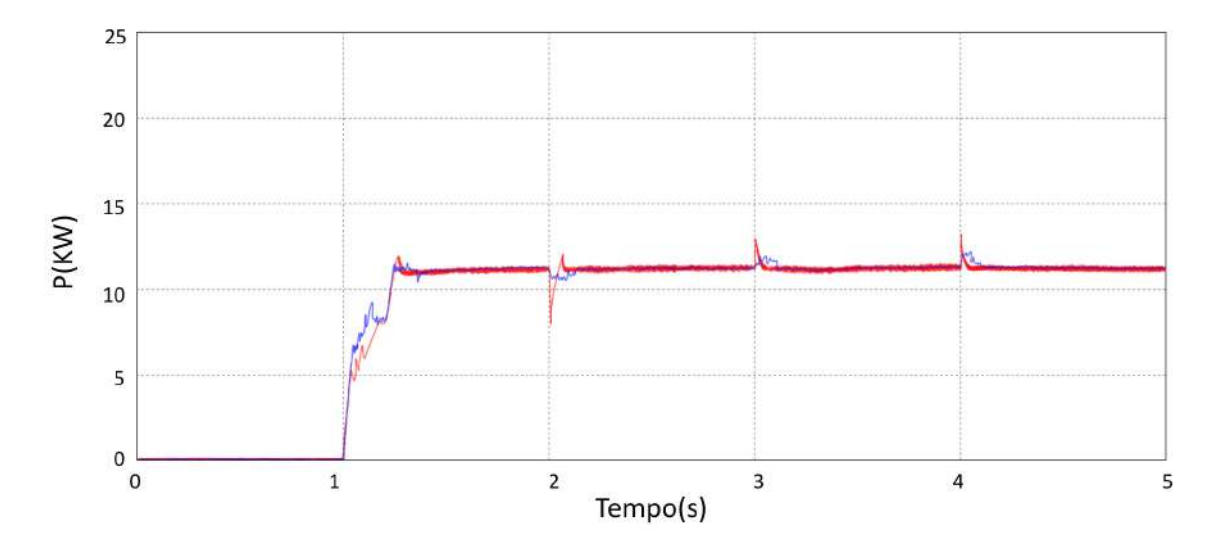

Figura 4.8: Potência ativa entregue pelo inversor, em vermelho, e potência ativa entregue pela estrutura fotovoltaica, em azul, na simulação da estrutura fotovoltaica com Synchronverter com variação na referência do elo CC.

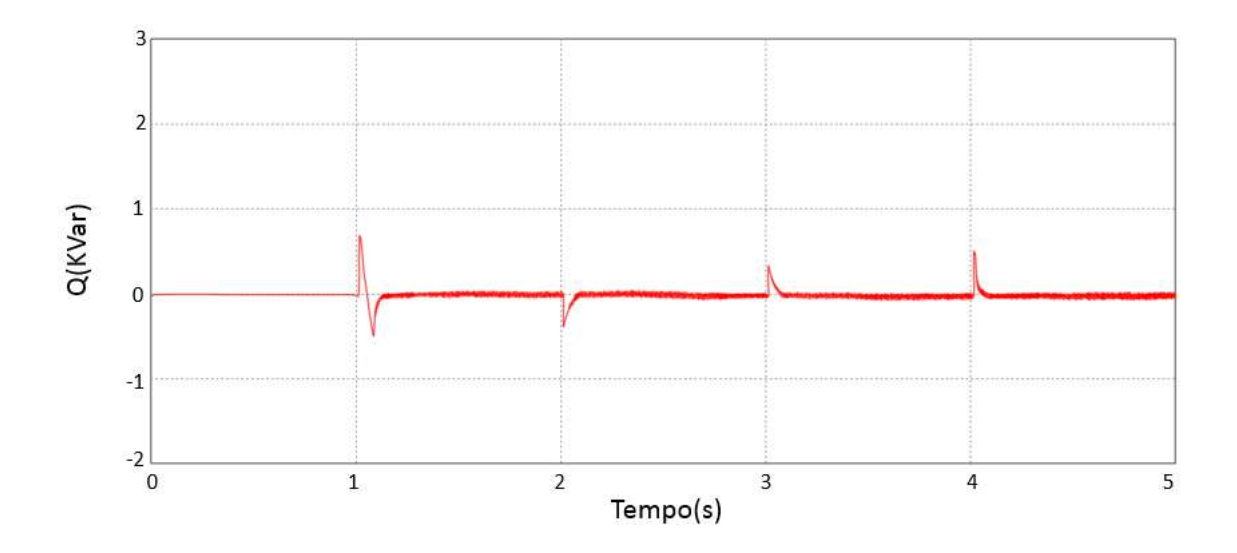

Figura 4.9: Potência reativa na simulação da estrutura fotovoltaica com Synchronverter com variação na referência do elo CC.

O terceiro cenário a ser testado foi com variação da irradiação do conjunto de painéis solares. A irradiação foi incrementada gradualmente até $1500\mathrm{KW/m^2}$  para testar se o Synchronverter conseguiria seguir a mesma como referência. Essa simulação possui perfil similar a anterior quanto as chaves e aos valores para  $P_{set}$  e  $Q_{set}$ .

Como pode-se ver na Fig[.4.10,](#page-55-0) ele consegue seguir a potência fornecida, enquanto que, na Fig[.4.11,](#page-55-1) podemos ver que não há variações na potência reativa para tal.

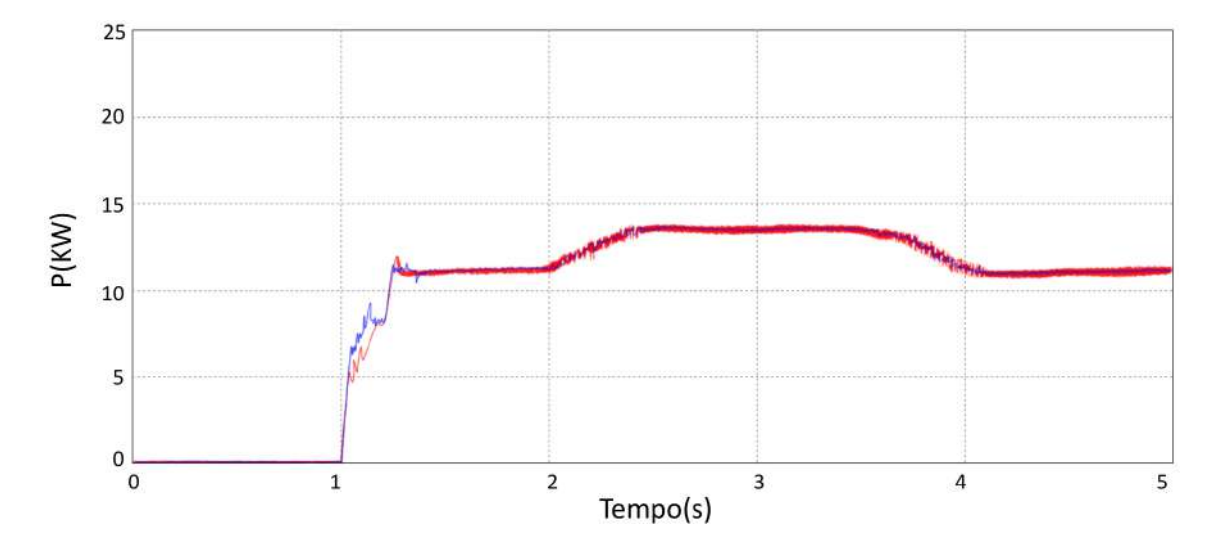

<span id="page-55-0"></span>Figura 4.10: Potência ativa entregue pelo inversor, em vermelho, e potência ativa entregue pela estrutura fotovoltaica, em azul, na estrutura fotovoltaica com Synchronverter com variação na irradiação dos painéis.

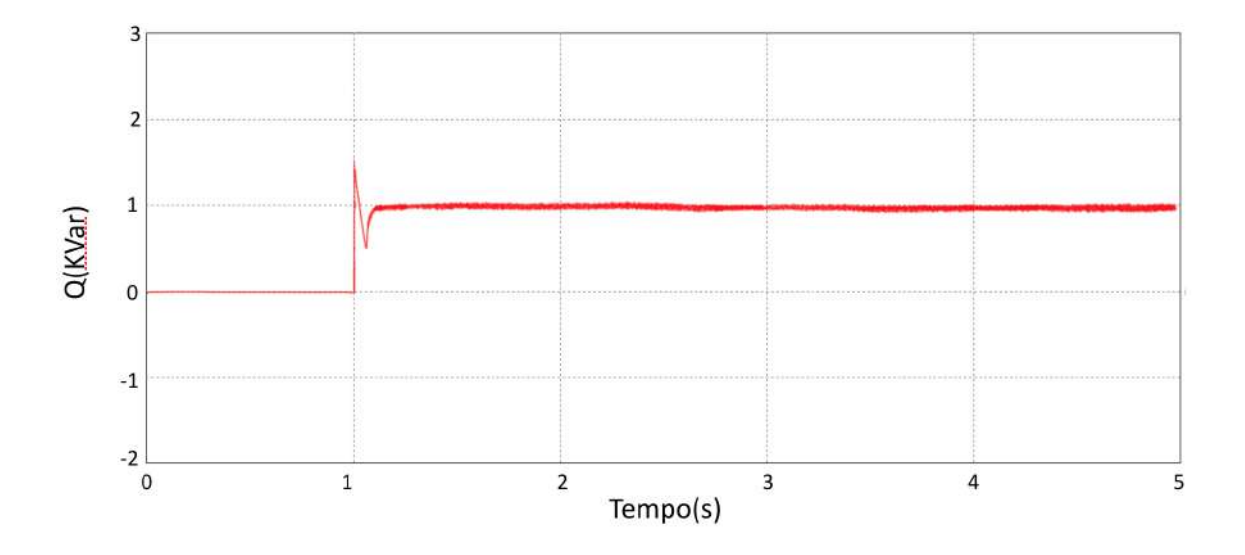

<span id="page-55-1"></span>Figura 4.11: Potência reativa na simulação da estrutura fotovoltaica com  $Synchronverter$  com variação na irradiação dos painéis.

Quanto a tensão de elo e a velocidade angular, pode ser notado uma pequena variação durante os momentos de potência mais alta, porém são variações muito pequenas que n˜ao comprometem o funcionamento normal do dispositivo.

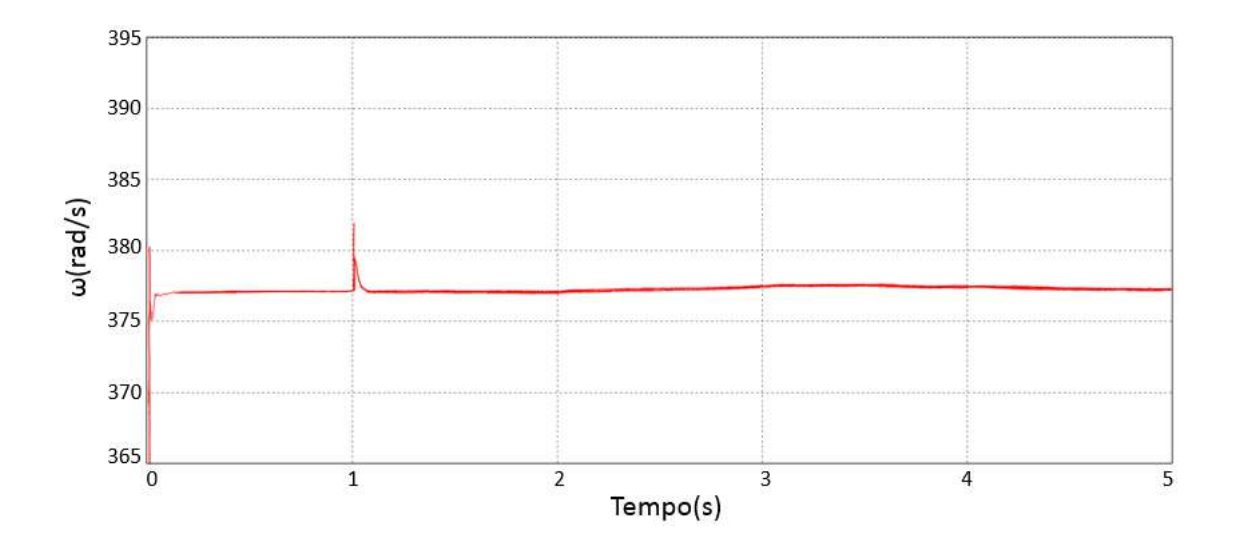

Figura 4.12: Velocidade angular da máquina virtual na simulação da estrutura fotovoltaica com Synchronverter com variação na irradiação dos painéis.

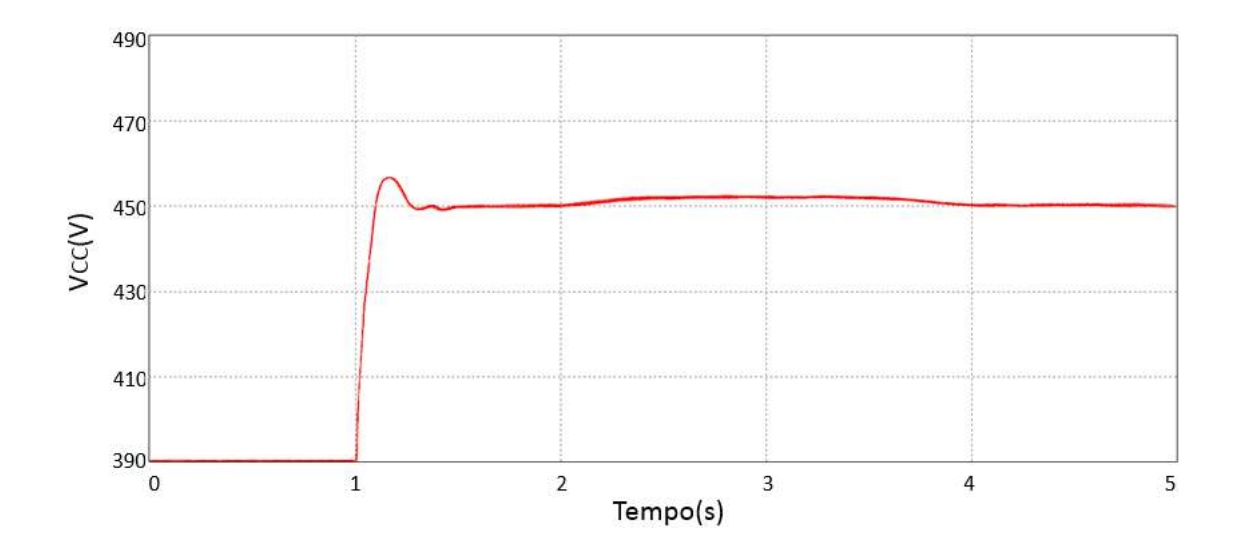

Figura 4.13: Tensão do elo CC na simulação da estrutura fotovoltaica com  $Synchronverter$  com variação na irradiação dos painéis.

Pela Fig[.4.14,](#page-57-0) pode-se ver que a corrente na saída do inversor acompanha a variação da potência, aumentando a sua amplitude.

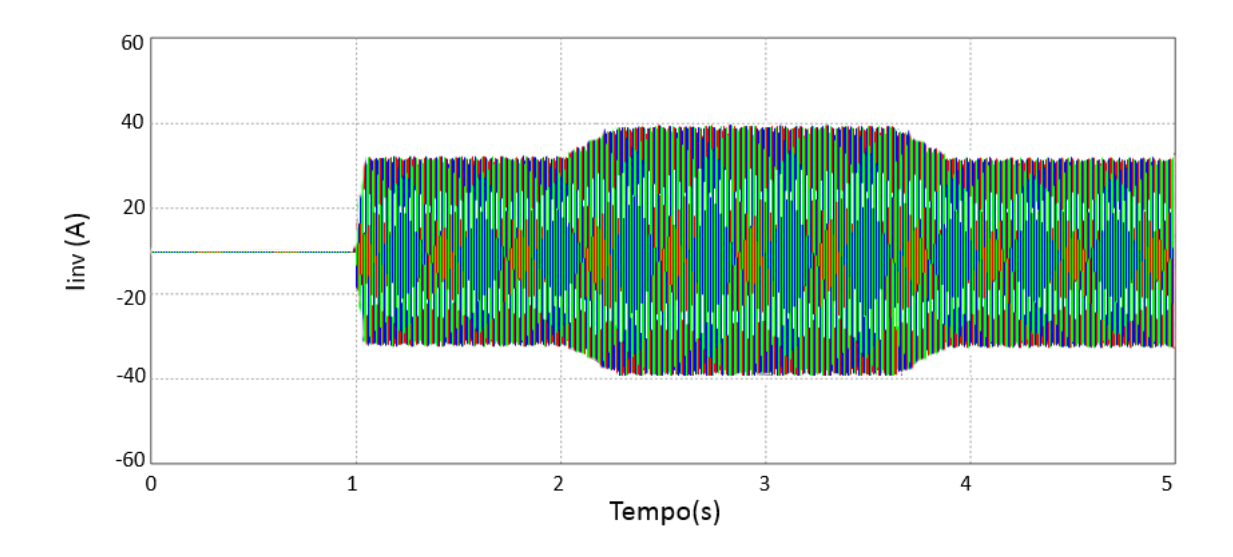

<span id="page-57-0"></span>Figura 4.14: Corrente na saída do inversor na simulação da estrutura fotovoltaica com Synchronverter com variação na irradiação dos painéis.

#### 4.1.1 Limitação da corrente de saída

Na seção anterior, essa mostra um defeito importante do Synchronverter, o mesmo n˜ao possui nenhum limitador de corrente.

Ao seguir a potˆencia da estrutura fotovoltaica, sua corrente aumenta e pode chegar a patamares, que poderiam danificar o inversor e resultar no desligamento da fonte renovável. Com isso, seria aconselhável limitar a corrente de saída, caso o projeto do inversor n˜ao preveja isso.

Uma solução vista em [\[32\]](#page-68-1) é utilizar uma saturação na malha de potência para saturar componentes de baixa frequência, com o torque mecânico incluso. O problema da aplicação desse método no trabalho até então apresentado é o controle do elo CC, que pertence `a mesma malha, isso poderia intervir em seu funcionamento e causar variações mais lentas em seu valor, interferindo no funcionamento do conversor Boost, também.

No caso descrito nesse trabalho e em trabalhos similares, seria importante projetar o inversor para ter, no mínimo, a mesma potência de saída da saída da fonte fotovoltaica.

Caso a demanda seja invertida, ou seja, a máquina virtual solicite mais potência que o MPPT, o algoritmo de controle do inversor iria perceber esse desiguilíbrio e corrigir a diferença de potência.

Dessa forma, a limitação seria necessária do ponto de vista da corrente reativa. Para limita-lá, tem-se o diagrama mostrado na Fig[.4.15,](#page-58-0) que é inspirado nos limitadores que podem ser vistos em  $[33, 34]$  $[33, 34]$ . A tensão e, que antes iria direto para o PWM será tratada para o caso dessa corrente passar do valor de saturação.

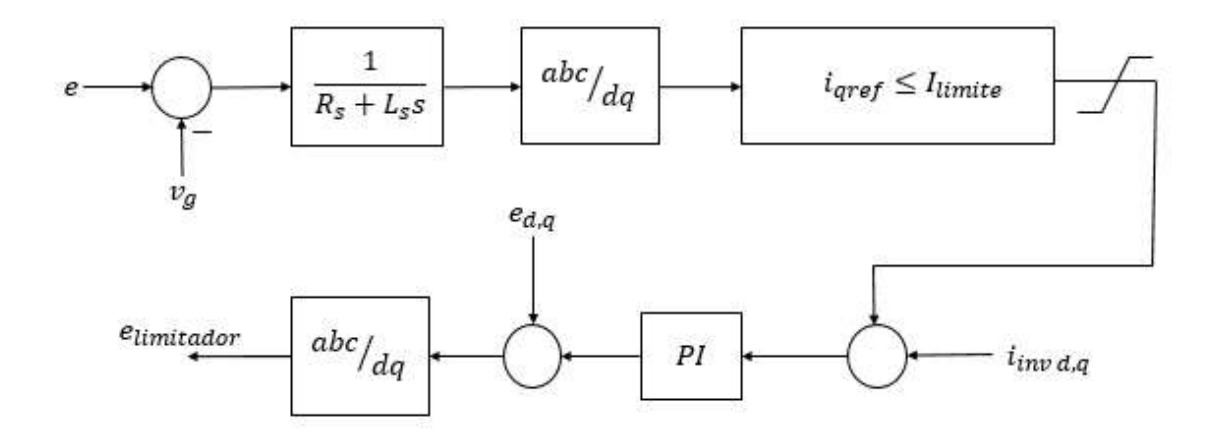

<span id="page-58-0"></span>Figura 4.15: Diagrama de blocos do controle da corrente de saída do Synchronverter.

Primeiramente, e é comparado com a tensão da rede,  $v<sub>q</sub>$  e passa por um filtro, similar ao que temos na chave  $S_c$  da auto-sincronização. Depois essa corrente trifásica passa por uma transformação de Park e a magnitude da sua componente  $i_q$  $\acute{e}$  comparada com o valor máximo estipulado, fazendo com que seu valor seja sempre menor ou igual ao mesmo. Note que na transformação de Park não é necessário computar a fase, já que essa já é dada pelo controlador do Synchronverter.

A corrente de referência decorrente desse processo é então comparada com a corrente do inversor e o erro é usado para gerar o erro de  $e$ , que será adicionado ao que havia sido calculado pelo controlador e esse gerará o novo valor que será entregue ao PWM.

Como o PI possui uma desempenho fraco ao rastrear uma referência de sinal senoidal, devido ao erro no regime estacionário em outras frequências que não a de corrente contínua, em [\[35,](#page-68-4) [36\]](#page-68-5), é proposto uma modificação a esse método de controle, combinando o PI com uma função de transferência senoidal. Apesar da melhora na performance, tal melhoria torna sua resposta lenta o que é desfavorável para a aplicação.

Utilizando o mesmo ambiente de simulação do cenário 3 da seção anterior, tem-se os resultados na Fig[.4.16](#page-59-0) e na Fig[.4.18.](#page-60-0) Como pode ser visto, a corrente foi limitada para o valor de pico de, aproximadamente, 37V, valor próximo ao que já possuía anteriormente. A potência ativa sofreu pouquíssimas alterações, o que leva a crer que a potência fornecida pela fonte ainda é entregue a rede. Já a potência reativa sofre uma queda de 20% do seu valor devido a limitação, o que pode ser explicado pela mudança na diferença de fase entre a tensão e a corrente. Então se houver demanda de potência reativa acima do valor permitido, o inversor não passará do limite pré-estabelecido. O funcionamento do dispositivo ocorreu da mesma maneira como anteriormente apresentado para as demais variáveis.

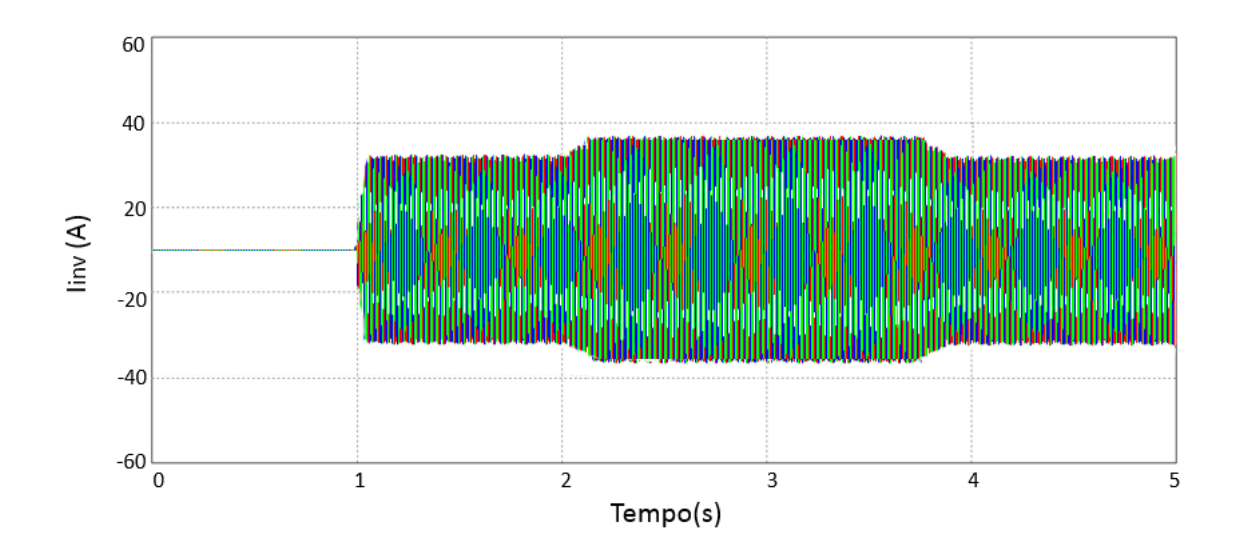

<span id="page-59-0"></span>Figura 4.16: Corrente do inversor antes do limitador, em vermelho, e depois do limitador, em azul, na simulação da estrutura fotovoltaica com Synchronverter com variação na irradiação dos painéis.

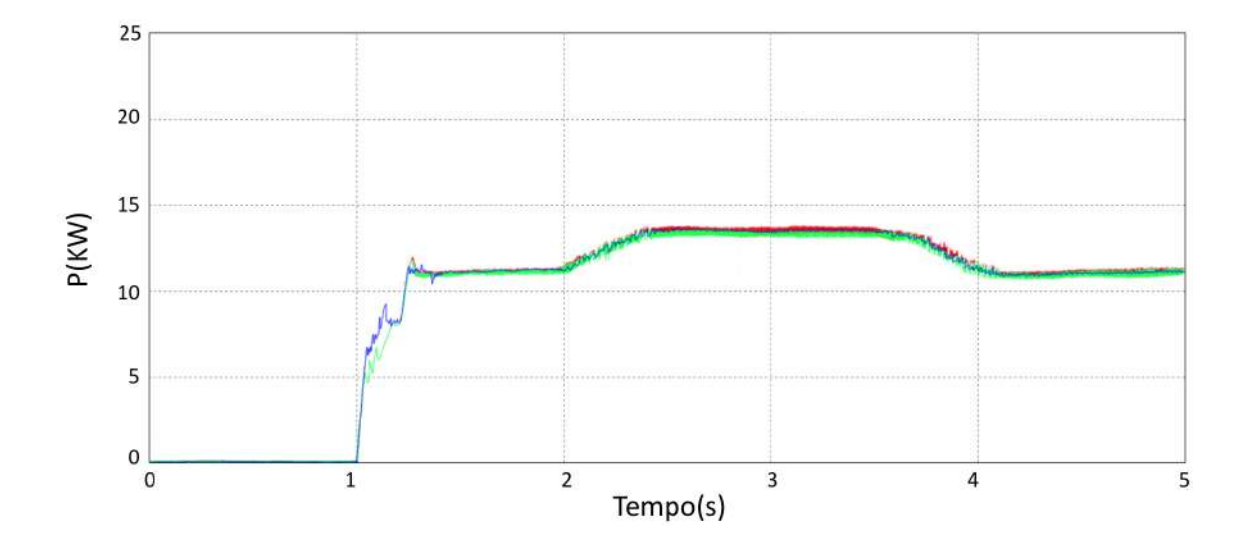

Figura 4.17: Potência ativa antes do limitador, em vermelho, e depois do limitador, em verde e potência entregue pelo MPPT, em azul, na simulação da estrutura fotovoltaica com Synchronverter com variação na irradiação dos painéis.

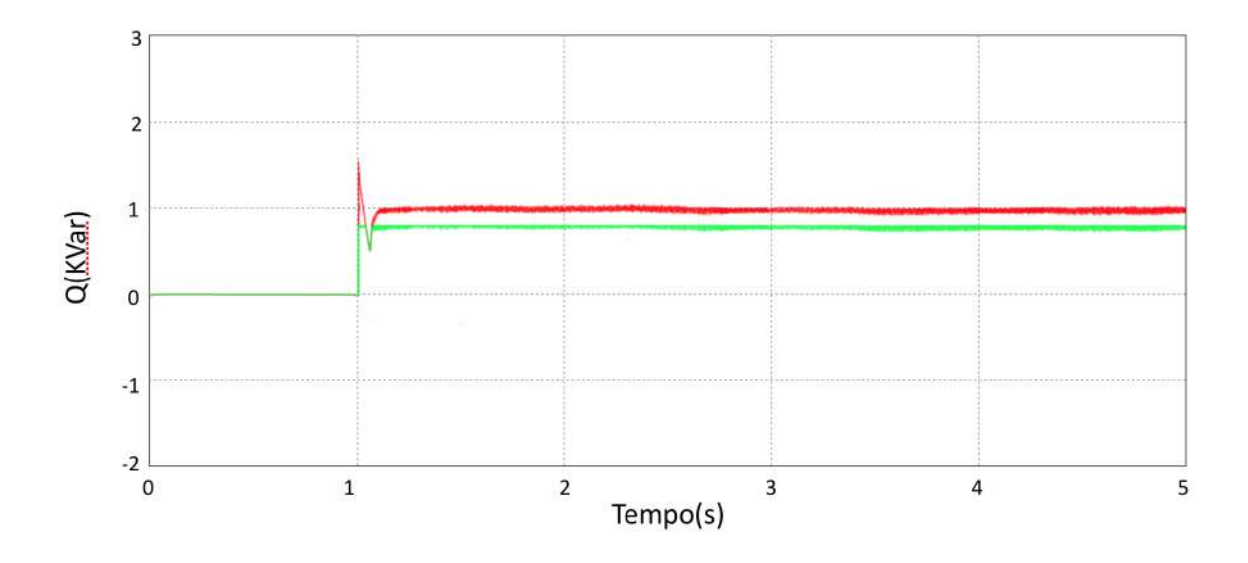

<span id="page-60-0"></span>Figura 4.18: Potência reativa antes do limitador, em vermelho, e depois do limitador, em verde, na simulação da estrutura fotovoltaica com Synchronverter com variação na irradiação dos painéis.

### 4.2 Teste do Synchronverter com a estrutura fotovoltaica e a carga

Para o teste do comportamento do Synchronverter nesse caso foi montado um circuito que pode ser representado pelo diagrama da Fig[.4.19.](#page-60-1) A carga é conectada em paralelo com a rede e é incluída no sistema após a sincronização com a rede. Ela possui a mesma potência nominal da geração fotovoltaica. Nesse caso,  $Q_{set}$  foi mantido 1kVar e o circuito é aberto em 1s.

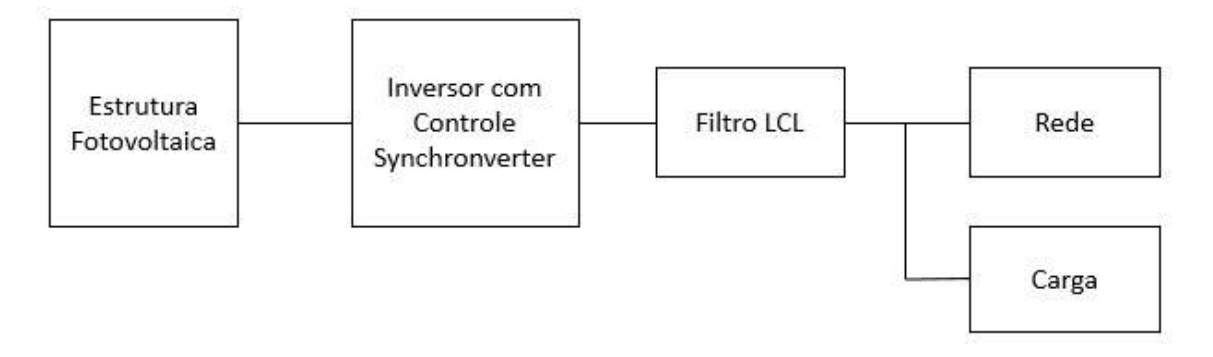

<span id="page-60-1"></span>Figura 4.19: Diagrama de blocos do sistema montado.

Para esse teste, o algoritmo original foi modificado para a inclusão da carga. Caso uma falta ocorra, o algoritmo espera 1 segundo para voltar a tentar sincronizar,

mas não deixa de funcionar. Com isso, é garantido que a carga não ficará sem fornecimento durante o tempo em que estiver sem a rede.

As simulações foram feitas para que ao tempo de 3s a rede tenha o seu valor reduzido para forçar o algoritmo a desconectar o conjunto do inversor e da carga da mesma.

 $\hat{E}$  possível notar que o synchronverter consegue, em regime permanente, manter o valor da potência ativa muito próxima do valor nominal, tendo a queda de 2% do seu valor, com pode ser visto na Fig. 4.20. Já para potência reativa, há uma pequena elevação do valor nos primeiros instantes, que pode ser minimizado pela limitação de corrente, mas logo em seguida volta ao valor nominal, como vê-se na Fig. 4.21.

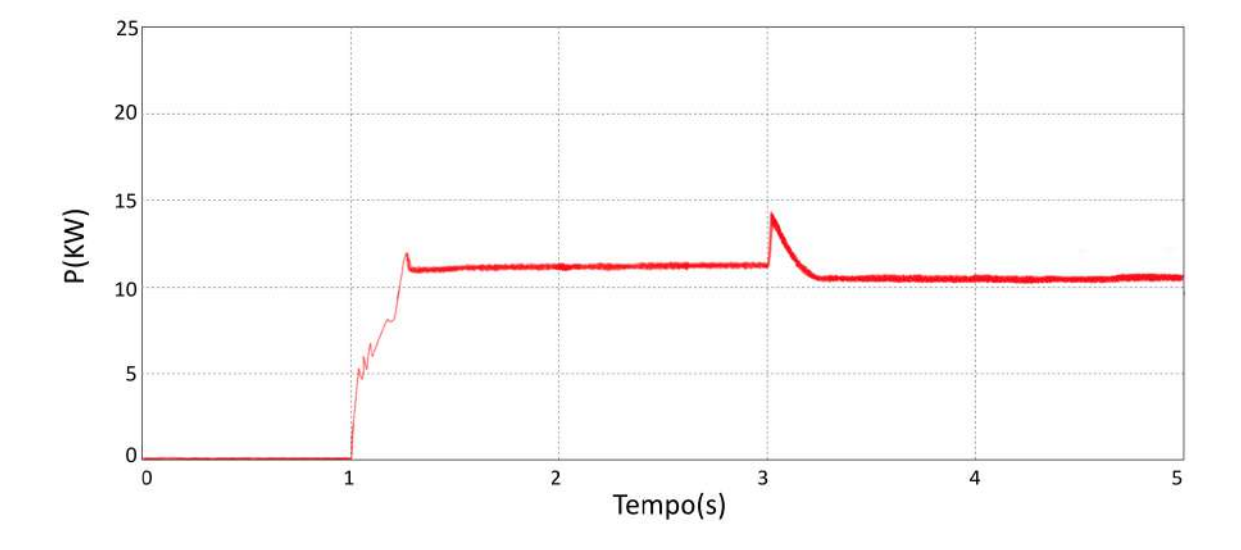

<span id="page-61-0"></span>Figura 4.20: Potência ativa entregue pelo inversor para o teste com a estrutura fotovoltaica e a carga.

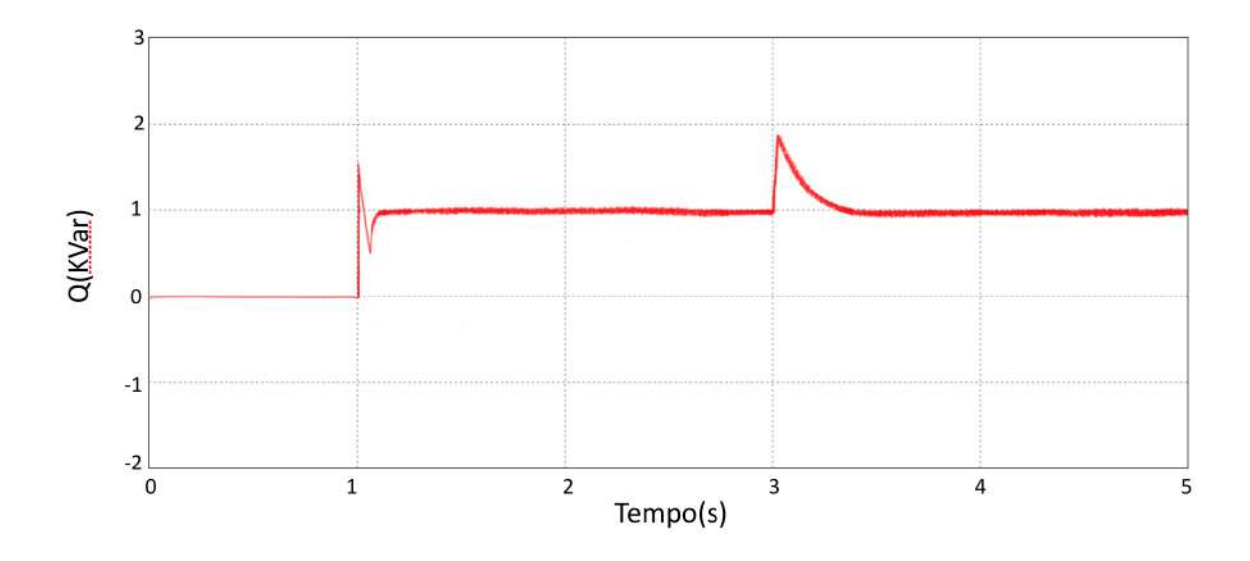

<span id="page-62-0"></span>Figura 4.21: Potência reativa entregue pelo inversor para o teste com a estrutura fotovoltaica e a carga.

A frequência, na Fig[.4.22,](#page-62-1) sofre uma pequena elevação, devido a mudança da potência, mas não comprometem o funcionamento do inversor.

A tensão no elo CC, na Fig[.4.23](#page-63-0) sofre um movimento simular ao de  $\omega$ , porém ainda permanece dentro dos limites de variação aceitáveis para o funcionamento do conversor Boost.

A magnitude da tensão possui um afundamento de um pouco mais de 5%, mas logo encontra um novo equilíbrio, como pode-se ver na Fig[.4.24.](#page-63-1)

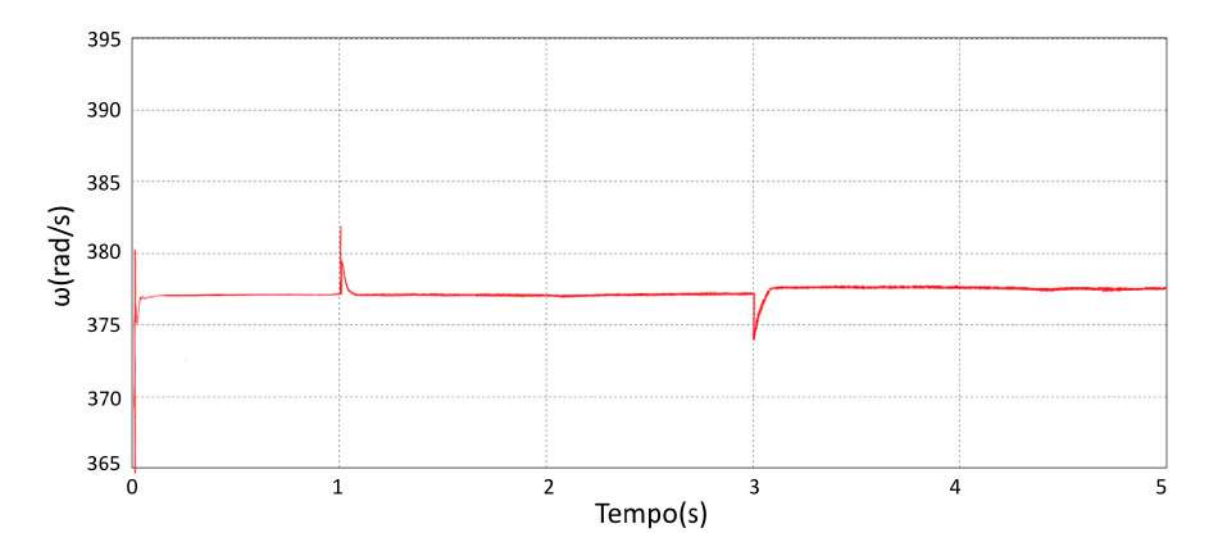

<span id="page-62-1"></span>Figura 4.22: Velocidade angular da máquina síncrona para o teste com a estrutura fotovoltaica e a carga.

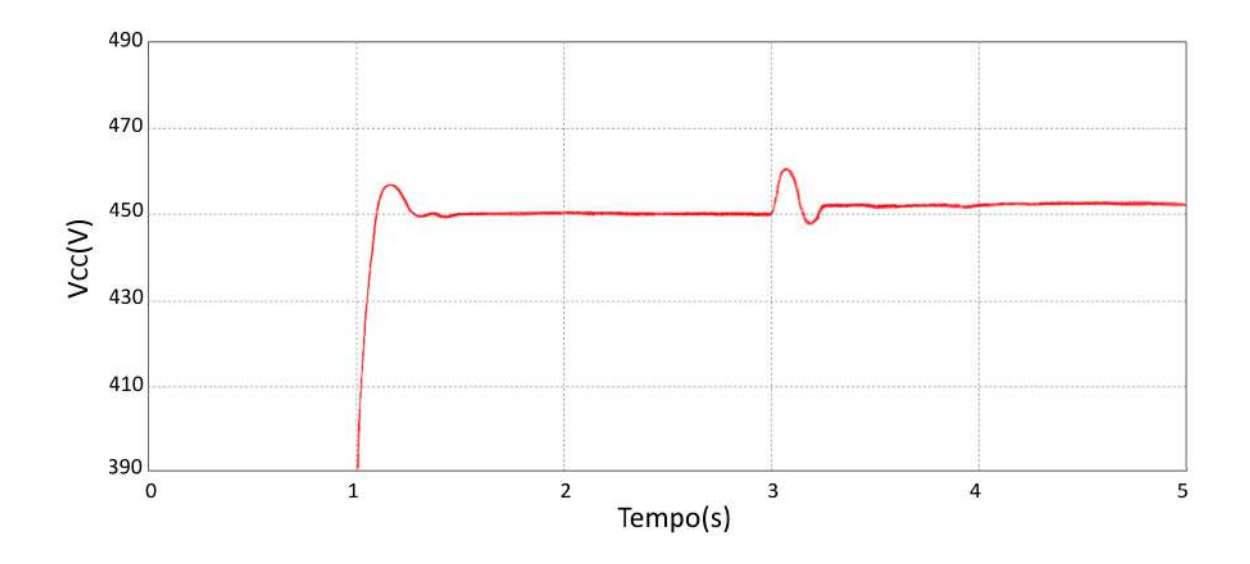

<span id="page-63-0"></span>Figura 4.23: Tensão no elo CC para o teste com a estrutura fotovoltaica e a carga.

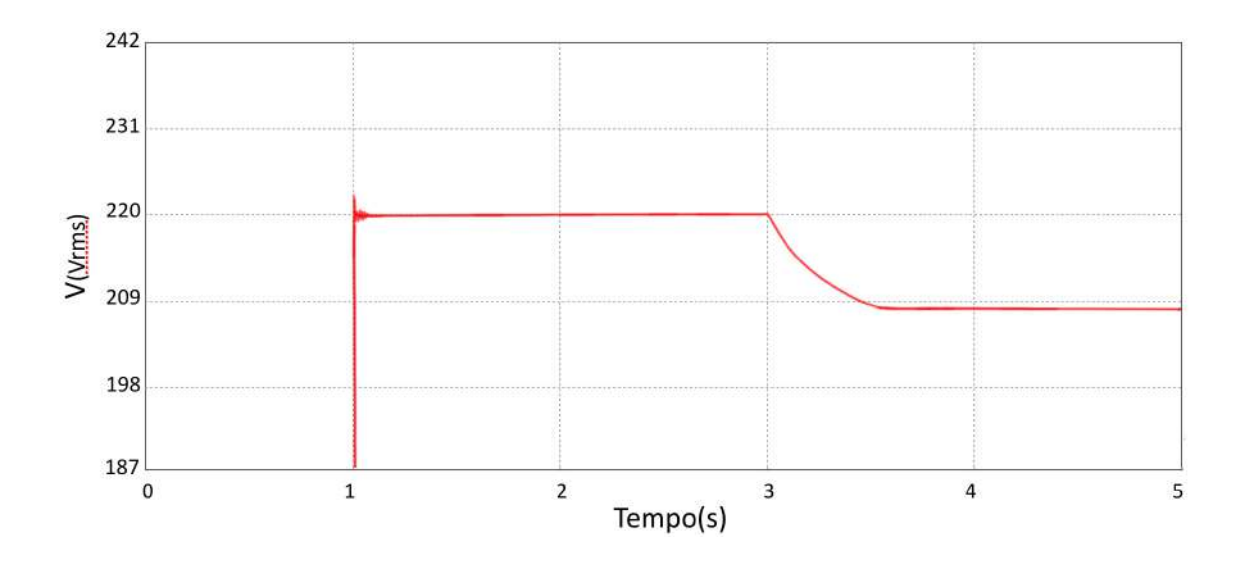

<span id="page-63-1"></span>Figura 4.24: Magnitude da tensão da saída da máquina síncrona para o teste com a estrutura fotovoltaica e a carga.

# Capítulo 5

# **Conclusões**

Nesse trabalho foi apresentado a modelagem de um sistema composto da estrutura fotovoltaica do inversor com controle Synchronverter.

A estrutura fotovoltaica foi modelada cumpriu o que era preciso, fornecendo sempre o máximo ponto de potência, mesmo frente a pequenas variações no valor do elo CC ao qual está conectada.

O controle por *Synchronverter* se mostrou eficiente, tanto no âmbito de sincronizar com a rede rapidamente, como permanecer sincronizada com a rede e seguir as potências a serem entregues. Além disso, o *Synchronverter* foi capaz de limitar a corrente de saída do inversor, protegendo-o, e controlar o elo CC para o valor desejado.

A utilização de um algoritmo de programação para a implementação do controle se provou eficiente, aceitando tanto entrada do usuário quanto modificações nas chaves de acordo com o melhor modo para a dada configuração. A implementação em linguagem C é eficiente por poder ser utilizada em outros ambientes de simulação sem grandes alterações.

O m´etodo proposto para o c´alculo dos valores do ganho do PI, para o controle do elo CC, também foi eficiente, provendo valores, que resultaram em uma saída que segue o valor de referência, mas que interfere o mínimo possível no mecanismo de decaimento da potência. Esse método pode ser expandido para os demais valores do Synchronverter e implementado utilizando técnicas mais atuais como o aprendizado de m´aquinas, para, a partir de dados coletados, o algoritmo aprenderia quando e qual variável deve ser variada para obter melhores resultados.

Em síntese, esse trabalho avaliou o desempenho do Synchronverter como inversor utilizado para conectar a fonte fotovoltaica a rede, o que caminha com a tendência atual do aumento da presença de fontes renováveis.

### Referências Bibliográficas

- <span id="page-65-0"></span>[1] ZHONG, Q.-C., WEISS, G. "Synchronverters: Inverters That Mimic Synchronous Generators", IEEE TRANSACTIONS ON INDUSTRIAL ELEC-TRONICS, v. 58, n. 4, April 2011.
- [2] ZHANG, C.-H., ZHONG, Q.-C., MENG, J.-S., et al. "An improved synchronverter model and its dynamic behaviour comparison with synchronous generator", 2nd IET Renewable Power Generation Conference., September 2013.
- <span id="page-65-1"></span>[3] ZHONG, Q.-C., NGUYEN, P.-L., MA, Z., et al. "Self-Synchronized Synchronverters: Inverters Without a Dedicated Synchronization Unit", IEEE Transactions on Power Electronics, Issue:2, v. 29, February 2014.
- [4] MING, W.-L., ZHONG, Q.-C. "Synchronverter-based Transformerless PV Inverters", IECON 2014 - 40th Annual Conference of the IEEE Industrial Electronics Society, November 2014.
- [5] DONG, S., CHI, Y., LI, Y. "Active Voltage Feedback Control for Hybrid Multiterminal HVDC System Adopting Improved Synchronverters", IEEE Transactions on Power Delivery, April 2015.
- [6] AMIN, M., MOLINAS, M. "Self-synchronisation of wind farm in MMC-based HVDC system", 016 IEEE Electrical Power and Energy Conference, December 2016.
- [7] WEI, Z., JIE, C., CHUNYING, G. "Small signal modeling and analysis of synchronverters", 2015 IEEE 2nd International Future Energy Electronics Conference, December 2015.
- <span id="page-65-2"></span>[8] FRANÇA, B. W., DE CASTRO, A. R., AREDES, M. "Wind and photovoltaic power generation integrated to power grid through dc link and synchronverter", Power Electronics Conference and 1st Southern Power Electronics Conference (COBEP/SPEC), 2015 IEEE 13th Brazilian, February 2016.
- [9] KUMAR, T. V., THOMAS, V., KUMARAVEL, S., et al. "Performance of virtual synchronous machine in autonomous mode of operation", 2018 5th International Conference on Renewable Energy: Generation and Applications, April 2018.
- [10] RÓLDAN-PÉREZ, J., PRODANOVIC, M., RODRÍGUEZ-CABERO, A., et al. "Finite-gain-current repetitive controller for synchronverters with harmonic-sharing capabilities", 2018 18th International Conference on Harmonics and Quality of Power, May 2018.
- [11] VILLALVA, M. G., GAZOLI, J. R., FILHO, E. R. "MODELING AND CIRCUIT-BASED SIMULATION OF PHOTOVOLTAIC ARRAYS", Power Electronics Conference, IEEE 2009. COBEP '09., pp. 1244 – 1254, December 2009.
- [12] CASARO, M. M., MARTINS, D. C. "Modelo de Arranjo Fotovoltaico Destinado a Análise em Eletrônica de Potência via Simulação", Eletrônica de Potência, v. 13, n. 3, Agosto 2008.
- [13] ALTAS, I. H., SHARAF, A. "A Photovoltaic Array Simulation Model for Matlab-Simulink GUI Environment", Internacional Conference on Clean Electrical Power, 2007 ICCEP'07, pp. 341 – 345, July 2007.
- [14] WALKER, G. R. "Evaluating MPPT converter topologies using a MATLAB PV model", Australasian Universities Power Engineering Conference, AUPEC '00, Brisbane, 2000.
- [15] MOHAN, N., UNDELAND, T. M., ROBBINS, W. P. Power Electronics , Converters Applications and Design. John Wiley and Sons, Inc., 2003.
- [16] HASANEEN, B. M., MOHAMMED, A. A. E. "DESIGN AND SIMULATION OF DC/DC BOOST CONVERTER", Power Systems Conference, 2008 MEPCON 2008., pp. 335 – 340, July 2008.
- [17] XIAO, W., OZOG, N., DUNFORD, W. G. "Topology Study of Photovoltaic Interface for Maximum Power Point Tracking", IEEE TRANSACTIONS ON INDUSTRIAL ELECTRONICS, v. 54, n. 3, June 2007.
- [18] KALBAT, A. "PSCAD Simulation of Grid-Tied Photovoltaic Systems and Total Harmonic Distortion Analysis", 2013 3rd International Conference on Electric Power and Energy Conversion Systems, October 2013.
- [19] ELGENDY, M. A., ZAHAWI, B., ATKINSON, D. J. "Analysis of the performance of DC photovoltaic pumping systems with maximum power point

tracking", Power Electronics, Machines and Drives, 2008. PEMD 2008., April 2008.

- [20] ESRAM, T., CHAPMAN, P. L. "Comparison of Photovoltaic Array Maximum Power Point Tracking Techniques", IEEE TRANSACTIONS ON ENERGY CONVERSION, v. 22, n. 2, 2007.
- [21] MA, Z., ZHONG, Q.-C., YAN, J. D. "Synchronverter-based control strategies for three-phase PWM rectifiers", Industrial Electronics and Applications (ICIEA), 2012, July 2012.
- [22] ZHONG, Q.-C. "Control of Power Inverters for the Smart Grid", 2014 American Control Conference (ACC), June 2014.
- [23] NGUYEN, P.-L., ZHONG, Q.-C., BLAABJERG, F., et al. "Synchronverterbased operation of STATCOM to Mimic Synchronous Condensers", Industrial Electronics and Applications (ICIEA), 2012, July 2012.
- [24] YAGNIK, U. P., SOLANKI, M. D. "Comparison of L, LC and LCL filter for grid connected converter", Trends in Electronics and Informatics (ICEI), 2017, May 2017.
- <span id="page-67-0"></span>[25] ZHONG, Q.-C. "Robust Droop Controller for Accurate Proportional Load Sharing Among Inverters Operated in Parallel", IEEE Transactions on Industrial Electronics, Issue: 4, v. 60, April 2013.
- <span id="page-67-1"></span>[26] ZHONG, Q.-C., HORNIK, T. CONTROL OF POWER INVERTERS IN RE-NEWABLE ENERGY AND SMART GRID INTEGRATION. John Wiley and Sons, Ltd, November 2012.
- <span id="page-67-2"></span>[27] YAZDANI, A., IRAVANI, E. Voltage-Sourced Converters in Power Systems: modeling, control and application. John Wiley and Sons, Inc., 2010.
- <span id="page-67-3"></span>[28] FILHO, P. S. N., DOS SANTOS BARROS, T. A., VILLALVA, M. G., et al. "Modelagem Precisa para An´alise e Projeto de Controle do Elo CC do Conversor Fonte de Tensão Trifásico com Filtro LCL Conectado à Rede Elétrica", Eletrônica de Potência, Campo Grande, SOBRAEP, v. 22, pp. 7–18, 2017.
- <span id="page-67-4"></span>[29] MA, Z. Synchronverter-based control for wind power. Tese de Doutorado, Loughborough University, 2012. Disponível em: <[https://dspace.](https://dspace.lboro.ac.uk/2134/10866) [lboro.ac.uk/2134/10866](https://dspace.lboro.ac.uk/2134/10866)>.
- <span id="page-68-0"></span>[30] SAID-ROMDHANE, M. B., NAOUAR, M. W., BELKHODJA, I. S., et al. "An Improved LCL Filter Design in Order to Ensure Stability without Damping and Despite Large Grid Impedance Variations", *Energies* – Open Access Energy Research, Engineering and Policy Journal, v. 10, n. 336, March 2017.
- [31] RENZHONG, X., LIE, X., JUNJUN, Z., et al. "Design and Research on the LCL Filter in Three-Phase PV Grid-Connected Inverters", International Journal of Computer and Electrical Engineering, v. 5, n. 3, 2013.
- <span id="page-68-1"></span>[32] WEISS, G., NATARAJAN, V. "Modifications to the synchronverter algorithm to improve its stability and performance", Ee2017, Novi Sad, Serbia, October 2017.
- <span id="page-68-2"></span>[33] ZHANG, L., HARNEFORS, L., NEE, H.-P. "Power-Synchronization Control of Grid-Connected Voltage-Source Converters", IEEE Transactions on Power System, Issue: 2, v. 25, May 2010.
- <span id="page-68-3"></span>[34] IRAVANI, A. H. E. . R. "Overcurrent and Overload Protection of Directly Voltage-Controlled Distributed Resources in a Microgrid", IEEE Transactions on Industrial Electronics, Issue: 12, December 2013.
- <span id="page-68-4"></span>[35] CECATI, C., DELL'AQUILA, A., LISERRE, M., et al. "Design of H-bridge multilevel active rectifier for traction systems", IEEE Transactions on Industry Applications, Issue:5, v. 39, October 2003.
- <span id="page-68-5"></span>[36] FUKUDA, S., YODA, T. "A novel current-tracking method for active filters based on a sinusoidal internal model [for PWM invertors]", IEEE Transactions on Industry Applications, Issue: 3, v. 37, May 2001.
- [37] AUTHOR. "Load representation for dynamic performance analysis (of power systems)", IEEE Transactions on Power Systems, Issue: 2, v. 8, May 1993.
- [38] KUNDUR, P. Power Stability and Control. McGraw Hill, Inc., 1994.
- [39] CONCORDIA, C., IHARA, S. "Load Representation in Power System Stability Studies", IEEE Transactions on Power Apparatus and Systems, Issue: 4, v. PAS-101, pp. 969 – 977, April 1982.
- [40] KENT, M. H., SCHMUS, W. R., MCCRACKIN, F. A., et al. "Dynamic Modeling of Loads in Stability Studies", IEEE Transactions on Power Apparatus and Systems, Issue: 5, v. PAS-88, pp. 756 – 763, May 1969.
- [41] SADEGHI, M., SARVI, G. A. "Determination of ZIP parameters with least squares optimization method", Electrical Power and Energy Conference (EPEC), 2009 IEEE, October 2009.
- [42] MALAJOVICH, G. Álgebra Linear. Departamento de Matemática Aplicada, Universidade Federal do Rio de Janeiro, Março 2010. Disponível em: <<http://www.labma.ufrj.br/~gregorio/livro/al2.pdf>>.
- [43] YINHONGLI, HSIAO-DONGCHIANG, BYOUNG-KONCHOI, et al. "Load models for modeling dynamic behaviors of reactive loads: Evaluation and comparison", International Journal of Electrical Power and Energy Systems, Issue 9, pp. 497–503, November 2008.

# Apêndice A

# Código do MPPT para o algoritmo de condutância incremental

 $\gamma^*$  —– ALGORITMO INCREMENTAL —–  $\gamma$ /\* —– declaração das variáveis —– \*/ static float P, Pant; static float V, Vant; static float I, Iant; static float deltaV, deltaI, deltaD; static float D, Dant; /\*Duty Cycle\*/ static float aux1, aux2; /\* —– inicialização das variáveis —– \*/  $V = x1$ ;  $I = x2;$  $P = V * I;$ Pant = Vant  $*$  Iant;  $delta D = 0.05;$  $\frac{1}{*}$  — Começa a funcionar depois de 0.7s —–  $\frac{1}{*}$ if  $(t > 0.7)$ {  $V = 0.1$ ;  $I = 0.1$ ;  $D = 0.5$ ; }  $delta V = V - V$ ant;  $delta I = I - I$ ant; if  $(deltaV == 0)$ { if  $(deltal == 0)$ 

```
\{ D = Dant; \}else
           {
                if (deltal > 0)\{ D = Dant + deltaD; \}else
                \{ D = Dant - deltaD; \}}
     }
     else
     {
          \label{eq:aux1} \text{aux1} = \text{deltaI}/\text{deltaV};aux2 = I/V;if (aux1 + aux2 == 0)\{ D = Dant; \}else
           {
                if (aux1 + aux2 > 0)\{ D = Dant - deltaD; \}else
                \{ D = Dant + deltaD; \}}
     }
     if (D < 0){ D = 0; }
     else
     {
                if (D > 0.99){D = 0.99; }}
/* —– variáveis de saída —– */
y1 = D; y2 = P;Vant = V;
Iant = I;Dant = D;
```
}
### Apêndice B

# Código do MPPT para o algoritmo pertuba e observa

 $/*$  — ALGORITMO P&O — \*/ /\* —– declaração das variáveis —– \*/ static float P; static float Pant; static float deltaP; static float Vant; static float deltaV; static float delta; static float V; static float I; /\* —– inicialização das variáveis —– \*/  $V = x1$ ;  $I = x2$ ;  $P = V * I;$  $delta D = 0.05;$  $\gamma^*$  —– Começa a funcionar depois de 0.7s —–  $\gamma$ if  $(t > 0.7)$ {  $V = 0.1$ :  $I = 0.1$ ;  $D = 0.5$ ; }  $delta P = P - Pant;$  $delta V = V - V$ ant; if  $(dettaP > 0)$ {

```
if (deltaV > 0)\{ D = D - delta; \}else
         \{ D = D + delta; \}else
{
         if (deltaV > 0)\{ D = D + delta; \}else
         \{ D = D - delta; \}if (D < 0){ D = 0; }else
     {
              if (D > 0.99){D = 0.99; }}
}
/* —– variáveis de saída —– */
y1 = D;y2 = P;Vant = V;
Part = P;
```
## Apêndice C

### Carga Polinomial

Nesse capítulo é descrito o modelo da carga utilizado para testes do Synchronverter e obtenção dos parâmetros da carga com o utilização do algoritmo desenvolvido, além de testes e validação do mesmo.

#### C.1 Modelo de Carga Polinomial Não-Linear

O modelo de carga polinomial é muito utilizado na representação de cargas estáticas com a tensão. Ele é um modelo composto por três parcelas, uma de  $imped\hat{a}ncia constante (Z), uma de corrente constante (I) e uma de potência constante$  $(P)$ , por isso é usualmente denominado ZIP.

Tradicionalmente, a dependência existente entre a potência e a tensão é representada na forma exponencial, como vê-se abaixo:

$$
P = P_o(\bar{V})^a
$$
  
\n
$$
Q = Q_o(\bar{V})^b
$$
\n(C.1)

<span id="page-74-0"></span>com:

$$
\bar{V}=\frac{V}{V_o}
$$

onde:

 $V:$  Tensão atual;

 $V_0$ : Tensão inicial.

Com a modificação dos parâmetros  $a e b$  da equação  $(C.1)$  para  $0, 1$  ou 2, obtêmse as parcelas de potência, corrente ou impedância constante, respectivamente.

A partir disso, podemos escrever o modelo polinomial:

$$
\overline{P}(\overline{V}) = a + b\overline{V} + c(\overline{V})^2
$$
\n
$$
\overline{Q}(\overline{V}) = d + e\overline{V} + g(\overline{V})^2
$$
\n(C.2)

<span id="page-75-0"></span>em que:

$$
\bar{P} = \frac{P}{P_o}
$$

$$
\bar{Q} = \frac{V}{V_o}
$$

onde:

 $P:$  Potência ativa atual;

 $P_0$ : Potência ativa inicial.

Os parâmetros  $a, b \in c$  ou  $d, e \in g$  definem a proporção de cada componente, Z, I e P da carga. Quando o sistema encontra-se em pu, as variáveis representam porcentagens e somam no total 1, para cada equação.

A dependência da frequência é, comumente, dada pela multiplicação por um fator como:

$$
\bar{P}(\bar{V}) = (a + b\bar{V} + c(\bar{V})^2)(1 + K_{pf}\Delta f) \n\bar{Q}(\bar{V}) = (d + e\bar{V} + g(\bar{V})^2)(1 + K_{qf}\Delta f)
$$
\n(C.3)

em que

 $\Delta f = (f - f_o)$ : variação de frequência  $f<sub>o</sub>$ : frequência nominal [\[37\]](#page-68-0) ou inicial [\[38\]](#page-68-1)  $f$ : frequência a qual a carga é submetida  $K_{pf}$ : constante de sensibilidade a frequência para a potência ativa  $K_{qf}$ : constante de sensibilidade a frequência para a potência reativa

Para o valor de  $K_{pf}$  e  $K_{qf}$ , costuma variar entre 0 e 3, para o primeiro e entre -2 e 0 para o segundo, como pode ser visto em [\[39\]](#page-68-2).

Em [\[39,](#page-68-2) [40\]](#page-68-3) é discutido que a dificuldade de desassociar a variação da carga com a frequência da variação da carga com a tensão, além disso, na maioria da vezes, a variação de tensão é muito maior (de 0 a 1,2 pu) do que a da frequência (0 a 0.3 pu). Por isso, a componente da frequência só é utilizada quando uma maior precisão na representação da carga se faz necessária.

### C.2 Estimação dos parâmetros da carga

O modelo estático da carga ZIP é dado como uma função da tensão ao sistema que está conectado, como foi mostrado nas equações  $(C.2)$ .

Se for considerado um conjunto de pontos medidos ao longo do tempo, com N medições de pares P e V, teremos que:

<span id="page-76-1"></span><span id="page-76-0"></span>
$$
\bar{P}_1(\bar{V}_1) = (a + b\bar{V}_1 + c(\bar{V}_1)^2)
$$
  
\n
$$
\bar{P}_2(\bar{V}_2) = (a + b\bar{V}_2 + c(\bar{V}_2)^2)
$$
  
\n
$$
\vdots
$$
  
\n
$$
\bar{P}_N(\bar{V}_N) = (a + b\bar{V}_N + c(\bar{V}_N)^2)
$$
\n(C.4)

As condições iniciais do sistema  $P_o$  e  $V_o,$ usadas na normalização de  $P$  e  $V,$ seriam trocadas a cada distúrbio do sistema, como é apontado em [\[41\]](#page-69-0). Como os dados medidos n˜ao sofreram dist´urbios, esses foram utilizados em seus valores nominais.

Para a potência reativa, as equações são similares, apenas seriam substituídos P por  $Q$  e os coeficientes de a, b e c por d, e e q, respectivamente.

O conjunto de equações  $(C.4)$  pode ser escrita na forma matricial a seguir:

$$
s_p = v_p \cdot x_p \tag{C.5}
$$

onde:

 $s_p$ : vetor de tamanho N composto pelas potências normalizadas;

$$
s_p = \begin{bmatrix} \bar{P}_1 \\ \bar{P}_2 \\ \vdots \\ \bar{P}_N \end{bmatrix}
$$
 (C.6)

 $v_p$ : matriz de dimensão N x 3, composta das medidas das tensões normalizadas;

$$
v_p = \begin{bmatrix} 1 & \bar{V}_1 & \bar{V}_1^2 \\ 1 & \bar{V}_2 & \bar{V}_2^2 \\ \vdots & \vdots & \vdots \\ 1 & \bar{V}_N & \bar{V}_N^2 \end{bmatrix}
$$
(C.7)

 $x_p$ : vetor de tamanho 3 composto dos coeficientes a serem determinados.

$$
x_p = \begin{bmatrix} a \\ b \\ c \end{bmatrix}
$$
 (C.8)

Para a potência reativa teríamos uma equação de similar forma.

<span id="page-77-0"></span>
$$
s_q = v_q \cdot x_q \tag{C.9}
$$

Com as equações  $(C.5)$  e  $(C.9)$ , pode-se escrever uma única equação da forma:

$$
S = W X \tag{C.10}
$$

onde:

 $S$  é o vetor coluna de dimensão 2N composta por todas as potências ativas e reativas normalizadas.

$$
X = \left[ \begin{array}{c} s_p \\ s_q \end{array} \right] \tag{C.11}
$$

W é a matriz de dimensão 2Nx6 composta por medidas das tensões normalizadas, na forma abaixo.

[0] é a matriz de dimensão 2Nx3 com todos os coeficientes nulos.

$$
W = \left[ \begin{array}{cc} v_p & [0] \\ [0] & v_q \end{array} \right] \tag{C.12}
$$

X é o vetor coluna de dimensão 6 composta pelos coeficientes, que serão determinados.

$$
X = \begin{bmatrix} a \\ b \\ c \\ d \\ e \\ g \end{bmatrix}
$$
 (C.13)

Como tem-se um total de 6 variáveis a se determinar, seria necessário 6 medições para determiná-las. O número de amostras que tem-se, o total de N, em geral, é muito superior a 6, o que tornaria o sistema sobre-determinado.

Dessa forma, é necessário estimar os coeficientes desse modelo, tentando reduzir ao máximo o erro encontrado entre a estimativa e a medição. Para esse erro tem-se a equação [\(C.14\)](#page-78-0), onde  $e_k$  entre o valor medido,  $s_k$  e o valor estimado,  $s'_k$ .

<span id="page-78-0"></span>
$$
\epsilon_k = s_k - s'_k \tag{C.14}
$$

Se forem apresentados todos os valores em uma forma matricial, tem-se que:

$$
E = \begin{bmatrix} \epsilon_1 \\ \epsilon_2 \\ \vdots \\ \epsilon_N \end{bmatrix} = S - S' \tag{C.15}
$$

Utilizando a equação  $(C.9)$ , pode-se escrever que:

$$
E = S - W X \tag{C.16}
$$

Existem diversos métodos para a minimização do erro em questão. Nesse tra-balho será utilizado o método dos mínimos quadrados, que pode ser visto em [\[41,](#page-69-0) [42\]](#page-69-1).

A soma dos quadrados dos erros é dada pela função apresentada na equação  $(C.17)$ , que em função matricial também pode ser expressa por  $(C.18)$ .

<span id="page-78-1"></span>
$$
F = \sum_{i=1}^{N} \epsilon_i^2 = E^t E
$$
 (C.17)

<span id="page-78-2"></span>
$$
F = (S - WX)^t (S - WX)
$$
\n(C.18)

Aplicando álgebra matricial, tem-se que:

$$
F = (St - XtWt)(S - WX)
$$
 (C.19)

$$
F = StS - XtWtS - StWX + XtWtWX
$$
 (C.20)

Como a matriz  $S^tWX$  é simétrica, pode-se escrever:

$$
F = S^t S - 2S^t W X + X^t W^t W X \tag{C.21}
$$

Para o erro ser mínimo, a derivada de  $F$  em função das variáveis a serem encontradas deve ser nula, então:

$$
\frac{\partial F}{\partial X} = 0 \tag{C.22}
$$

$$
\frac{\partial F}{\partial X} = \frac{\partial (S^t S - X^t W^t S - S^t W X + X^t W^t W X)}{\partial X}
$$
(C.23)

$$
\frac{\partial F}{\partial X} = 0 - (2S^t W \frac{\partial X}{\partial X} + 0 + 0) + \frac{\partial X^t}{\partial X} W^t W X + 0 + 0 + X^t W^t W \frac{\partial X}{\partial X}
$$
 (C.24)

Como  $X^t W^t W$  é uma matriz simétrica, tem-se que:

<span id="page-79-0"></span>
$$
\frac{\partial F}{\partial X} = -2S^t W + 2X^t W^t W \tag{C.25}
$$

Para que a equação  $(C.25)$  será nula, é necessário que:

$$
2S^t W = 2X^t W^t W \tag{C.26}
$$

Como  $W^t W$  é não singular, pode-se escrever que:

$$
X^{t} = (S^{t}W)(W^{t}W)^{-1}
$$
 (C.27)

<span id="page-79-1"></span>
$$
X = (W^t W)^{-1} W^t S \tag{C.28}
$$

A partir da equação [\(C.28\)](#page-79-1), pode-se determinar os coeficientes das equações características da carga com o erro mínimo.

#### C.3 Modelagem da carga de teste

Para a modelagem da carga de teste, foram utilizadas medições de diversos eletrodomésticos e eletrônicos, formando 3 perfis de carga diferentes.

O algoritmo desenvolvido deve ser capaz de reproduzir a carga a partir da equação [\(C.2\)](#page-75-0) e dos coeficientes encontrados. Para comparar os resultados foram feitos gráficos mostrando as potências das cargas medidas e as calculadas.

As cargas possuem os seguintes utensílhos em uso aleatório ao longo do tempo:

1. celular, barbeador, lâmpadas fluorescentes e fogão elétrico

2.furadeira, lâmpadas fluorescentes, nobreak, carregador de celular e filtro de água

3.ar condicionado, furadeira, lâmpada, monitor, furadeira

Pelos gráficos encontrados é possível perceber que o modelo não segue corretamente mudanças bruscas, mas consegue se manter em um valor médio dentre os picos que ocorrem. Para a potˆencia ativa, o modelo apresenta resultados mais próximos do medido, devido ao fato da mesma ter variações mais longas em patama-res diferentes, como podemos ver na Fig[.C.1,](#page-81-0) principalmente. A potência reativa se mantem, em geral, na média do consumo e o modelo não segue picos bruscos, como pode ser visto na Fig[.C.2.](#page-82-0) Isso já era esperado, pois como visto em [\[43\]](#page-69-2), modelos estáticos de carga não traçam com perfeição o comportamento dinâmico de uma carga reativa.

Em geral, os coeficientes obtidos tiveram resultado próximos ao perfil da carga de teste. Ao longo de um tempo maior, a curva de potência da carga seria mais suave e mais fácil de ser expressa pelas equações.

Os coeficientes obtidos para cada uma das cargas encontram-se na tabela abaixo.

| $\pm\omega\cup\sqrt{\phantom{a}}\omega$ $\lambda\cdot\mathbf{1}$<br>Cooncretives para a carga de testo |         |       |     |       |              |     |
|----------------------------------------------------------------------------------------------------|---------|-------|-----|-------|--------------|-----|
| carga                                                                                                  | a       |       | С   |       | e            | g   |
|                                                                                                    | 1151.98 | 5.41  | 9   | 400   | 8.48         | 3   |
| 9                                                                                                    | 1687    | 3.4   |     | 304.3 | 19.7         | 0.2 |
|                                                                                                    | 613.2   | 10.03 | 0.4 | 191.7 | $\vert$ 12.9 | 0.1 |

Tabela C.1: Coeficientes para a carga de teste

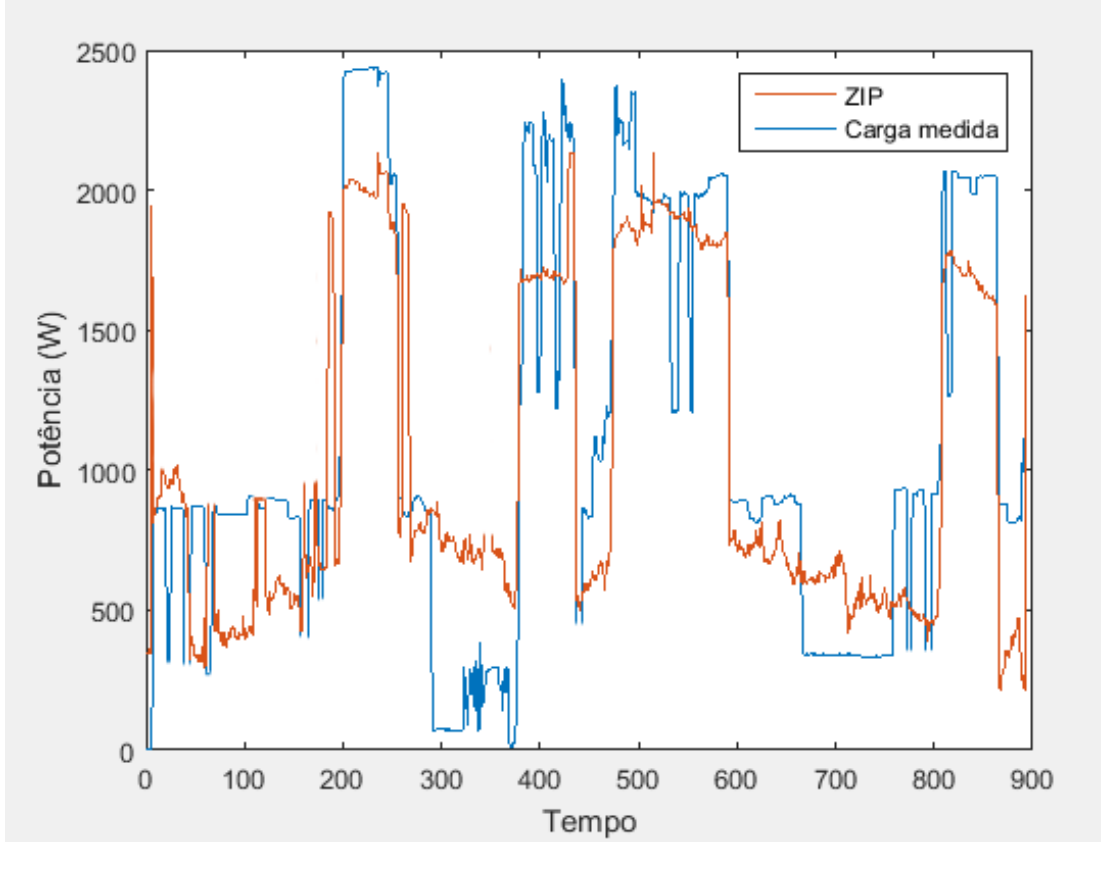

 $(a)$  Potência ativa

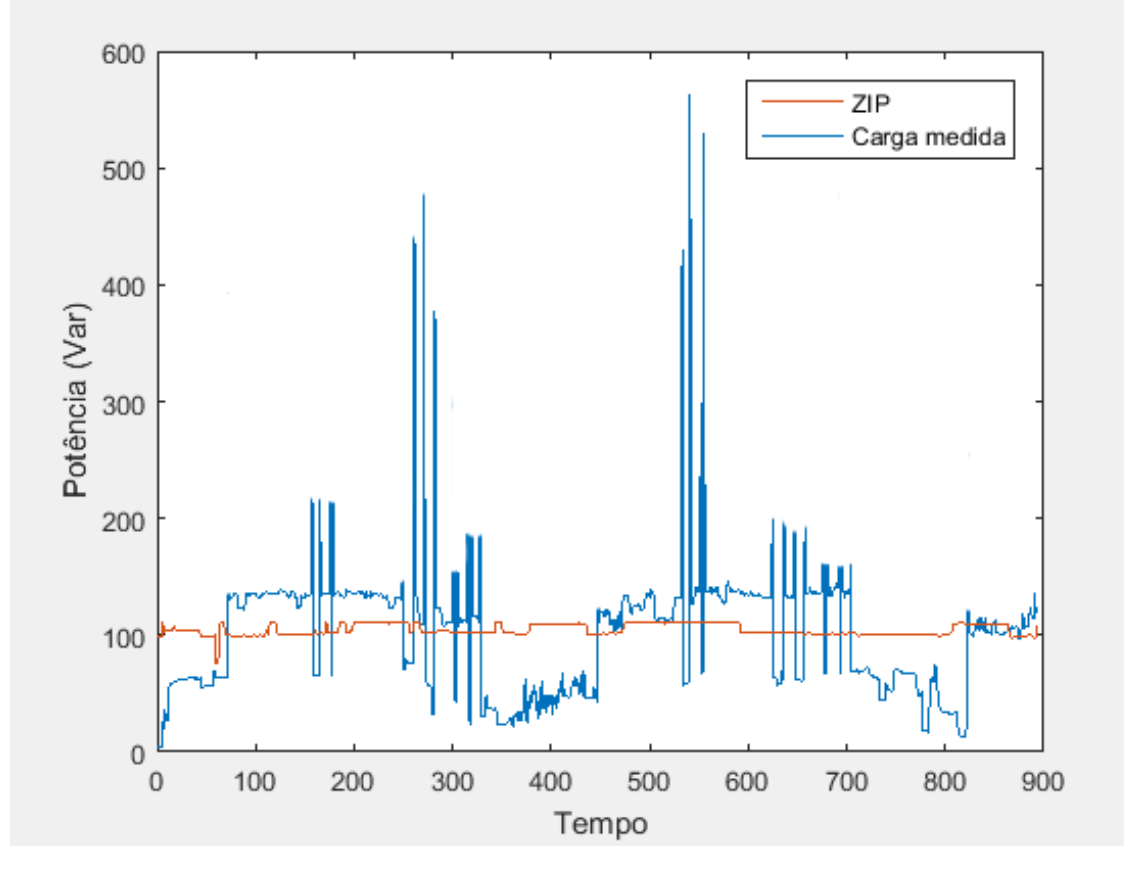

<span id="page-81-0"></span>(b) Potência reativa

Figura C.1: Potências da carga de teste 1.

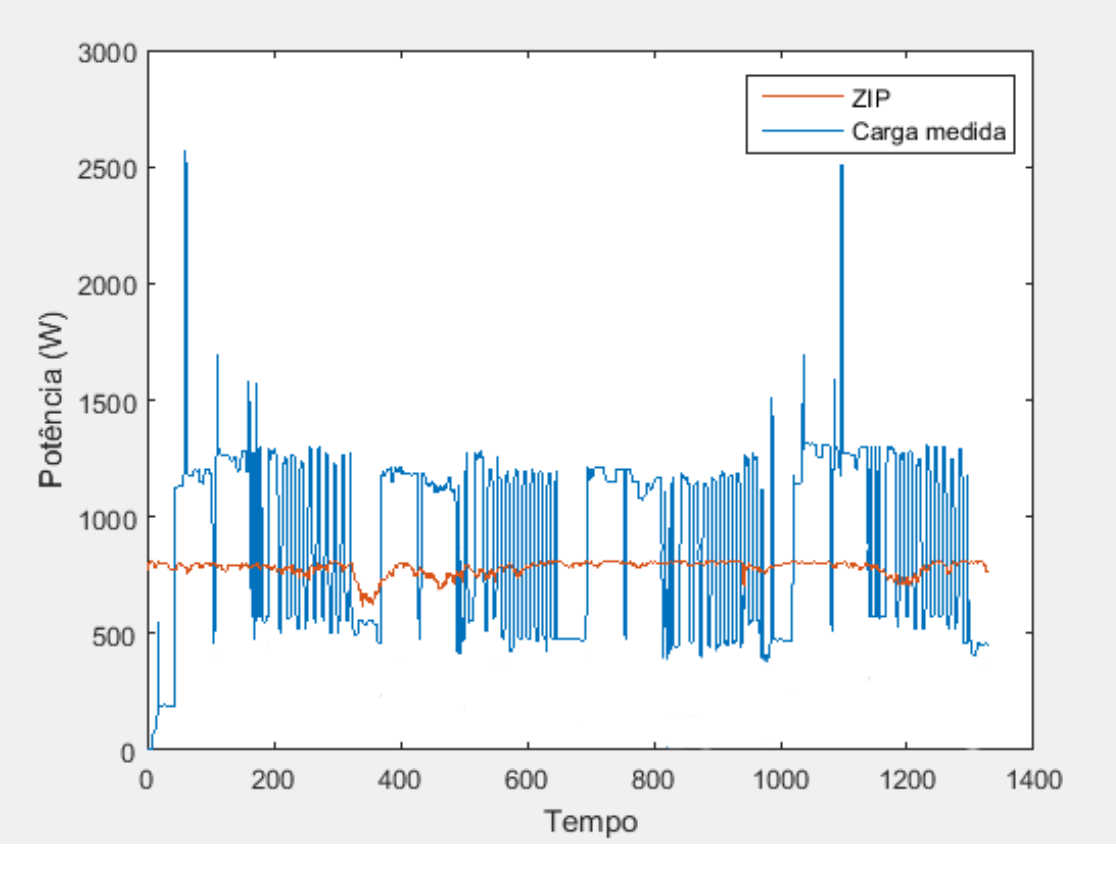

(a) Potência ativa

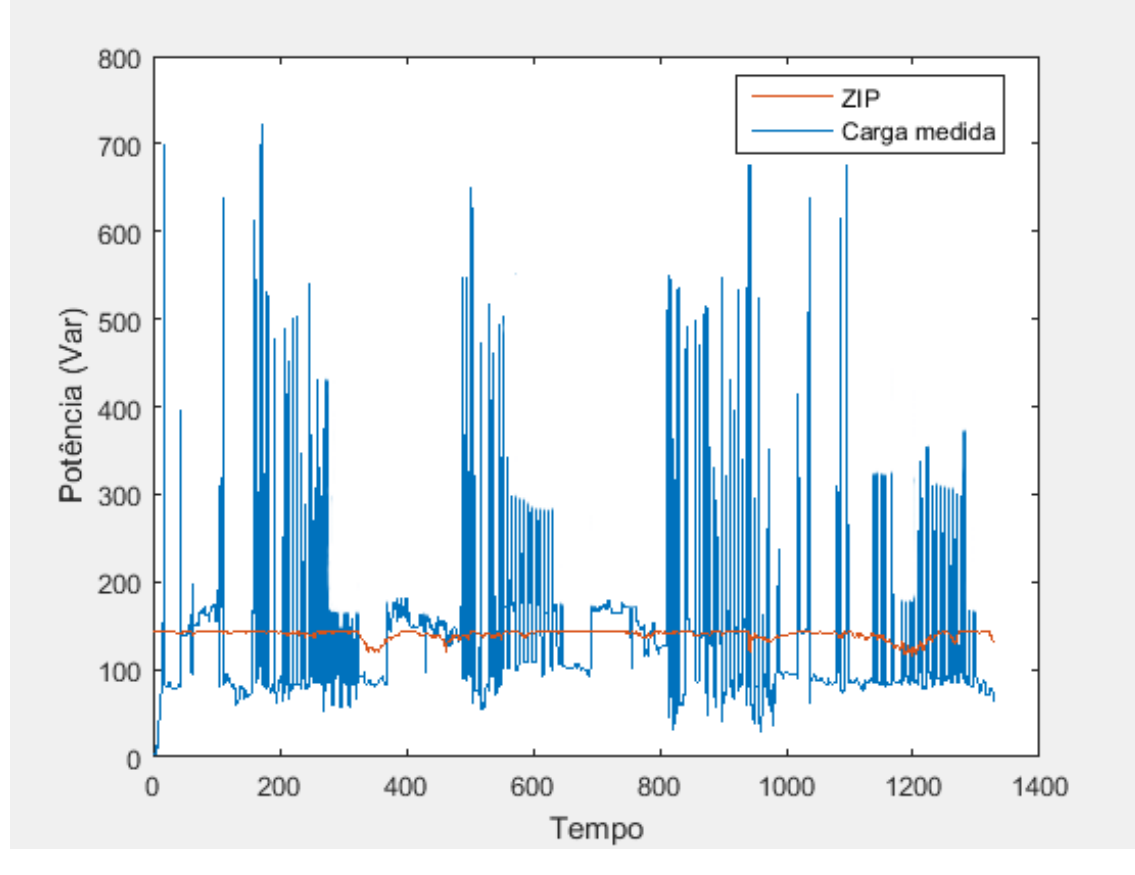

<span id="page-82-0"></span>(b) Potência reativa

Figura C.2: Potências da carga de teste 2.

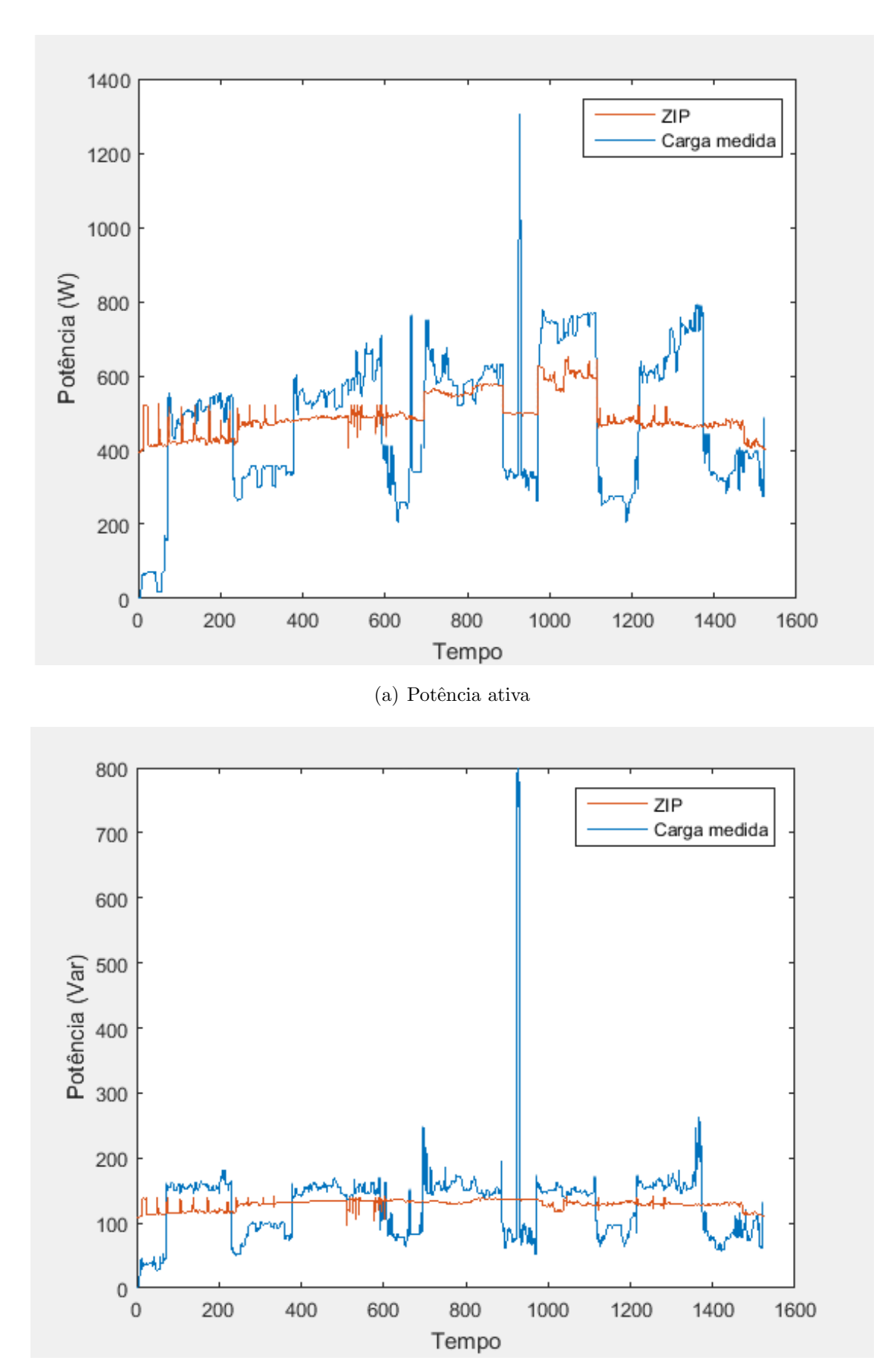

(b) Potência reativa

Figura C.3: Potências da carga de teste 3.